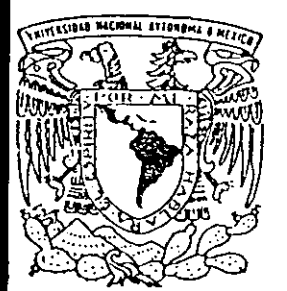

**• -**

# UNIVERSIDAD NACIONAL AUTONOMA DE MEXICO

**.\_---------\_.\_---------------------------------------------**

## ESCÚELA NACIONAL DE ESTUDIOS PROFESIONALES ARAGON

INGENIERIA EN COMPUTACION

 $\mathfrak{f}$ 

"WORKFLOW" DE ADMINISTRACION DE UN SISTEMA DE PLANEACION DE ACTIVIDADES BASADO EN LA TECNOLOGIA DE ASP

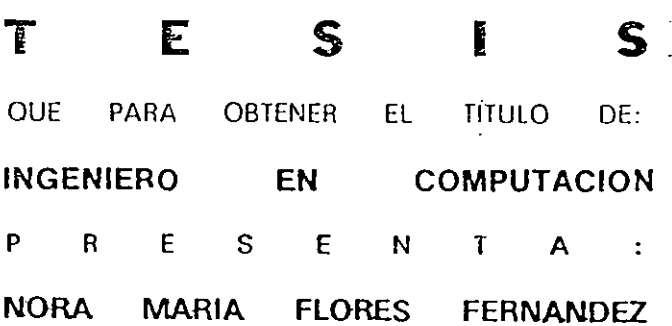

ASESOR DE TESIS: ING. JUAN GASTALOI PEREZ

SAN JUAN DE ARAGON, EDO. MEX. JUNIO 2001

**<..(** 

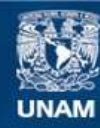

Universidad Nacional Autónoma de México

**UNAM – Dirección General de Bibliotecas Tesis Digitales Restricciones de uso**

## **DERECHOS RESERVADOS © PROHIBIDA SU REPRODUCCIÓN TOTAL O PARCIAL**

Todo el material contenido en esta tesis esta protegido por la Ley Federal del Derecho de Autor (LFDA) de los Estados Unidos Mexicanos (México).

**Biblioteca Central** 

Dirección General de Bibliotecas de la UNAM

El uso de imágenes, fragmentos de videos, y demás material que sea objeto de protección de los derechos de autor, será exclusivamente para fines educativos e informativos y deberá citar la fuente donde la obtuvo mencionando el autor o autores. Cualquier uso distinto como el lucro, reproducción, edición o modificación, será perseguido y sancionado por el respectivo titular de los Derechos de Autor.

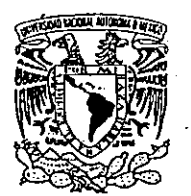

UNIVERSIDAD NACIONAL AUTÓNOMA DE MÉXICO CAMPUS ARAGÓN .

SECRETARiA ACADEMICA

VNIVERIDAD NACIONAL **AVFNºMA DE** MEXICO

M. en C∕JESÚS DÍAZ BARRIGA ARCEO.  $\bigcup$ efe $\mathcal A$ e la Carrera $\bigtriangleup$ e ingeniería en Computación, Presente.

En atención a la solicitud de fecha 29 de aQosto del año en curso, por la que se comunica que la alumna NORA MARIA FLORES FERNÁNDEZ, de la carrera de Ingeniero en Computación, ha concluido su trabajo de investigación intitulado 'WORKFLOW DE ADMINISTRACiÓN DE UN SISTEMA DE PLANEACIÓN DE ACTIVIDADES BASADO EN LA. TECNOLOGÍA DE ASP', y como el mismo ha sido revisado y aprobado por usted, se autoriza su impresión; asi como la iniciación de los trámites correspondientes para la celebración del Examen Profesional.

Sin otro particular, reitero a usted las seguridades de mi atenta consideración.

Atentamente "POR MI RAZA HABLARÁ EL ESPÍRITU" San Juan de Aragón, Méxiso, 31 de agosto del 2001 EL SECRETARIO LIC. ALBERTO IBARRA ROSAS Carpenter C p Asesor de Tesis. C p Interesado. eada<br>Vedus popt 7'0 1

San Juan de Aragón Edo. de Méx. 18 de junio de 2001.

Lic. Alberto lbarra Rosas **Secretario Académico** 

**Presente** 

Informo a Usted que con esta fecha la alumna NORA MARÍA FLORES FERNÁNDEZ con nwnero de cuenta 8314089-1, de la carrera de Ingenieria en Computación, ha concluido su trabajo de tesis titulado "WORKFLOW DE ADMINISTRACIÓN DE UN SISTEMA DE PLANEACIÓN DE ACTIVIDADES BASADO EN LA TECNOLOGÍA DE ASP", **por lo que solicito se le permita continuar con los trámites correspondientes para su titulación.** 

**Sin más por el momento me despido enviando un cordial saludo.** 

**Atentamente:** 

**14 2 de 14 de 14 de 14 de 14 de 14 de 14 de 14 de 14 de 14 de 14 de 14 de 14 de 14 de 14 de 14 de 14 de 14 de**<br>Tag. Juan Gastaldi Pérez.

Ing. Juan Gastaldi Pérez. Asesor.

Vo.Bo~: \_ . *.lú"* -~

M. En C. Jesús Díaz Barriga A.. Jefe de la Carrera de Ingeniería En Computación.

 $\overline{a}$ 

## CONTENIDO

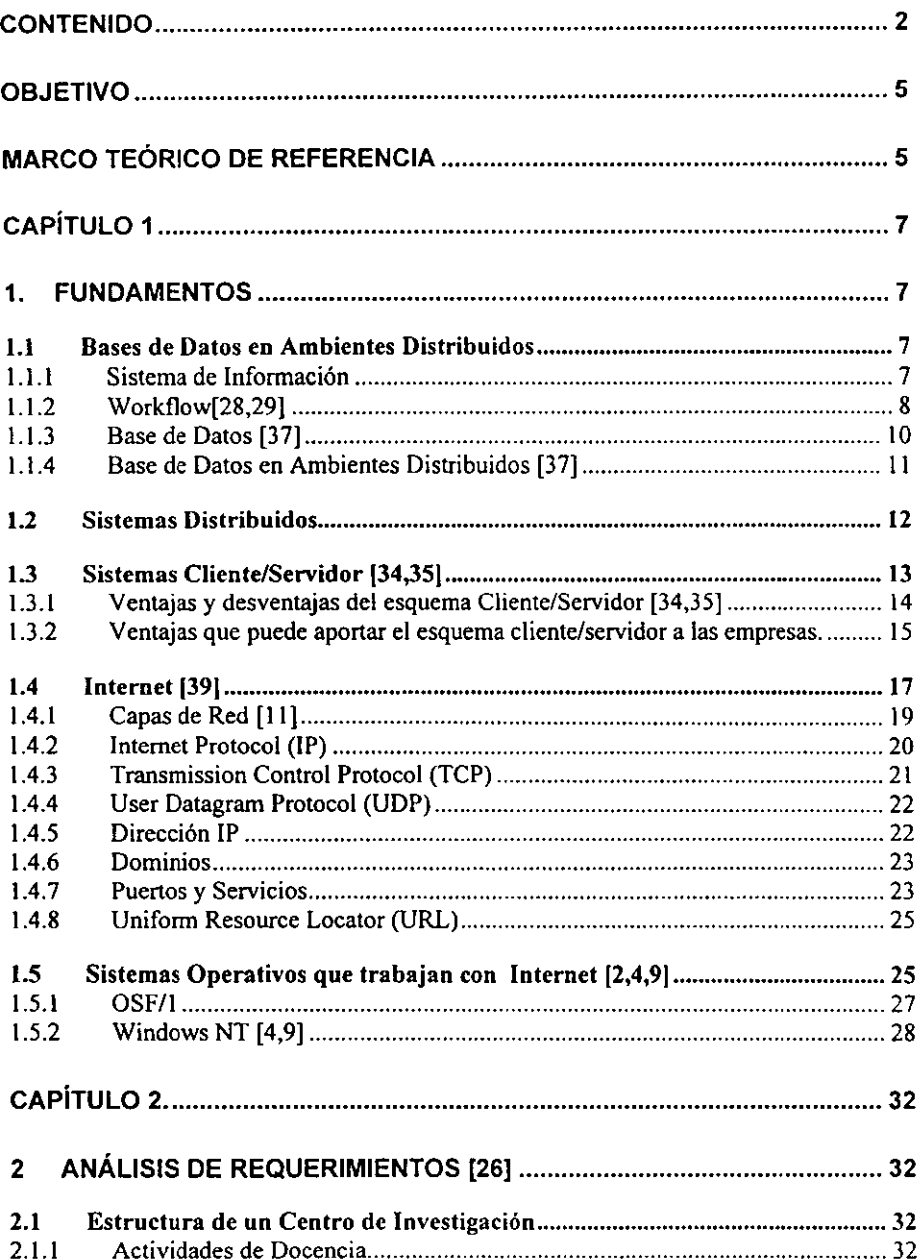

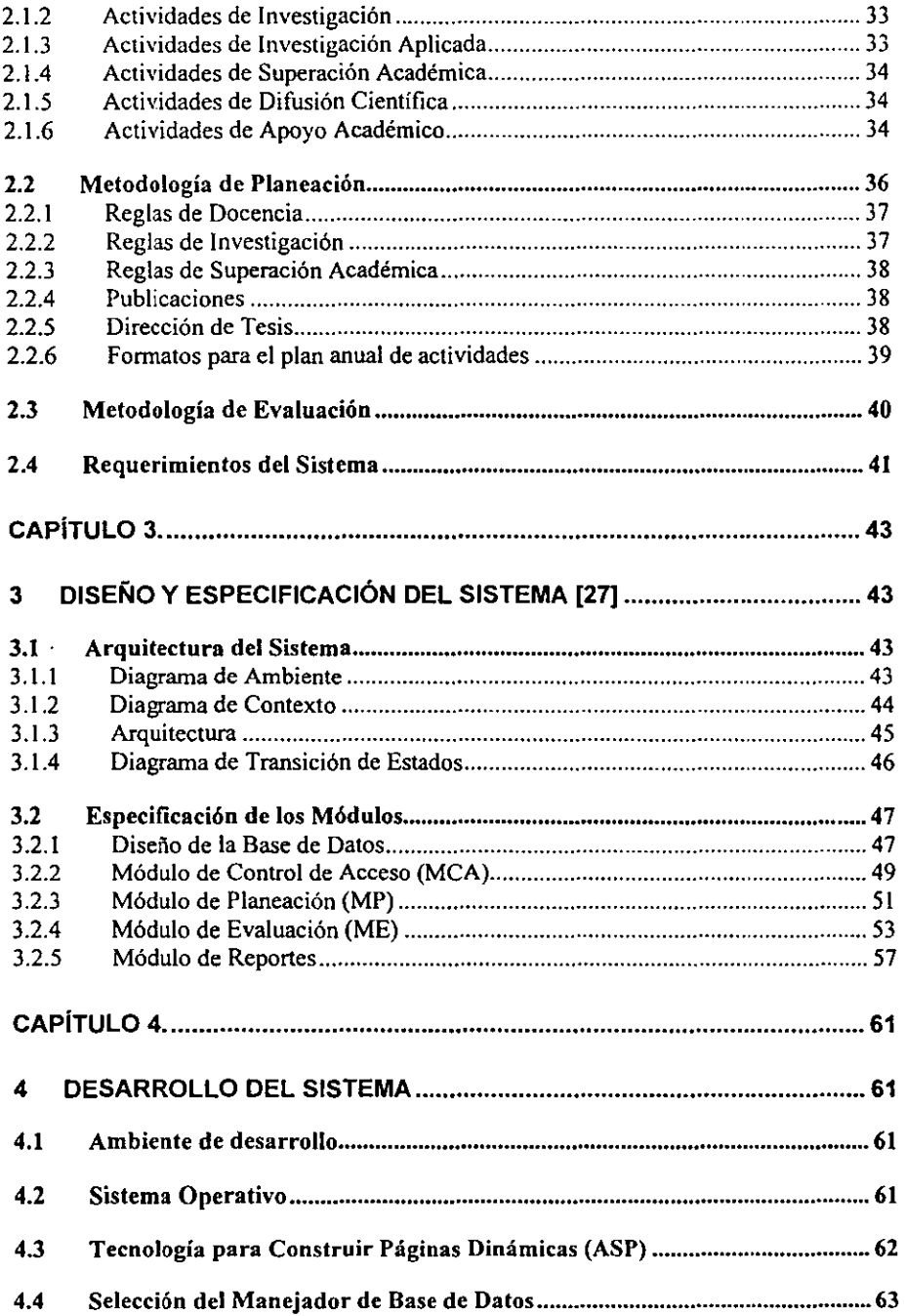

 $\bar{z}$ 

 $\ddot{\phantom{a}}$ 

l,

 $\hat{\boldsymbol{\theta}}$ 

## Contenido

l,

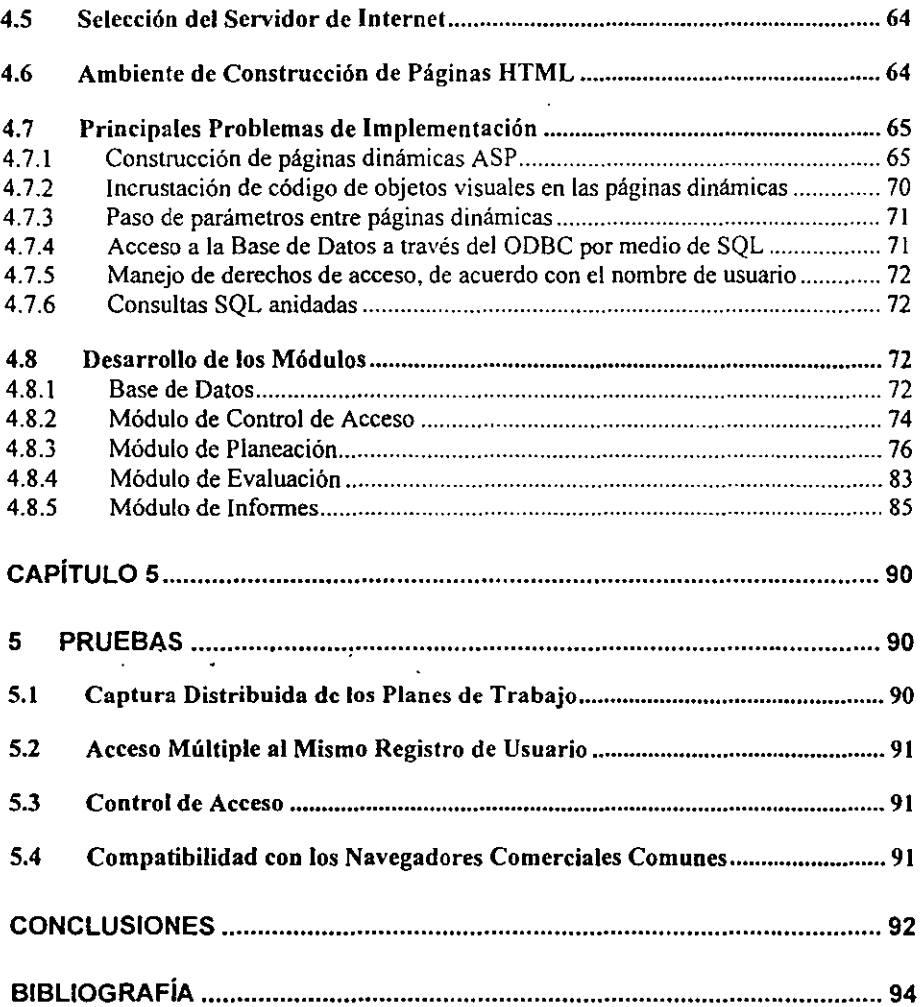

### OBJETIVO

Desarrollar un sistema *de* trabajo grupal de flujo de tarea para planear, evaluar y administrar las actividades que realiza el personal de un centro de investigación, que opere sobre la plataforma de Internet.

El sistema debe permitir a los investigadores formular los planes de trabajo, en un ambiente de red amigable. A las autoridades, conjuntar, revisar, consultar y evaluar dichos planes. Y a los administradores del sistema, generar informes y realizar actualizaciones, igualmente desde un ambiente amigable.

El sistema debe reducir al mínimo el uso de documentos de papel e implantar la totalidad del flujo de documentos de información en formato electrónico compatible con Internet.

## MARCO TEÓRICO DE REFERENCIA

Actualmente, la tecnología de la computación y las comunicaciones han tenido un gran avance y penetración en todas las áreas de trabajo de los seres humanos; tal que, podemos decir que prácticamente toda actividad debe estar desarrollada en un ambiente automatizado, basado en la aplicación de estas dos tecnologías.

El caso de la administración de un centro, en el cual se realizan labores de docencia e investigación, requiere del uso de redes de computadoras y acceso constante a Internet para búsqueda de infonnación. Estas herramientas nos permitirán automatizar y por tanto volver más eficientes algunas de las tareas administrativas del centro.

El problema de la planeación de las actividades del personal es que requiere de una revisión y aprobación, y posteriormente de una evaluación constante para verificar el grado de avance de los trabajos. Generalmente, se elaboran formatos en papel en los cuales se ponen los datos personales y se proponen las actividades a desarrollar. Con las correcciones y las diversas evaluaciones, los documentos sufren varias modificaciones y en la mayoría de las ocasiones, se tiene que imprimir varias veces el mismo documento; así como también se genera todo Wl archivo con la documentación que se va acumulando. Un centro de investigación, típicamente, se agrupa en laboratorios. Los jefes de laboratorio son los que dirigen y también los responsables de las tareas que se llevan a cabo. Ellos, conjuntamente con los investigadores, deben acordar una primera versión de los planes de trabajo y el periodo de tiempo necesario para llevarlos a cabo. Asimismo, el propio jefe del laboratorio debe dar seguimiento a dichos planes, evaluarlos y reportar resultados, individuales y globales a los niveles superiores. El director del centro y alguno o algunos de los funcionarios de segundo nivel, evalúan los planes y el funcionamiento global de los laboratorios, de lo cual surgen los elementos para la toma de decisiones, ya sea para estimular a los investigadores o para corregir problemas. De manera que debe haber, al menos tres niveles de supervisión: global de todo el centro, por laboratorio y el propio seguimiento *de* su plan de trabajo, por parte del investigador.

Un sistema de planeación computarizado y basado en Internet. corno el que se propone. permitirá reducir el trabajo de llenado y corrección múltiple de formatos en papel, y permitirá que cada integrante que esté registrado y posea una clave, pueda acceder al sistema, desde cualquier computadora que cuente con el servicio de Internet; por ejemplo, esto puede ser desde su oficina o incluso desde su propia casa. De esta forma, se logrará hacer fluir la infonnación en tiempo real y tener actualizado el estado en que se encuentran los proyectos o tareas asignadas a cada persona.

El sistema a desarrollar debe contar, por lo tanto, con los siguientes servicios:

- Control de acceso al sistema por niveles de supervisión y políticas de seguridad adecuadas.
- Base de datos personalizada e independiente, desde el punto de vista del acceso, por investigador
- Base de datos accesible al nivel de laboratorio
- Base de datos general
- Catálogo de actividades
- Modelo *de* la empresa (centro de investigación)
- Fonnulario de captura para los planes de trabajo
- Acceso concurrente, en base al nivel, a los planes de trabajo, para discusión, corrección, supervisión y evaluación
- Facilitar la generación de infonnes

El sistema puede llamarse "Sistema ADPEA: Ambiente Distribuido de Planeación y Evaluación de Actividades"

## Capítulo 1

## l. Fundamentos

**En este capítulo se presentan los fundamentos técnicos que** *se* **han requerido para**  desarrollar el sistema ADPEA (Ambiente Distribuido de Planeación y Evaluación). Éste **es un software desarrollado con base en la API de Windows, para sistemas cliente/servidor operando en Internet.** 

**El software, administra una base de datos centralizada, dando acceso selectivo a todos los usuarios (investigadores y autoridades) que trabajan en un** *centro* **de investigación, basándose en la metodología de planeación y evaluación que se adopta como fundamento de este sistema [26] y que se describe en la sección** 

Así pues, se trata de manejar una base de datos operando en un ambiente distribuido tipo **Internet. En la sección 1.1 se discute este concepto. En la sección 1.2** *se* **resume el**  fundamento de lo que es un sistema distribuido. En la sección 1.3 se habla del concepto **de programación cliente/servidor que constituye la base para desarrollar estos sistemas. La sección 1.4, por su parte describe lo que ha representado y la estructura que tiene la red de redes como se conoce a Internet, plataforma sobre la cual hoy en día se están construyendo sistemas de información de todos los tipos; y en especial para el trabajo grupal de un flujo de tarea (workflow) como el que nos ocupa. Finalmente en la sección 1.5 se comentan las características y recursos que debe tener un sistema operativo para poder· implantar sobre el un sistema cliente/servidor como el nuestro y** *se* **dan las pautas**  de los criterios para seleccionar el que habrá de constituir la plataforma de trabajo para **este proyecto.** 

#### $1.1$ Bases de Datos en Ambientes Distribuidos

**Para explicar el concepto de lo que es una base** *de* **datos trabajando en un ambiente**  distribuido [37], es decir, una base de datos que está accesible desde una red de computadoras como Internet, particularmente como uno de los elementos fundamentáles *del* **sistema de información Workflow que estamos desarrollando, primero describiremos los conceptos** *de* **sistema de información, Workf1ow y base** *de* **datos, para finalmente definir el concepto** *de* **lo que es una base de datos en un ambiente distribuido, en el contexto de lo que es un Workf1ow.** 

### 1.1.1 Sistema de Información

**Un sistema** *de* **infonnación [37] es un conjunto de archivos de datos, procedimientos,**  equipos y personas que interactúan para el logro de finalidades determinadas. ADPEA es un sistema de información que materializa el flujo de tarea (Workflow [28,29]) para

realizar la planeación y evaluación de las actividades en un centro de investigación, en un ambiente de red Internet.

Se considera que hoy en día cualquier sistema de información puede computarizarse y no solo eso, sino también es prácticamente indispensable que todos los sistemas de información sean para trabajo grupal *en* red. ADPEA tiene este, como uno de sus principales objetivos.

Generalmente, los sistemas de información son modelos que describen el comportamiento de un sistema dado, tal como una empresa, un sistema biológico, un sistema social, un sistema de transporte o de comunicaciones, una escuela, o una parte de todo el sistema, como los recursos humanos de una empresa o institución, el sistema de transmisión de una red, etc. ADPEA modela el sistema de planeación y evaluación de las actividades que se realizan en un centro de investigación. Los investigadores realizan sus planes *de* trabajo, y los entregan a sus autoridades, son revisados, corregidos. aprobados y registrados, para posteriormente ser evaluados. Este proceso representa un flujo de tareas (workflow) que se puede facilitar enormemente con el uso de la tecnología de Internet. De esta manera, investigadores y autoridades tienen acceso a los documentos electrónicos formulados con este propósito. en lo que constituye un trabajo en grupo en el ambiente de red.

En la sección 2.1 se describe el sistema de planeación y evaluación que debe modelar y materializar ADPEA.

#### /./.2 11 *Ú/'I.,I1(1* 1I'/J.8.] 9/

Workflow es una herramienta para el análisis, modelado y automatización de sistemas, que tiene como base el análisis de tareas y actividades. La premisa básica de Workflow es que el ambiente de oficina es una fábrica de información; o más específicamente, una fábrica de documentos, que pueden existir en formatos de papel o en cualquier forma electrónica; los cuales representan el material a realizar cualquier tarea dentro *de* la oficina. La interconexión de las metas de la oficina, a través de dichos documentos. crea una cadena de tareas y decisiones que tienen un origen y una finalización. Podría definirse como la automatización de procedimientos a través de reglas de secuencia de actividades, las cuales, se activan automáticamente de acuerdo a las reglas establecidas, hasta completar el procedimiento.

Bajo esta estructura, Workflow intenta modernizar los componentes de la fábrica de documentos, eliminando tareas innecesarias, con lo que *se* ahorra tiempo, esfuerzo y costos asociados con el índice de desempeño en la realización de estas tareas; y se logra también la automatización de las tareas repetitivas que son necesarias en el proceso. Este enfoque *de* análisis de los sistemas de oficina permite cambios, gracias a la mejor preparación del personal y a las herramientas de productividad, constituyendo con ellos una red de recursos para procesamiento y transferencia de documentos a través de las organizaciones.

El sistema ADPEA propuesto en esta tesis, representa la materialización del proceso de planeación, supervisión y evaluación de las actividades académicas realizadas por el personal de un centro de investigación, desarrollado con el enfoque del Workflow.

El Workflow es el resultado de la evolución de las microcomputadoras y las redes, ya que presupone la existencia de una red de cómputo a la que tienen acceso, preferentemente desde su escritorio, todos los individuos que tienen alguna relación con el procedimiento que se pretende automatizar. Permite, y en cierta forma obliga, a que se realice un proceso de re ingeniería de las actividades, lo cual facilita el desarrollo de los sistemas con una mayor orientación al negocio y a las tareas críticas de la empresa. El rediseño de las actividades ofrece opciones para optimizar procesos y mejorar la productividad, al permitir la integración de las actividades en un conjunto coherente con un apoyo automatizado de las tareas que se benefician de ello y permiten mantener el control del proceso por parte de los empleados y directivos.

La agilización de los trámites es también una ventaja importante. Al eliminar o reducir considerablemente el papeleo se simplifican los requerimientos de mensajería, de formas impresas y de otros insumas normales en toda actividad empresarial.

ADPEA desarrollado con tecnología Internet es un sistema de cómputo en red, accesible a todos los investigadores y directivos, desde sus computadoras conectadas a Internet. Está adaptado totalmente al modelo de planeación, supervisión y evaluación típico de los centros de investigación y desarrollo, permite agilizar el proceso y con ello mejorar la productividad de todos los participantes.

Los procesos basados en el Workflow estimulan el trabajo con calidad y con eficiencia. Los procedimientos deben estar bien definidos, por lo que resulta más fácil mantener los mecanismos de aseguramiento de la calidad. Al eliminar los tiempos muertos en el flujo de los datos y de los documentos, se mejora el rendimiento del grupo de personas asociadas al proceso que se automatiza. Al contar con procedimientos bien definidos, documentados e integrales a la actividad que debe realizarse, se simplifica el proceso de entrenamiento de los trabajadores y se reducen los problemas derivados de la rotación del personal.

ADPEA define los procedimientos y estandariza las actividades y su formato de registro, con lo cual se estimula la calidad y eficiencia con que se formulan los planes de trabajo.

Los mecanismos que ofrece un sistema de Workflow penniten dar seguimiento a las diferentes actividades, fases o etapas del trabajo. Con ello es factible tener un mejor control y una administración más precisa, tanto desde el punto de vista de conocer el estado actual o los trámites sufridos por un asunto particular; así como para analizar el proceso en su conjunto o por grupos de tareas, utilizando las estadísticas asociadas a cada tipo de tarea.

ADPEA permite a las autoridades vigilar en todo momento el avance del proceso; asimismo, mediante el análisis global de la información les permite analizar el proceso en su conjunto y obtener información global de las tareas que se realizan en el centro, y por lo tanto, de su eficiencia y productividad.

El Workflow opera mejor en apoyo a las actividades operativas, de trámites bien definidos o con alto volumen de operaciones. En este sentido es un elemento importante para mejorar la productividad en los trabajos de oficina clásicos que todavía tienen un potencial amplio para mejorar su rendimiento.

La información en un sistema basado en Workf1ow, por ser este parte de la propia actividad, se mantiene actualizada en fonna automática. Esto permite mejores decisiones y reduce las cargas de trabajo que normalmente se asocian con la obtención *de* informes.

En resumen, los sistemas de Workflow pueden ser una herramienta importante para mejorar la productividad y la competitividad de las empresas y por lo tanto resultan de vital interés en las actuales condiciones del mercado. AOPEA, por ser un sistema totalmente automatizado y basado en Internet, también reúne esta característica.

#### /.1.3 Ba.\{' *tic!* JJatm *1.'-'*

Una base de datos es una colección ordenada de datos organizada de tal fonna que puede consultarse y actualizarse, de manera eficiente y ordenada.

Generalmente, las bases de datos nos permiten representar los distintos aspectos del funcionamiento de los sistemas, de tal manera que podemos pensar que una base de datos es un modelo que caracteriza al sistema, a través de sus diferentes propiedades y componentes, debidamente expresadas por los datos adecuados. ADPEA está diseñado con base en el modelo de empresa de un centro de investigación y particularmente de su proceso de planeación, supervisión y evaluación de actividades.

Las bases de datos son elementos fundamentales de los sistemas de información y deben reunir las siguientes características:

- No tener redundancia innecesaria
- Proporcionar flexibilidad de acceso
- Pennitir la interrelación de los datos
- Mantener la independencia *de* los datos
- Asegurar el desarrollo futuro (escalabilidad)
- Preservar la integridad de los datos

• Garantizar la seguridad de los datos

Para lograr estas características en la base de datos de ADPEA, se aplica: el diseño de bases de datos relacionales por medio de las formas normales; mecanismos de programación modular y herramientas de control de acceso diferenciadas.

#### 1.1.4 Base de Datos en Ambientes Distribuidos [37].

Actualmente, se manejan dos modelos de bases de datos que trabajan en ambientes distribuidos (de una red de computadoras): las bases de datos centralizadas y las bases de datos distribuidas. La figura l.l muestra el modelo de las primeras y la figura 1.2 el de las segundas.

Las bases de datos centralizadas son aquellas en las cuales *en* una sola computadora se almacenan los datos que integran la base de datos. Esa computadora es accesible desde cualquier otra computadora conectada a la red, como se indica en la misma figura 1.1. Los usuarios hacen consultas y actualizaciones de la base de datos, por medio de sistemas de software distribuido y un lenguaje de consultas como SQL. La base de datos es administrada por un programa conocido como el administrador de la base de datos (DBMS), el cual es consultado por un programa cliente corriendo en la computadora del usuario. Más adelante se aclara lo que es un sistema cliente/servidor. Este modelo se ha popularizado enormemente. gracias a la introducción en el mercado de software intennedio estándar conocido como de conectividad abierta a bases de datos (ODBC).

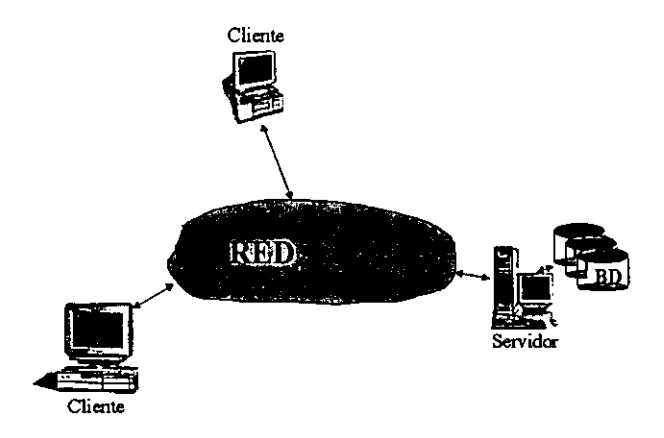

Figura 1.1. Base de Datos Centralizada

Este modelo *es* apropiado para los sistemas como el que estamos desarrollando (ADPEA), en el que no se requiere almacenar una cantidad enorme de datos.

Las bases de datos distribuidas, a diferencia de las centralizadas, distribuyen los datos entre varias computadoras, distribuidas a través de la red, como lo 'muestra la figura 1.2. Por la dimensión de la base de datos de ADPEA, no se requiere aplicar este modelo para nuestro caso.

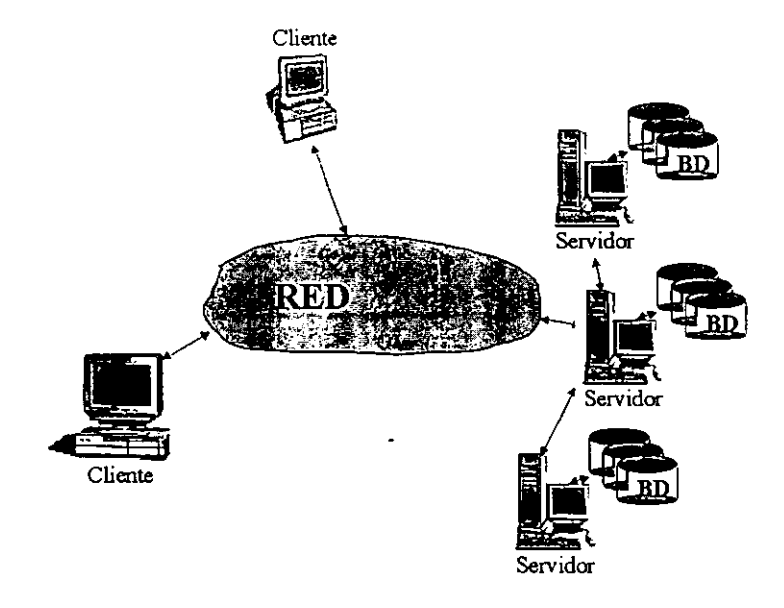

Figura 1.2. Base de Datos Distribuida

#### $1.2$ Sistemas Distribuidos

Con la finalidad de referir el concepto de lo que es un sistema distribuido y de establecer como *se* usa en este trabajo este concepto, para diseñar y desarrollar el sistema ADPEA, en esta sección y *en* la siguiente presentamos el concepto de lo que son los sistemas distribuidos y de la fonna de materializarlos, a través de técnicas de programación Cliente/Servidor [14,15]. Asimismo lo relacionamos con las características que debe tener el sistema ADPEA.

Un sistema distribuido [3] es un conjunto de elementos autónomos de procesamiento, los cuales se encuentran interconectados mediante una red de comunicaciones, y pueden cooperar, intercambiando mensajes para ejecutar tareas de cómputo complejas (aplicaciones).

Uno de los esquemas más ampliamente utilizados ha sido el de los sistemas Cliente/Servidor. En este tipo de sistemas un programa servidor, que usualmente se encuentra trabajando permanentemente, ofrece algunos servicios que son invocados por otros programas llamados clientes. Entre los clientes y los servidores ejecutan trabajos como la comunicación tipo correo electrónico o www [391. las consultas a bases *de* datos, la impresión en red, etc.

ADPEA, es un sistema distribuido diseñado para materializar un proceso administrativo, en forma de Workflow que hace uso de las técnicas de programación cliente/servidor, para trabajar en Internet.

A continuación discutiremos los conceptos fundamentales de la programación cliente/servidor y su relación con la forma en que se ha diseñado ADPEA.

#### 1.3 Sistemas Cliente/Servidor [34.35]

El esquema Cliente/Servidor es un modelo de computación en el que el procesamiento requerido para ejecutar una aplicación o conjunto de aplicaciones relacionadas se divide entre dos o más procesos que cooperan entre sí. Usualmente la mayoría del trabajo se hace en el proceso llamado servidor y el o los procesos clientes sólo se ocupan de la interacción con el usuario. Las principales componentes del esquema cliente-servidor son entonces los Clientes, los Servidores y la infraestructura de comunicaciones.

Los Clientes interactúan con el usuario, usualmente en forma gráfica. Frecuentemente se comunican con procesos auxiliares que se encargan de establecer la conexión con el servidor, enviar el pedido de servicio, recibir la respuesta, manejar las fallas y realizar actividades de sincronización y de seguridad.

Los Servidores proporcionan un servicio al cliente y devuelven los resultados. En algunos casos existen procesos auxiliares que se encargan de recibir las solicitudes del cliente, verificar la protección, activar un proceso servidor para satisfacer el pedido, recibir su respuesta y enviarla al cliente. Además deben manejar servicios como administración de la red, mensajes, control y administración de la entrada al sistema ("login"), auditoria, recuperación ante fallas y otros aspectos afines. Usualmente en los servidores existe también algún tipo de servicio *de* bases de datos. Por las razones anteriores la plataforma computacional asociada con los servidores es más poderosa que la de los clientes.

Para que los clientes y los servidores puedan comunicarse se requiere una infraestructura de comunicaciones, la cual proporciona los mecanismos básicos *de* direccionamiento y transporte. La mayoría de los sistemas Cliente/Servidor actuales se basan en redes locales y por lo tanto utilizan protocolos no orientados a conexión, lo cual implica que las aplicaciones deben hacer verificaciones de que los mensajes o archivos se transfirieron en

fanna correcta y completa. La red debe tener características adecuadas de desempeño, confiabilidad, transparencia y administración.

Como ejemplos de clientes pueden citarse interfaces de usuario para enviar consultas a un servidor de bases de datos (por ejemplos servidores SQL [38]), herramientas en el cliente para hacer acceso a servidores de impresión remotos o aplicaciones que solicitan acceso a servidores para algunos servicios como el Web.

Como ejemplos de servidores pueden citarse servidores de ventanas de X-windows, servidores de archivos, servidores para el manejo de bases de datos como los servidores de SQL, servidores de diseño y manufactura asistidos por computadora, etc.

#### Ventajas y desventajas del esquema Coente Servidor [34,35].  $1.3.1 -$

El esquema Cliente/Servidor facilita la integración entre sistemas diferentes y compartir infonnación, pennitiendo, por ejemplo que las máquinas ya existentes puedan ser utilizadas por medio de interfaces más amigables con el usuario. De esta manera podemos, por ejemplo, integrar computadoras con sistemas medianos y grandes, sin que todas las máquinas tengan que utilizar el mismo sistema operativo o el mismo hardware. ADPEA se podrá ejecutar desde cualquier máquina conectada a Internet.

Los sistemas construidos con este esquema. favorecen el uso de interfaces gráficas para interactuar con el usuario; ya que el esquema Cliente/Servidor presenta la ventaja, con respecto a un sistema de cómputo centralizado, de que no es necesario transmitir infonnación gráfica por la red, pues esta se puede generar en el cliente, lo cual permite aprovechar mejor el ancho de banda de la red. ADPEA cuenta COn un ambiente gráfico que simula los formatos *de* planeación de actividades, muy familiares para los investigadores, facilitando su llenado al agregarle catálogos de todo tipo de información repetitiva.

Una ventaja adicional del uso del esquema Cliente/Servidor es que es más rápido el desarrollo y el mantenimiento de aplicaciones, pues se pueden emplear las herramientas existentes (por ejemplo los servidores de SQL, objetos estándar de conectividad con bases de datos o las herramientas de más bajo nivel, como los sockets o los RPC). La estructura inherentemente modular facilita además la integración de nuevas tecnologías y el crecimiento de la infraestructura computacional, favoreciendo así la escalabilidad de las soluciones. ADPEA se construye por medio de ASPs ("Páginas Activas de Servidor") [23], las cuales son páginas web construidas con objetos disponibles en este estándar.

El esquema Cliente/Servidor contribuye además a proporcionar a los diferentes departamentos de una empresa soluciones locales, pero permitiendo además la integración de la información relevante a nivel global. La base de datos de ADPEA contiene toda la información del centro de que se trate, pero los laboratorios o departamentos de investigación, pueden manejar su propia información, independientemente de los demás.

El esquema cliente/servidor puede tener algunos inconvenientes que se mencionan a continuación. Por una parte, el mantenimiento de los sistemas es más dificil pues implica la interacción de diferentes partes de hardware y de software, distribuidas por distintos proveedores, lo cual dificulta el diagnóstico de fallas. Es típico por ejemplo, *que* en algunos casos los navegadores sean incompatibles y no ejecuten correctamente algunos módulos de programa.

Además de lo anterior, se cuenta con muy escasas herramientas para la administración y ajuste del desempeño de los sistemas.

En el desarrollo de aplicaciones Cliente/Servidor se deben tener en cuenta diferentes aspectos, que se mencionan a continuación.

Por un lado, es importante que los clientes y los servidores utilicen el mismo mecanismo de comunicación lo cual implica que se deben tener mecanismos generales que existan en diferentes platafonnas. ADPEA se ha desarrollado sobre la platafonna de un navegador como "Internet Explorer" de microsoft.

Además hay que tener estrategias para el manejo de errores y para mantener la consistencia de los datos. El diseño de la base de datos y de los procedimientos de planeación y evaluación debe tomar en cuenta esto.

La seguridad de un esquema Cliente/Servidor es otra preocupación importante. En este caso los mecanismos son distintos que en el caso de los sistemas centralizados. Por ejemplo, se deben hacer verificaciones en el cliente y en el servidor. También se puede recurrir a técnicas como el encriptamiento. ADPEA, cuenta con un control de acceso que identifica a usuarios de tres distintos niveles (director, jefe e investigador)

El desempeño es otro de los aspectos que se deben tener en cuenta en el esquema Cliente/Servidor. Problemas de este estilo pueden presentarse por congestión en la red, dificultad de predecir el tráfico, etc.

Algunas de las decisiones que se deben tomar para el diseño de un sistema como ADPEA son las relacionadas con la compra o desarrollo de los diferentes componentes.

#### $1.3.2$  I entajas que puede aportar el esquema cliente/servidor a las empresas.

En la sección anterior presentamos las ventajas del esquema cliente/servidor haciendo énfasis en los aspectos técnicos. En esta trataremos algunos aspectos de cómo se puede beneficiar a la empresa con este esquema.

Como una primera ventaja podemos mencionar que con el uso de este esquema se reducen los costos de producción de software y se disminuyen los tiempos requeridos para el desarrollo de sistemas. Esto es así porque para la construcción de una nueva aplicación pueden usarse los servidores que ya hay disponibles (como el caso de los navegadores y servidores Web de Internet) reduciéndose con esto el problema del desarrollo de los procesos del cliente, de acuerdo a los requerimientos y con ello se disminuyen los costos internos del área de desarrollo de sistemas. Además, se pueden obtener ventajas importantes al reducir el costo del hardware requerido, llevando las aplicaciones a plataformas más baratas, aprovechando el poder de cómputo de los diferentes elementos de la red, y facilitando la interacción entre las distintas aplicaciones de la empresa. El esquema Cliente/Servidor también contribuye a una disminución de los costos de entrenamiento del personal pues favorecen la construcción de interfaces gráficas interactivas, las cuales son más intuitivas y fáciles de usar por el usuario final. ADPEA integra todos estos elementos.

Otra de las ventajas del esquema cliente/servidor es que facilita el suministro de información a los usuarios. Esto es así porque, por un lado proporciona una mayor consistencia a la información de la empresa al contar con un control centralizado de los elementos compartidos, y por otro, porque facilita la construcción de interfaces gráficas interactivas, las cuales pueden hacer que los "datos" se conviertan en "infonnación".

Además de lo anterior, el esquema cliente/servidor pennite llevar más fácilmente la información a donde se necesita, y contribuye a aumentar su precisión pues se puede obtener de su fuente (el servidor) y no de una copia en papel o de un medio magnético.

La habilidad de integrar sistemas heterogéneos es inherente al modelo cliente/servidor, pues los clientes y los servidores pueden existir en múltiples plataformas y tener acceso a datos de cualquier sitio de la red. Además un cliente puede integrar datos de diferentes sitios para presentarlos, a su manera, al usuario final. ADPEA es un sistema de información con una base de datos centralizada.

Al favorecer la construcción de interfaces gráficas interactivas y el acceso transparente a diferentes nodos de la red se facilita el uso de las aplicaciones por parte de los usuarios, lo cual aumenta su productividad. Desde sus máquinas, una de las aplicaciones muy diversas con que pueden contar los investigadores es ADPEA.

El esquema cliente/servidor también favorece la adaptación a cambios en la tecnología pues facilita la migración de las aplicaciones a otras plataformas y, al aislar claramente las diferentes funciones de una aplicación hace más fácil incorporar nuevas tecnologías en esta.

Al igual que el esquema cliente/servidor, hoy en día son muy importantes los conceptos de sistemas abiertos e interoperabilidad, los cuales están íntimamente ligados con el concepto de cliente/servidor. Hace algunos años cuando una empresa decidía comprar un equipo no podía evitar quedar casada con la compañía vendedora, pues esta era la única que podía prestar servicios de mantenimiento y actualización. Dado que los equipos de diferentes vendedores no tenían nada en común. cualquier desarrollo posterior a la primera compra implicaba compras al mismo vendedor, por factores de compatibilidad. Por esta razón se reducía la competencia pues las grandes compañías acaparaban el mercado y los clientes no podían cambiar de proveedor. Con este panorama surgió la idea de la implantación de estándares, porque ellos posibilitan el intercambio de información de manera coherente entre productos de diferentes vendedores. Esto permite a nuevos proveedores la oportunidad de entrar al mercado y a los clientes la oportunidad de cambiar de proveedor. Con el establecimiento de estándares aparecieron los sistemas abiertos. Un sistema abierto [19] es un medio en el cual se pueden intercambiar componentes de software y hardware, dando a un usuario mayor posibilidad de escoger productos de acuerdo a sus necesidades y fomentando la competencia entre proveedores, que deben mejorar sus servicios para ganar clientes.

Un sistema abierto cuenta con las siguientes propiedades:

- Interoperabilidad: Componentes de múltiples proveedores pueden intercambiar infonnación. por medio de interfaces bien definidas, reduciendo el costo de interconexión e integración.
- Portabilidad: Permite a un sistema instalado en un medio, ser instalado en otro, minimizando el costo de la migración.
- Integración: Permite compartir e intercambiar información, mostrando consistencia de comportamiento y presentación.

Los sistemas abiertos son la platafonna adecuada para desarrollo de aplicaciones distribuidas, porque se pueden combinar las ventajas de diferentes máquinas y sistemas operativos. Para implementar el intercambio de infonnación el modelo de comunicación más popular es el modelo cliente/servidor, el cual permite que el usuario invoque servicios de forma transparente.

ADPEA se ha desarrollado en el ambiente de Internet que se ha convertido en el estándar más importante para el desarrollo de sistemas cliente/servidor.

#### $1.4 -$ Internet [39]

Internet está formada por redes que *se* conectan entre sí a través de vías de comunicación de diversa capacidad. Cuando una computadora se conecta a Internet tiene acceso a estas vías y por lo tanto puede consultar y enviar información a cada una de las computadoras conectadas en cualquier parte del mundo.

El tránsito de la infonnación por Internet se realiza por medio del protocolo TCPIIP que divide en paquetes la información y la hace llegar a su destino, a veces en el otro extremo del mundo, a través de diversos elementos de hardware y líneas de comunicación.

Se puede acceder a Internet de diversas formas, un usuario particular es normal que lo haga desde su casa o su negocio, a través de un módem conectado a un proveedor de Internet (ISP), pero también es muy habitual la conexión directa desde redes de área local (por ejemplo *en* las universidades).

Las redes pueden ser de diversos tipos y asimismo pueden estar conectadas de muchas maneras diferentes. En la comunicación dentro de una red hay importantes elementos tales como los concentradores (hubs), que unen grupos de computadores y permiten su comunicación; los puentes, que unen redes de área local entre ellas, y los gateways, similares a los puentes, aunque su función consiste en traducir datos de un tipo de red a otro. De igual manera las líneas de comunicación que unen redes pueden ser de diferente velocidad como por ejemplo, líneas TI que envían 1,544 megabits por segundo y hasta las más rápidas como las T3 que envian datos a una velocidad de 44,746 megabits por segundo.

El siguiente elemento *de* la conexión y el más importante en la regulación del tráfico en Internet son los enrutadores. Su misión es poner en contacto las distintas redes. de manera que tras analizar los paquetes que le entran los distribuye de la forma más eficiente, haciendo que la información llegue a su meta en el menor tiempo posible. Normalmente un enrutador envía la información a otro enrutador y así sucesivamente hasta su destino. Se debe tener en cuenta que los caminos para circular la información son múltiples, así si alguna línea se encuentra saturada o fuera de funcionamiento, un enrutador es capaz de redirigir los paquetes por otra vía hasta el destino final.

La información entre emutadores puede ser enviada a través de cables de fibra óptica, líneas ROSl (Red Digital de Servicios Integrados) o incluso por conexión vía satélite.

La unión de las redes de área local que existen en una zona geográfica concreta recibe el nombre de red regional o red de nivel medio, viajando la información entre ella, tal cómo hemos visto, bajo la conducción de los emutadores. Si la distancia a recorrer es muy elevada, se utilizan repetidores que amplifican la señal evitando asi un debilitamiento excesivo de los datos transmitidos.

Las peticiones o envío de información que trascienden a las redes de nivel medio se dirigen a lo que se denomina punto de acceso a red, en inglés NAP (Network Access Point). La conexión entre estos puntos de acceso a red se realiza por medio de líneas de muy alta velocidad, a menudo llamadas backbones, capaces de enviar la información a velocidades que superan los 155 megabits por segundo. Los datos llegan a otro punto de acceso a red que los distribuye a redes regionales. que a su vez los transmite a redes de área local o bien por medio de un proveedor de acceso a Internet a un usuario particular.

Para que dos o más computadoras puedan conectarse a través de una red y ser capaces de intercambiar datos de una forma ordenada, deben seguir un protocolo de comunicaciones que sea aceptado por todos ellos. El protocolo define las reglas que se deben seguir en la comunicación.

Hay muchos protocolos que son utilizados actualmente; por ejemplo, el protocolo HTTP define como se van a comunicar los servidores y navegadores Web y el protocolo SMTP define la forma de transferencia del correo electrónico. Estos son protocolos de aplicación que actúan al nivel de superficie, pero también hay otros protocolos de bajo nivel que actúan por debajo del nivel de aplicación.

#### /.4./ *(111)1/\* lÍe *It;,d l' 1/*

Las redes están separadas lógicamente en capas, niveles, o "layers"; desde el nivel de aplicación en la parte más alta, hasta el nivel fisico en la parte más baja.

La única capa de interés para el usuario es el Nivel de Aplicación, que es el que se encarga de tomar los datos en una máquina y desde esta capa enviarlos a la otra máquina, *en esta* misma capa; los pasos intermedios y las interfaces entre capas que se hayan producido por el camino *están* ocultos en el hardware y el software.

La figura 1.3 muestra la correlación existente entre el modelo teórico de capas o niveles de red propuestos por la Organización de Estándares Internacional (ISO, International Standards Organisation) y el modelo empleado por las redes TCPIIP. Cuando se presenta el problema de enviar un archivo de tamaño considerable, la solución óptima es dividirlo en pequeños fragmentos, para posteriormente proceder a enviar cada uno de ellos independientemente. Como referencia, la ISO, creó un modelo de interconexión de sistemas abiertos, conocido como OSI. Este modelo divide en siete capas el proceso de transmisión de infonnación entre equipos infonnáticos, desde el hardware fisico, hasta las aplicaciones de red que maneja el usuario. Estas capas son las que se pueden ver en la figura 1.3: fisica, de enlace de datos, de red, de transporte, de sesión, de presentación y, por último, de aplicación.

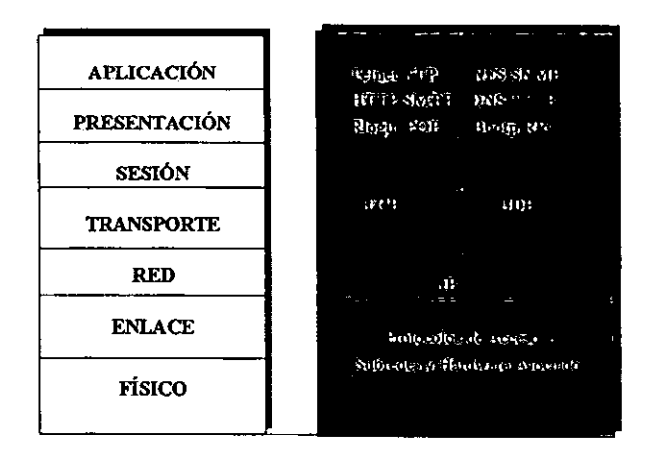

Figura 1.3. Capas o niveles de red

Cada nuevo protocolo de red que se define se suele asociar a uno (o a varios) niveles del estándar OSI. Internet dispone de un modelo más sencillo; en el nivel fisico y el de enlace. puede existir cualquier topología o clase de subred y la correlación con los niveles . superiores es la que se indica en la Figura 3.

Las aplicaciones que trabajan a un cierto nivel o capa, sólo se comunican con sus iguales en los sistemas remotos, es decir, a nivel de aplicación; un navegador sólo se entiende con un servidor Web, sin importarle para nada cómo le llega la información. Este mismo principio es el que se emplea para el resto de las capas. Para ilustrar este concepto de capas o niveles, puede resultar explicativo ver que sucede cuando se solicita una página Web. En este caso, el navegador realiza una petición HITP, petición que se incluye en un paquete TCP, que a su vez es encapsulado y fragmentado en uno o varios datagramas IP. que es la unidad de datos a nivel de red. Dichos datagramas son de nuevo encapsulados en unidades de datos PPP, o tramas, que se envían al proveedor de Internet a través del módem, que transforma esas unidades digitales de datos en señales de la banda de voz, de acuerdo a una determinada norma, V.34bis o V.90, por ejemplo. El proveedor de Internet desensamblará los paquetes PPP para convertirlos de nuevo en datagramas IP, que son llevados a su destino, donde serán decodificados en sentido inverso al realizado en el equipo donde se originó la petición, hasta que alcancen el nivel de aplicación, que se supone es el servidor web.

De todo esto, se pueden sacar tres ideas fundamentales: En primer lugar, que TCPIIP opera sólo en los niveles superiores de red, resultándole indiferente el conjunto de protocolos que se entienden con los adaptadores de red Token Ring, Ethernet, ATM, etc., que se encuentren por debajo. En segundo lugar, que IP es un protocolo de datagramas que proporciona una interfaz estándar a protocolos superiores. Y. en tercer lugar, que dentro de estos protocolos superiores se incluyen TCP y UDP, los cuales ofrecen prestaciones adicionales que ciertas aplicaciones de red necesitan.

#### 1.4.2 Internet Protocol (IP)

Es el protocolo que se utiliza por debajo del Nivel de Aplicación para traspasar datos entre cliente y servidor. Es un protocolo de red encargado de mover datos en forma de paquetes entre un origen y un destino y que, como indica su nombre, es el protocolo que normalmente se utiliza en Internet.

IP es un protocolo que proporciona un interfaz estándar a partir del cual el resto de los protocolos y servicios pueden ser construidos, sin tener que preocuparse de las diferencias que existan entre las distintas subredes por la cuales circulan los datos.

Todo dispositivo conectado a Internet o a cualquier red basada en TCP/IP, posee al menos una dirección IP, un identificador que define unívocamente al dispositivo que lo tiene asignado en la red.

Un datagrama IP se encuentra dividido en dos partes: cabecera y datos. Dentro de la cabecera se encuentran, entre otros campos, la dirección IP del equipo origen y la del **destino, y el tamaño, entre otras cosas.** 

**IP opera entre un sistema local conectado a Internet y su "ruteador" o encaminador más próximo, así como entre los distintos ruteadores que forman la red. Cuando un datagrama llega a un ruteador, éste determina, a partir de su dirección IP de destino, hacia cuál de sus conexiones de salida ha de dirigir el datagrama que acaba de recibir. Por desgracia, en cuanto al transporte, IP provee un servicio que intenta entregar los datos al equipo de destino, pero no puede garantizar la integridad, e incluso la recepción de esos datos. Por ello, la mayoría de las aplicaciones hacen uso de un protocolo de más alto nivel que ofrezca el grado de confiabilidad necesario.** 

Cada datagrama IP es independiente del resto, por lo que cada uno de ellos es llevado a **su destino por separado. La longitud del datagrama es variable, pudiendo almacenar hasta**  6S Kbytes de datos; si el paquete de datos (TCP o UDP) sobrepasa ese limite, o el tamaño de la unidad de datos de la red que se encuentra por debajo es más pequeño que el **datagrama IP. el mismo protocolo IP lo fragmenta. asignándole un número de secuencia a cada fragmento, y lo distribuye empleando el número de datagramas que sea necesario.** 

#### $1.4.3$ Transmission Control Protocol (1CP)

**Hay veces en que resulta de vital importancia tener la seguridad de que todos los paquetes que constituyen un mensaje llegan a su destino y en el orden correcto para la**  recomposición del mensaje original por parte del destinatario. El protocolo TCP se **incorporó al protocolo IP para proporcionar a éste la posibilidad de dar reconocimiento**  de la recepción de paquetes y poder pedir la retransmisión de los paquetes que hubiesen llegado malo se hubiesen perdido. Además, TCP hace posible que todos los paquetes **lleguen al destinatario, juntos y en el mismo orden en que fueron enviados.** 

Por lo tanto, es habitual la utilización de los dos acrónimos juntos, TCPIlP. ya que los dos **protocolos constituyen un método más fiable de encapsular un mensaje en paquetes. de enviar los paquetes a un destinatario, y de reconstruir el mensaje original a partir de los paquetes recibidos.** 

TCP, en resumen, ofrece un servicio de transporte de datos fiable, que garantiza la **integridad y entrega de los datos entre dos procesos o aplicaciones de máquinas remotas. Es un protocolo orientado a la conexión, es decir, funciona más o menos como una**  llamada de teléfono. En primer lugar, el equipo loca! solicita a! remoto el establecimiento **de W1 canal de comW1icación; y solamente cuando ese canal ha sido creado, y ambas máquinas están preparadas para la transmisión, empieza la transferencia de datos real.** 

#### 1.4.4 1 \('J' IJllfo',-:rUII/ *"i"* I/n" /, *t* n"

Hay veces en que no resulta tan importante el que lleguen todos los mensajes a un destinatario, o que lleguen en el orden en que se han enviado; no se quiere incurrir en una sobrecarga del sistema o en la introducción de retrasos por causa de cumplir esas garantías. Por ejemplo, si una computadora está enviando la fecha y la hora a otra computadora cada 100 milisegundos para que la presente en un reloj digital, es preferible que cada paquete llegue lo más rápidamente posible, incluso aunque ello signifique la pérdida de algunos de los paquetes. El protocolo UDP está diseñado para soportar este tipo de operaciones. UDP es, por tanto, un protocolo menos fiable que el TCP, ya que no garantiza que una serie de paquetes lleguen en el orden correcto, e incluso no garantiza que todos esos paquetes lleguen a su destino. Los procesos que hagan uso de UDP han de implementar, si es necesario, sus propias rutinas de verificación de envío y sincronización.

#### 1.4.5 Dirección IP

Cada computadora conectada a una red TCPIIP dispone de una dirección IP única de 4 bytes (32 bits), en donde, según la clase de red que se tenga y la máscara, una parte de los 4 bytes representan a la red, otra parte a la subred (de donde está conectada la computadora) y la última parte al dispositivo final o nodo específico de la red. La figura lA muestra la representación de los distintos números de una dirección IP de un nodo perteneciente a una subred de clase B (máscara 255.255.0.0). Con 32 bits se puede definir una gran cantidad de direcciones únicas, pero la fonna en que se asignaban estas direcciones, en un principio, estaba un poco descontrolada, por lo que hay muchas de esas direcciones que a pesar de estar asignadas no se están utilizando.

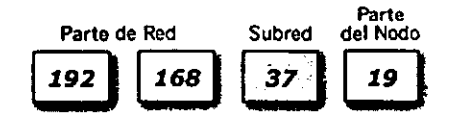

Figura 1.4

Por razones administrativas, en los primeros tiempos del desarrollo del protocolo IP, se establecieron cinco rangos de direcciones, dentro del rango total de 32 bits de direcciones IP disponibles, denominando a estos subrangos o clases. Cuando una detenninada organización requiere conectarse a Internet, solicita una clase, de acuerdo al número de nodos que precise tener conectados a la Red. La administración referente a la cesión de rangos la efectúa InterNIC (Internet Network Infonnation Center), aunque existen autoridades que, según las zonas, gestionan dominios locales.

Los subrangos se definen en orden ascendente de direcciones IP. por lo cual, a partir de una dirección IP es fácil averiguar el tipo de clase de Internet con la que se ha conectado. El tipo de clase bajo la que se encuentra una dirección lP concreta viene detenninado por el valor del primer byte de los cuatro que la componen o, lo que *es* igual, el primer número que aparece en la dirección IP. Las clases toman nombres de la A, a la E, aunque las más conocidas son las A, B Y C. En Internet, las redes de clase A son las comienzan con un número entre el 1 y el 126, que penniten otorgar el mayor número de direcciones IP (16,7 millones), por lo que se asignan a grandes instituciones educativas o gubernamentales. Las clases B (65536 direcciones por clase), suelen concederse a grandes empresas o corporaciones y, en general, a cualquier organización que precise un importante número de nodos. Las redes de clase C (256 direcciones) son las más comunes y habitualmente se asignan sin demasiados problemas a cualquier empresa u organización que lo solicite. La clase D se reserva a la transmisión de mensajes de difusión múltiple (multicast), mientras que la clase E es la destinada a investigación y desarrollo.

#### *I.4Jí DominiO'*

Como a pesar de que la dirección única asignada a una computadora se indique con cuatro cifras pequeñas, resulta muy dificil recordar las direcciones de varias máquinas a la vez; muchas de estas direcciones se han hecho corresponder con un nombre, o dominio, constituido por una cadena de caracteres, que es mucho más fácil de recordar.

El Sistema de Nombres de Dominio (DNS, Domain Name System) fue desarrollado para realizar la conversión entre los dominios y las direcciones IP. De este modo, cuando el lector entra en Internet, a través de su navegador e intenta conectarse con un dominio detenninado, el navegador se comunica, en primer lugar con un servidor DNS para conocer la dirección IP numérica correspondiente a ese dominio. Esta dirección numérica IP, y no el nombre del dominio, es la que va encapsulada en los paquetes y es la que utiliza el protocolo Internet para enrular paquetes desde la computadora del remitente, hasta su destino.

Si se utiliza un proveedor de acceso a Internet, realmente no se tendrá una dirección IP fija o un dominio específico. Cada proveedor de acceso a Internet dispone de un bloque de direcciones reservadas; cuando se conecta con él y se accede a Internet, el proveedor asigna una dirección de ese bloque, que durará solamente el tiempo que dure la conexión. Si el usuario se desconecta y se vuelve a conectar, casi seguro que la dirección IP para esta nueva sesión será diferente de la utilizada en la anterior conexión.

#### 1.4.7 Puertos y Servicios

Un servicio es una facilidad que proporciona el sistema, y cada uno de estos servicios está asociado a un puerto. Un puerto es una dirección numérica a través de la cual se procesa el servicio, *es* decir, no son puertos fisicos semejantes al puerto paralelo para conectar la impresora en la parte trasera de la computadora, sino que son direcciones lógicas proporcionadas por el sistema operativo para poder responder.

Sobre un sistema Unix, por ejemplo, los servicios *que* proporciona ese sistema y los puertos asociados por los cuales responde a cada uno de esos servicios, se indican en el archivo *letc/services,* y algunos *de* ellos son como se indican en la siguiente tabla.

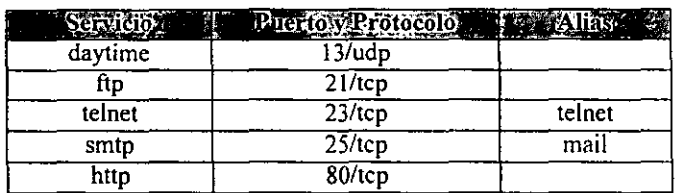

#### Tabla 1.1

La primera columna indica el nombre del servicio. La segunda columna indica el puerto y el protocolo que está asociado al servicio. La tercera columna es un alias del servicio; por ejemplo, el servicio smtp, también conocido como mail, es la implementación del servicio de correo electrónico.

Las comunicaciones de información relacionada con Web tienen lugar a través del puerto 80 mediante el protocolo TCP. Sin embargo, el servicio que obtiene la fecha y la hora del sistema, está ligado al puerto I3 utilizando el protocolo UDP.

Teóricamente hay 65535 puertos disponibles, aunque los puertos del 1 al 1023 están reservados al uso de servicios estándar proporcionados por el sistema, quedando el resto libre para utilización por aplicaciones desarrolladas por el usuario. De no existir los puertos, solamente se podría ofrecer un servicio por máquina.

Nótese que el protocolo IP no sabe nada respecto de los números de puerto, al igual que Tep y UDP no se preocupan en absoluto por las direcciones IP. Se puede decir que IP pone en contacto a las máquinas, TCP y UDP establecen un canal de comunicación entre determinados procesos que se ejecutan en tales equipos y, los números de puerto se pueden entender como números de oficinas dentro de un gran edificio. El edificio (equipo), tendrá una única dirección IP, pero dentro de él, cada tipo de negocio, en este caso HITP, FTP, etc., dispone de una oficina individual.

### 1.4.8 Uniform Resource Locator (URI)

Una URL [39], o dirección, es en realidad un apuntador a un recurso de un determinado sitio de Internet. Al especificar una URL, se está indicando:

- El protocolo utilizado para acceder al servidor (http, por ejemplo)
- El nombre del servidor
- El puerto de conexión (opcional)
- El camino (directorio)
- El nombre de un archivo determinado en el servidor (opcional a veces)
- Un punto de referencia dentro del archivo (opcional)

A veces el nombre del archivo se puede omitir, ya que el navegador incorporará automáticamente el nombre de archivo index.html cuando no se indique ninguno, e intentará descargar ese archivo.

Además de indicar el archivo o página a la que se desea acceder, también es posible indicar una referencia, o anchor, que se haya establecido dentro de esa página.

La sintaxis general, resumiendo, para una dirección URL, sería:

### protocolo://nombre servidor[:puerto]/directorio/archivo#referencia

El puerto cs opcional y nonualmente no es necesario especificarlo si se está accediendo a un servidor que proporcione sus servicios a través de los puertos estándar; tanto el navegador como cualquier otra herramienta que se utilice en la conexión conocen perfectamente los puertos por los cuales se proporciona cada uno de los servicios e intentan conectarse directamente a ellos por omisión.

#### 1.5 Sistemas Operativos que trabajan con Internet [2,4.9]

En general, todos los sistemas operativos comerciales, han evolucionado para integrar servicios de comunicación compatibles con Internet (con TCPIIP). Es el caso de la familia Windows, de los sistemas operativos basados en Unix y del sistema operativo  $7.x$ de apple, entre otros.

La OSF (Open Software Fundation) fue conformada en mayo de 1988 específicamente para desarrollar tecnologías de software y proveerlas a la industria en términos razonables. Para ello OSF está usando tecnología establecida por UNIX como base para el desarrollo inicial. No obstante, su objetivo no es desarrollar una versión definitiva del sistema operativo UNIX. El objetivo de la OSF es ampliar la definición de "sistema abierto" en computación. Esto no significa la eliminación de los sistemas operativos propietarios, Lo que trata realmente es de evitar que cualquier usuario de software deba quedar casado con un vendedor, para ello cada vendedor debe proveer una interfaz adecuada, compatible con más aplicaciones.

OSF se concentró especialmente en la interoperabilidad entre productos de múltiples vendedores, donde el principal objetivo es el procesamiento cooperativo distribuido. Para ello se busca establecer estándares que permitan la conexión a múltiples niveles. Este conjunto de estándares conforman un Ambiente de Computación Distribuida (DCE).

OCE ofrece un conjunto de servicios organizados en dos categorías: servicios fundamentales y servicios para compartir datos. Los primeros incluyen herramientas para el desarrollo de software tales como RPC. servicios de nombres, seguridad, sincronización y "threads" (hilos). Estos servicios son portables a muchas computadoras, porque están escritos en código C y son soportados por los servidores DCE en una red.

- Sen'icio de Hilos (threads): Permite múltiples secuencias o flujos de control, lo cual en particular permite ejecutar varios servicios simultáneamente. Cada hilo es esencialmente un camino independiente entre un cliente y un servidor, permitiendo a un cliente interactuar con muchos servidores y viceversa (en el contexto de sistemas distribuidos). El servicio de hilos incluye operaciones para crear y controlar múltiples hilos en un sólo proceso y para sincronizar el acceso a datos globales.
- Llamado a procedimientos remotos RPC: Maneja las diferentes representaciones de datos en los hosts que integran el sistema. Esto permite la interacción tanto de computadores homogéneos como de computadores heterogéneos. El RPC de OSF provee un compilador que convierte la descripción de interfaces de alto nivel de los procedimientos remotos en código fuente C.
- Sen'icio de nombres y directorio distribuido: Permite a los usuarios de nombres tales como servidores de archivos, discos, colas de impresoras, obtener acceso a los recursos sin conocer donde están localizados en la red.
- Servicio de tiempo: Soporta sincronización de relojes, tolerando las caídas.
- Sen'icio de seguridad: Provee autentificación, autorización y manejo de cuentas de usuarios. La autentificación básica y autorización son provistas por la facilidad RPC de OSF para detectar mensajes dañados. Para la autentificación es muy utilizado el sistema Kerberos.
- Sistema de archivos distribuidos DFS (Distributed File System): DFS de OSF facilita el acceso a archivos globales, dando interfaces consistentes a los sistemas de archivos y a los computadores individuales (de manera similar a NFS).
- Soporte sin disco: Este servicio es provisto para que las estaciones de trabajo sin disco (de bajo costo) tengan acceso a discos localizados en servidores.

• Administración: Conjunto de utilidades de manejo que son incluidas como parte de DCE.

Un punto clave para el desarrollo de sistemas distribuidos es la existencia de sistemas operativos abiertos. Dichos. sistemas operativos permiten el intercambio coherente de datos entre componentes de software de diferentes desarrolladores.

A continuación se muestran dos de estos sistemas operativos: OSF/I y WINDOWS NT desarrollados por Digital y Microsoft respectivamente.

1.5.1 OSf"'1

Varías de los mayores fabricantes de computadoras fundaron la OSF en 1988, para desarrollar y entregar software para sistemas abiertos. El sistema operativo OSF/I es clave en la estrategia de desarrollo *de* los sistemas abiertos.

Los objetivos para el diseño de OSF/I son: soporte multiprocesador, portabilidad a diferentes arquitecturas, compatibilidad con el estándar POSIX, compatibilidad con el sistema V de UNIX, soporte para certificación de segurídad, comandos y librerías internacionalizadas, una estrategia para el desarrollo del sistema operativo a largo plazo.

Con estos requerimientos la OSF escogió Mach como el kernel de OSFIl y se continuó el desarrollo remplazando y adicionando subsistemas.

Mach fue creado con la idea de contar con un kernel lo más pequeño posible que contenga sólo lo necesario para que los programadores construyan objetos más complejos.

Está basado en el modelo c1íente/servidor, y la idea principal es dívidir el sistema operativo en varios procesos, cada uno de los cuales implementa un conjunto simple de servicios (asignación de memoria, creación de procesos, asignación del procesador). El cliente que puede ser otro componente del sistema operativo o una aplicación, envía un mensaje al servidor, éste ejecuta la operación y devuelve la respuesta. Los mensajes enviados del diente al servidor y en el sentido contrario son reconocidos y manejados por el núcleo.

De esta implementación resulta un sistema operativo con componentes pequeñas y autosuficientes. Si un servidor del sistema falla y dado que cada uno de ellos corre como un proceso independiente, no pasa nada con el resto del sistema.

Adicionalmente, los servidores pueden correr en computadoras o en procesadores separados, posibilitando el sistema para arquitecturas multiproceso y/o distribuidas.

Mach presenta cinco abstracciones básicas para la comprensión del sistema

- Task: El primer componente es un task. el cual contiene todos los recursos asignados para la ejecución de un proceso.
- Thread: Cada task puede tener uno o más threads, que son la unidad mínima de ejecución de un programa. Los threads comparten los recursos asignados al task al que pertenecen.
- Port: Son los canales a través de los cuales los threads se comunican. Un puerto es un recurso que es propiedad de un task.
- Message: Un mecanismo de comunicación para threads en diferentes tasks es el intercambio de mensajes. Un mensaje es una colección de datos.
- Memory Object: Mach soporta políticas de paginación de memoria virtual en un programa a nivel de usuario; esto es, Mach permite al usuario el manejo de la memoria virtual. Los "memory objects" son una abstracción para soportar esta capacidad.

Mach distingue claramente entre los aspectos del sistema operativo, que son dependientes *e* independientes del hardware. Portar Mach a otro computador *es* simple, porque son relativamente pequeños los componentes del sistema que deben ser reescritos para que corra sobre un hardware diferente.

Muchos de los servicios del núcleo 'de OSF/l derivan de Mach. Sin embargo OSF/I presenta otras características:

Las características UNIX de OSF/I se originan en los sistemas operativos 4.3 BSD y 4.4 BSD pero el código usado ha sido paralelizado para tomar ventaja del procesamiento paralelo que hace Mach.

OSF/I además soporta los sistemas de archivos de sistemaV, el sistema UFS de BSD y el sistema NFS de Sun Microsystems.

 $1.5.2$  Windows  $NT/4.9$ 

Los objetivos para el diseño del software de NT fueron: extensibilidad, portabilidad, confiabilidad, robustez, compatibilidad y eficiencia.

Para el diseño de Windows NT se siguieron tres modelos:

- Cliente/Servidor: Para proveer a los usuarios de ambientes para múltiples sistemas operativos.
- Objeto: Para manejar unifonnemente los recursos del sistema,

• Multiprocesamicnto Simétrico: que permite a NT obtener la mayor eficiencia de una computadora multiproceso.

En el modelo cliente/servidor, la idea es dividir el sistema operativo en varios procesos, cada uno de los cuales implementa un conjunto simple de servicios (asignación de memoria, creación de procesos, asignación del procesador), los servidores se comunican con las aplicaciones por paso de mensajes.

Algunos de los beneficios de este modelo son:

- Simplifica la base del sistema operativo
- Teniendo cada API en un servidor separado se evitan conflictos y permite que nuevos APIs sean adicionados fácilmente.
- Aumenta la disponibilidad, porque cada servidor corre en un proceso separado
- Como los servidores corren en modo usuario, no pueden acceder directamente el hardware o modificar la memoria en la cual el núcleo del sistema está almacenado

Aunque no es un sistema estrictamente orientado por objetos, NT usa objetos para representar los recursos del sistema. De esta forma. los objetos se pueden manejar uniformemente, pueden ser compartidos, la seguridad se simplifica y se minimiza el impacto de los cambios sobre el sistema, en el transcurso del tiempo (que es uno de los principales objetivos de los sistemas orientados a objetos).

Los beneficios del modelo de objetos son:

- El sistema operativo accede y maneja sus recursos de manera uniforme. Este crea, borra y se refiere a un objeto-evento de la misma manera que se refiere a un objeto-proceso.
- La seguridad se simplifica dado que los objetos s610 pueden ser cambiados vía sus propios métodos.
- Los objetos proveen un paradigma simple para compartir recursos entre dos o más procesos. Dos procesos pueden compartir un objeto, además el sistema operativo puede saber cuantas referencias haya un objeto y eliminar el que no esté siendo usado.

El multiprocesamiento asimétrico selecciona el mismo procesador para ejecutar código del sistema operativo, mientras los otros procesadores corren sólo trabajos del usuario. Los sistemas operativos disefiados bajo este modelo no son portables.

El multiprocesamienlo simétrico, en cambio, permite a un sistema operativo correr sobre cualquier procesador o sobre varios simultáneamente balanceando la carga del sistema, además hacen que el sistema operativo sea más portable, porque no requiere recursos especiales de hardware.

Windows NT puede ser dividido en dos partes: la parte que corre en modo usuario, fonnada por los servidores llamados subsistemas protegidos (cada uno corre como un proceso independiente cuya memoria es protegida por el ejecutivo) y la pane que corre en modo núcleo (el ejecutivo). Las responsabilidades de los componentes del ejecutivo son las llamadas a procedimientos locales LPC, y el paso de mensajes entre un cliente y un servidor en el mismo computador.

Los manejadores y componentes en Windows NT son:

- Manejador de Objetos: Crea, maneja y borra objetos del ejecutivo que son usados para representar recursos del sistema operativo.
- Monitor de referencias de seguridad: Administra las políticas locales de seguridad y protege los recursos del sistema operativo.
- Manejador de procesos: Administras los procesos e hilos.
- Manejador de memoria virtual : Implementa un esquema que provee un gran espacio de direcciones privado para cada proceso.
- Núcleo: Responde a interrupciones y excepciones. asigna hilos para ejecución, sincroniza las actividades de múltiples procesadores y proporciona objetos e interfaces elementales para que el resto del ejecutivo pueda implementar objetos de alto nivel.
- Sistema de 110: Grupo de componentes responsable de procesar entradas/salidas.
- Manejador de l/O: Implementa entradas/salidas independientes del dispositivo
- Sistema de archivos: Manejadores de Windows NT que aceptan pedidos de entrada/salida orientados a archivos y los trasladan a pedidos para un dispositivo particular.
- Redireccionador y servidor de red: Transmite pedidos remotos de entrada/salida.
- Manejador de zona intermedias escondidas (cache): Mantiene lo más recientemente leído de disco en memoria.

• Nivel de Abstracción de Hardware (Hardware Abstraction Layer) (HAL): Coloca un nivel de código entre el ejecutivo y el hardware, escondiendo los detalles dependientes del último.

Un punto importante para la eficiencia de sistemas multiprocesador *es* el manejo de procesos e hilos o procesos livianos. En Windows NT un proceso comprende un programa ejecutable, espacio de direcciones privado. recursos del sistema y al menos un hilo de ejecución.

Windows NT es un sistema operativo que cuenta con todas las facilidades para implementar un sistema como ADPEA. Sobre el se pueden implementar sistemas cliente/servidor operando sobre los estándares de Internet y bases de datos accesibles a cualquier usuario conectado a la red.

Además, cuenta con el interfaz DDBe, que pennite un manejo sumamente adecuado de las bases de datos por medio de consultas con un lenguaje como el SQL.

Los sistemas operativos basados *en* Unix, también son adecuados, sin embargo, el acceso a las bases de datos y los interfaces y herramientas de programación y desarrollo de sistemas, no son tan amigables.

## capítulo 2.

## 2 Análisis de Requerimientos [26]

ADPEA es un sistema que se desarrolla para soportar la planeación y evaluación de actividades que se realizan en un Centro de Investigación. Con el objeto de establecer los requerimientos que debe llenar este sistema, a continuación explicaremos la estructura orgánica típica y el funcionamiento de un Centro de Investigación. Posteriormente se describirá el sistema de planeación de actividades, en el cual se fundamenta el diseno de ADPEA, así como una metodología de evaluación de resultados propuesta en esta tesis. Para finalmente especificar los diversos requerimientos que debe cumplir el sistema desarrollado.

### 2.1 Estructura de un Centro de Investigación

Describiremos ahora la estructura típica de un centro de investigación, la cual, indudablemente puede variar entre una gran diversidad de posibilidades, pero en general las funciones que se realizan por los departamentos que constituyen el centro son en esencia las mismas o muy similares.

Regularmente la estructura de una institución como un centro de investigación se deriva de la agrupación de las funciones que se realizan en las diferentes áreas; las cuales conducen a diversas actividades que realiza el personal y que se pueden clasificar de una manera lógica y ordenada.

Podemos agrupar las actividades que realiza el personal de un centro como el que nos ocupa en seis grandes grupos que son: Docencia, Investigación, Investigación Aplicada, Superación Académica, Difusión Científica y Apoyo Académico.

#### ~.I.I *Ictil'irlade,\ dc* J)I/U'/lá!1

En muchos centros de investigación, también se realizan actividades de docencia, a nivel de posgrado y de actualización profesional. Las actividades más importantes de este tipo son:

- Selección y Admisión de Alumnos
- Tutorías para los Alumnos
- Disefiar y Actualizar los Planes y Programas de Estudio
- lmpartición de Cursos de Posgrado
- Impartición de los Cursos de Actualización y Diplomados
- Elaborar Apuntes
- Elaborar Materiales Didácticos Multimedia
- Elaborar Libros de Texto y de Consulta
- Dirección de Tesis

• Realización de Exámenes de Grado

La coordinación de estas actividades, normalmente recae en una dirección académica o *de* coordinación de estudios de posgrado y de actualización

#### 2.1.2 Actividades de Investigación

Todos los profesores deben dirigir o participar en proyectos de investigación institucionales o con financiamiento de alguna institución que los apoye. Ya que esta es obviamente la prioridad del centro de investigación, el plan de trabajo debe incluir los proyectos en que se está trabajando. Asimismo, es relevante prever y programar los artículos que se piensa someter a revistas nacionales y extranjeras, los eventos en los que se planea participar, las tesis a dirigir, los informes técnicos y los libros a desarrollar como parte del trabajo inherente al proyecto, además de los estudios, prototipos, modelos o teorías motivo principal de la investigación.

Los proyectos de desarrollo tecnológico se procura que den como resultados patentes de tecnologías y procesos, por ejemplo el software ya puede patentarse.

Por lo anterior podemos resumir estas actividades en los siguientes rubros:

- Coordinar y realizar proyectos financiados por instituciones promotoras de la investigación como el CONACYT u otras instancias nacionales o internacionales.
- Realizar y coordinar proyectos con apoyo de la institución.
- Presentar informes de los proyectos.
- Desarrollar productos inherentes a los proyectos como son: libros, tesis, software, tarjetas electrónicas, etc.
- Asistir a eventos académicos y científicos.
- Publicar los avances científicos y tecnológicos emanados de los proyectos.
- Realizar convenios de investigación y de formación de recursos humanos con otras instituciones.

La coordinación de investigación, se encarga de promover *estas* actividades, apoyar las gestiones para obtener el financiamiento y la adquisición del equipo y materiales necesarios, así como de administrar los productos de la investigación.

#### 2.1.3 Actividades de Investigación Aplicada

Estas actividades están relacionadas con el apoyo a instituciones y empresas en materia de desarrollo tecnológico; como por ejemplo dar asesoría, desarrollar sistemas y soluciones de software y hardware para la industria, empresas o instituciones,
La coordinación *de* investigación aplicada se encarga de promover estas actividades, conseguir todos los recursos necesarios para la realización de las mismas y conseguir los contratos y proyectos por medio de gestiones con el sector productivo y de servicios.

#### $2.1.4$ Actividades de Superacom. Academi

Consisten en la realización estudios de especialización, maestría y/o doctorado, así como estancias de investigación con grupos más consolidados. Es importante que el personal académico tenga una actualización constante y tome en consideración este tipo de actividades dentro de su plan de trabajo.

## 2.1.5 Actividades de Difusión Científica

Son actividades como:

- Organizar las visitas de intercambio académico con otras instituciones educativas y del sector productivo o *de* servicios
- Organizar eventos açadémicos como congresos, talleres, simposios, etc.
- Organizar exposiciones.
- Realizar publicaciones
- Organizar revistas científicas y programas editoriales

Típicamente, estas actividades son coordinadas por la dirección encargada de la investigación científica.

## 2.1.6 **Ictividades de Apoyo Icadémico**

Este tipo de actividades se refieren al apoyo que el investigador brinda el centro de investigación, principalmente de tipo administrativo. Incluyen:

- Realizar las adquisiciones de materiales y equipo
- Gestionar el presupuesto
- Administrar el ejercicio del presupuesto
- Administrar el control escolar
- Administrar la Biblioteca
- Realizar actividades colegiadas de planeación académica y científica
- Diseñar y realizar desarrollos de laboratorios, talleres, redes de cómputo y de información, etc.

Estas actividades las realizan unidades de apoyo administrativo y técnico.

Por ejemplo el Centro de Investigación en Computación (CIC) del Instituto Politécnico Nacional (IPN). cuenta con cuatro subdirecciones, cinco departamentos académicos, 15 laboratorios, 10 unidades de apoyo administrativo, un consejo asesor, un comité interno de proyectos, un comité de aseguramiento de la calidad y el Colegio de Profesores de Posgrado e Investigación. La figura 2.1 presenta su organigrama.

Las subdirecciones se encargan de coordinar las distintas actividades antes referidas. Los departamentos y laboratorios son los mecanismos formales para integrar grupos de trabajo alrededor de programas de investigación y formación de recursos humanos. Los 15 laboratorios con que cuenta, representan las 15 líneas de investigación que se desarrollan en este Centro. Estos son:

- Laboratorio de Agentes
- Laboratorio de Automatización
- Laboratorio de Computación Paralela y Distribuida
- Laboratorio de Electrónica
- Laboratorio de Equipos Ligeros
- Laboratorio de Geoprocesamiento
- Laboratorio de Inteligencia Artificial
- Laboratorio de Lenguaje Natural y Procesamiento de Texto
- Laboratorio de Metrología y Control
- Laboratorio de Multimedia
- Laborátorio de Procesamiento de Imágenes
- Laboratorio de Sistemas Digitales
- Laboratorio de Sistemas de Información
- Laboratorio de Sistemas en Tiempo Real
- Laboratorio de Tecnología de Software

El Jefe de cada Laboratorio es el jefe inmediato de los profesores adscritos a ese laboratorio y es responsable de supervisar el trabajo de investigación así como también de dar apoyo y asesoría a los alumnos de posgrado por parte de los profesores, en la línea de investigación correspondiente.

Los jefes de departamento son, a su vez, los jefes directos de los jefes de laboratorio. Cada jefatura de departamento coordina un programa de formación de recursos humanos y de investigación en un área determinada de la computación, la cual requiere de especialistas y de desarrollos tecnológicos y científicos. De hecho, el conjunto de profesores adscrito a un departamento constituye un grupo de investigación que debe trabajar coordinadamente, en la búsqueda de metas concretas.

El Colegio de Profesores de Posgrado e Investigación del CIC es la máxima autoridad académica de carácter consultivo. Algunas de sus funciones principales son:

- Fomentar la realización de investigación científica, tecnológica y educativa
- Proponer la incorporación de nuevos cursos, planes y programas de estudio y las modificaciones de los existentes
- Proponer las comisiones de admisión de alumnos
- Proponer la integración de jurados de oposición del personal docente
- Evaluar el cumplimiento de las obligaciones del personal académico
- Fomentar la difusión de los trabajos de los profesores
- Aprobar el desarrollo de actividades académicas de los alumnos en instalaciones de instituciones externas al ClC
- Aprobar los temas de tesis y los programas individuales de estudios de los alumnos de posgrado

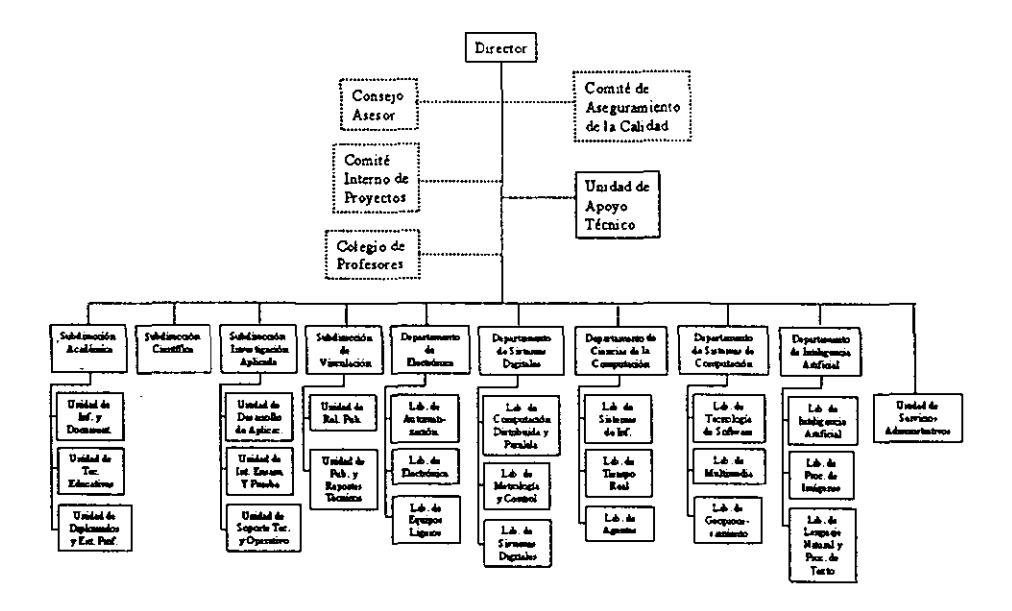

Figura 1.1. Organigrama dd CIC

## 2.2 Netodología de Planeación

Usualmente, cada profesor tiene su adscripción en alguno de los laboratorios y/o departamentos que forman la estructura de docencia e investigación del centro. Y anualmente, el profesor *debe* elaborar su programa *de* trabajo individual, el cual debe ser aprobado por el jefe del laboratorio al cual está adscrito, y por las autoridades de la dirección del centro. El programa de trabajo, debe incluir todas las tareas que se propone realizar, especificando los resultados a obtener y las fechas probables de tenninación. Además de una valoración del peso relativo de la actividad, respecto al 100% o total de las tareas programadas. Normalmente los programas individuales *en* conjunto deben conformar un programa de trabajo grupal coherente y dirigido hacia un objetivo común.

El programa de trabajo individual puede contemplar las actividades de docencia, investigación, investigación aplicada, superación académica, difusión científica y de apoyo académico, que ya se describieron en la sección anterior. Siempre cubriendo todas las necesidades del laboratorio o departamento y las reglas establecidas en la reglamentación institucional. En el caso particular del CIC del IPN, los programas de trabajo individuales de los profesores deben ser acordes con la reglamentación del IPN Y es conveniente que tomen en cuenta los reglamentos de las becas institucionales y del Sistema Nacional de Investigadores (SNI), con la finalidad de que el profesor obtenga los mejores ingresos posibles y el máximo reconocimiento por su productividad. Por ejemplo, se deben cumplir las siguientes reglas:

### Reglas de Docencia 2.2.1

Para tener derecho a promoción y a las becas institucionales, el profesor está obligado a tener una carga mínima de docencia frente a grupo, que es de seis horas semanales para los profesores con plaza de titular (A, B o C) de tiempo completo, y de 12 horas para los profesores con plaza de asociado (A, B o C). Esta carga académica debe ser planeada de acuerdo con la Subdirección Académica. Es importante que cada Laboratorio cubra integralmente las necesidades de cursos de todos los alumnos de las especialidades a las que atiende.

Por otro lado, las actividades de docencia formales, representadas por los cursos de especialización, maestría y doctorado son puntuables para obtener un mejor nivel en las dos becas institucionales (EDD y COFFA). En estas actividades no hay límite establecido por los reglamentos respectivos; sin embargo, debe tenerse un balance adecuado con las otras actividades académicas. La beca EDD le otorga mayor peso a esta actividad.

Los cursos de actualización para profesores registrados ante la Dirección de Estudios Profesionales o la Coordinación General de Estudios de Posgrado e Investigación, también cuentan con reconocimiento para las becas (especialmente la EDD)

Los productos que desarrolla el profesor para apoyar sus cursos, tales como: libros de texto, ensayos, monografias. apuntes, materiales de presentación, prototipos didácticos, informes técnicos etc. También son considerados en la reglamentación de promoción docente y becas institucionales. Estos productos deben contemplarse asimismo en la elaboración de los programas de trabajo.

# 2.2.2 Reglas de Investigación

Todos los profesores del CIC deben dirigir o participar en proyectos de investigación institucionales o con financiamiento del CONACYT. El programa de trabajo debe incluir los proyectos en que se está trabajando. Asimismo, es relevante prever y programar los artículos que se piensa someter a revistas nacionales y extranjeras, los eventos en los que se planea participar, las tesis a dirigir, los infonnes técnicos y los libros a desarrollar como parte del trabajo inherente al proyecto: además de los estudios, prototipos, modelos o teorías motivo principal de la investigación.

Se procura que los proyectos de desarrollo tecnológico den como resultado patentes de tecnologías y procesos. El software, por ejemplo. ya es patentable.

## 2.2.3 Reglas de Superación Academica

Los cursos de actualización, estudios de Maestría o Doctorado, estancias posdoctorales, etc., que conllevan a una actualización constante del personal académico son actividades reconocidas en la reglamentación del IPN. El CIC, contempla las posibilidades para lograr esta superación del profesor, en el marco de los requerimientos de los programas de posgrado e investigación que son su compromiso fundamental. Obviamente, pueden representar una parte importante del programa de trabajo

## 2.2.4 Publicaciones

Las publicaciones son parte fundamental del trabajo de docencia y de investigación, y por lo tanto también del programa de trabajo del profesor.

En el CIC es importante que el profesor contemple la publicación de informes técnicos que representan un apoyo, para reportar los avances de los trabajos de investigación y de los materiales didácticos que continuamente se actualizan.

Es válido también realizar publicaciones de divulgación de conocimientos, en el ámbito de la computación y de *las* disciplinas afines que se cultivan en el Cle.

No son válidas para el programa de trabajo publicaciones que no estén relacionadas con el trabajo de docencia, investigación o desarrollo tecnológico que realiza el profesor en el CIC.

## 2.2.5 Dirección de Tesis

La formación de recursos humanos es la tarea esencial de un centro como el CIC. Por ello, la graduación de alumnos de maestria y doctorado es una de las prioridades que debe atender el programa de trabajo individual de cada profesor y el programa de trabajo del laboratorio.

Es válido dar cabida en los proyectos a alumnos de licenciatura, maestría y doctorado, con el propósito de realizar su tesis o proyecto terminal.

## 2.2.6 Formatos para el plan anual de actividades

En el CIC, el proceso para hacer un plan anual de actividades se desarrolla por medio del llenado de formatos que incluyen los elementos relevantes, ya especificados. No obstante, al utilizar este formato no se tiene una clasificación precisa de las actividades, ni se pueden plantear las metas de modo coherente y evaluable. La figura 2.2, muestra como un ejemplo el formato de programa individual de trabajo, usado en el CIC.

Los programas de trabajo individuales de cada uno de los profesores y alumnos conforman el Programa de Trabajo del Laboratorio, el cual debe constituir un plan y programa coherente que permita la interacción de todos los integrantes del laboratorio.

PLAN DE TRABAJO ANUAL POR LABORATORIO

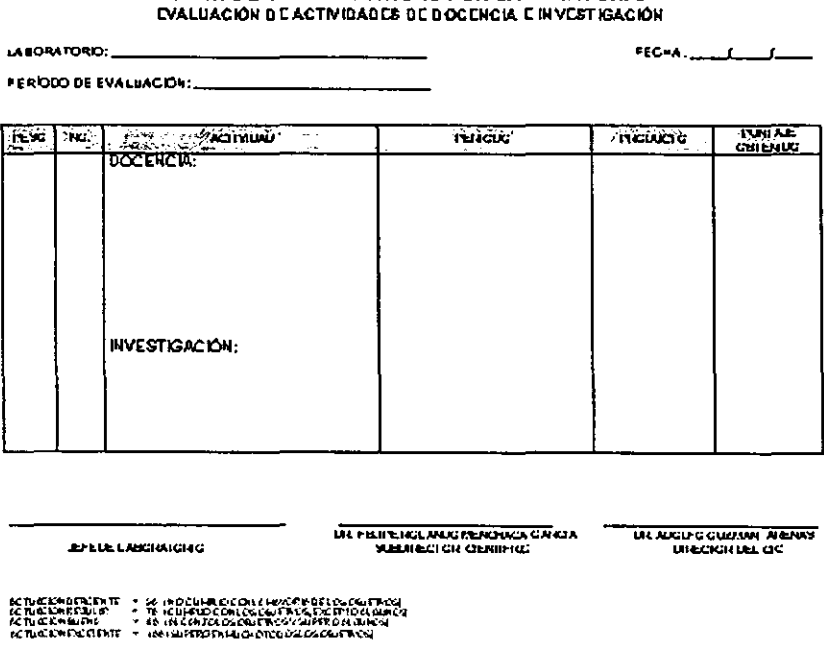

Figura 2.2. Formato de Planeación de Actividades del CIC

La especificación de los programas de trabajo, en el marco de una clasificación apropiada de actividades es importante, porque de esta forma dichos programas pueden convertirse en guías adecuadas para seguir y alcanzar las metas propuestas y también para mostrar y evaluar el cumplimiento de estas metas. Como veremos con detalle posteriormente, ADPEA es un sistema que facilita y soporta este proceso de manera amigable y además almacena la información en una base de datos, permitiendo de esta manera construir una base de conocimientos del proceso de trabajo al interior del centro que facilita la toma de decisiones.

ADPEA debe facilitar la elaboración de los programas de trabajo de cada investigador y debe facilitar la aplicación de la metodología. La clasificación adecuada de las actividades y de los productos, representa una importante guía para elaborar los programas.

## 2.3 Metodología de Evaluación

Cada año se debe realizar el proceso de evaluación de los planes de trabajo de los laboratorios y de los investigadores individualmente. Este proceso sirve para retroalimentar a los investigadores e impulsarlos a obtener mejores resultados. No cumplir con lo programado en el plan *de* trabajo es un antecedente negativo para cualquier investigador.

La evaluación consiste en determinar el grado de cumplimiento del investigador, respecto a cada una de las actividades o metas que programó. Cada actividad programada debe especificarse con un peso determinado, con referencia al 100% o total del trabajo previsto. Este 100% representa la productividad típica de un investigador, de acuerdo a su categoría y nivel salarial.

El resultado de la evaluación es un índice de productividad, determinado mediante la siguiente fórmula:

$$
IP = \sum_{i} P_{i} A_{i} \qquad (2.1)
$$

Donde *IP* es el índice de productividad, y  $P_i$  es el peso relativo de la actividad  $A_i$ .

*IP* puede tomar valores mayores y menores del 100%. Un índice de productividad menor del 100% indica cierto grado de incumplimiento del investigador con su productividad establecida. Un índice de productividad mayor del 100% implica que el investigador alcanzó metas excedidas.

El programa de trabajo típicamente debe contemplar una suma acumulada de pesos de actividad del 100%; sin embargo, es posible hacer un programa de trabajo flexible, especificando actividades con suma de pesos relativos mayor al 100%. Esto significa que puede haber un grado de tolerancia o flexibilidad en el programa de trabajo y que puede haber alternativas, es. decir si no se hace una actividad se puede realizar otra actividad alternativa.

El índice de productividad califica el grado de excelencia del trabajo del profesor.

#### $2.4 -$ Requerimientos del Sistema

Con base en las tres secciones anteriores, podemos definir los siguientes requerimientos del sistema:

- Debe tener una interfaz amigable que facilite y guíe las tareas de planeación y programación de actividades
- Que sea accesible desde Internet
- Cada investigador solo debe tener acceso a sus datos
- Los jefes de laboratorio deben tener acceso a todos los datos de su laboratorio
- Las autoridades deben tener acceso a todos los datos
- El acceso al sistema debe estar controlado por mecanismos de seguridad para que solo los interesados tengan acceso a éste
- Los programas de trabajo se elaboran como una relación de actividades clasificadas
- El sistema debe contar con un catálogo de tipos de actividad
- También debe de contar con un catálogo de áreas de trabajo
- Cada área de trabajo debe tener un directorio de investigadores, ligado a los programas de trabajo de cada uno de ellos.
- Cada actividad debe definirse en ténninos de los siguientes parámetros: número de actividad, peso (valor de la actividad en porcentaje), tipo de actividad, producto(s) a obtener, período de realización, evaluación, comentario
- Un programa de trabajo es la relación completa de todas las actividades que llevará a cabo el investigador (o laboratorio), durante el año.
- La suma de los pesos relativos de las actividades debe ser del 100%, excepto que se elabore y apruebe un programa de trabajo flexible, en cuyo caso dicha suma puede exceder del 100%
- La evaluación de las actividades solo debe ser visible para los jefes y autoridades, los cuales tendrán diferentes módulos para realizar su evaluación
- El índice de productividad de cada investigador debe detenninarse automáticamente

• El sistema debe contar con una base de datos consistente, de la cual puedan extraerse informes generales, tales como: relaciones de actividades por tipo de actividad, programas de trabajo grupales, eficiencia promedio de los investigadores, productividad por tipo de actividad, etc.

# Capítulo 3.

### 3 Diseño [27] <sup>y</sup>Especificación del Sistema

En este capítulo se presenta el diseño y especificación del sistema ADPEA. Se comienza con el diagrama de ambiente para mostrar los principales servicios que proporciona. Por medio del diagrama de contexto se puntualiza a quienes se les proporcionan los servicios de cómputo ofrecidos. La arquitectura presentada en la figura 3.3 denota los módulos principales de ADPEA, el módulo de control de acceso, el de planeación, el de evaluación y el de reportes; así como la interacción de estos módulos con la base de datos y con los usuarios que son clientes desde Internet. En la sección 3.1 también se incluye un diagrama de transición de estados para ilustrar la operación del sistema. En la sección 3.2 se detallan todas las características de diseño de los distintos módulos que constituyen ADPEA, por medio de diagramas de clases en UML y de diagramas de transición de *estados.* 

### 3.1 Arquitectura del Sistema

### 3.1.1 Diagrama de Ambiente

El diagrama de ambiente de la figura 3.1, nos muestra que ADPEA tiene un ambiente de trabajo que se basa en el funcionamiento de Internet, al cual pueden tener acceso todos los miembros de una comunidad académica de un Centro de Investigación y con ello poder elaborar la planeación de sus actividades y también consultar detalles de los programas de trabajo que elaboraron.

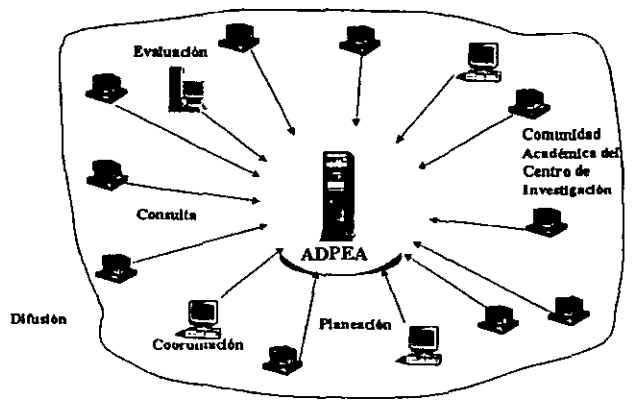

Comunidad en General

## Figura 3.1 Diagrama de Ambiente

Así mismo, las autoridades pueden tener acceso para consultar y evaluar el trabajo de los investigadores. Finalmente también pueden tener acceso la sociedad en general, los investigadores y las autoridades a la infannación generada por el sistema en forma de reportes ya,que el acceso público es una de las posibilidades que el uso de Internet nos proporciona.

## 3.1.2 Diagrama de Contexto

La figura 3.2 muestra el contexto de ADPEA, en este diagrama puede observarse que el sistema ofrece servicios a cuatro tipos de usuarios: autoridades, jefes de laboratorio, investigadores y sociedad en general. Cada uno de estos usuarios tiene ciertos derechos de acceso. Las autoridades tienen acceso a todos los elementos de la base de datos. Los jefes de laboratorio, a los datos de laboratorio y a los reportes generales. Los investigadores, únicamente a sus programas de trabajo, para capturarlos en el período *de*  planeación y para consultarlos en los períodos de trabajo normal (el resto del año). La sociedad *en* general sólo tiene acceso a algunos reportes generales que pueden generarse al finalizar los períodos de planeación y evaluación. Estos reportes, incluso pueden quedar ligados a una página de información del centro de investigación.

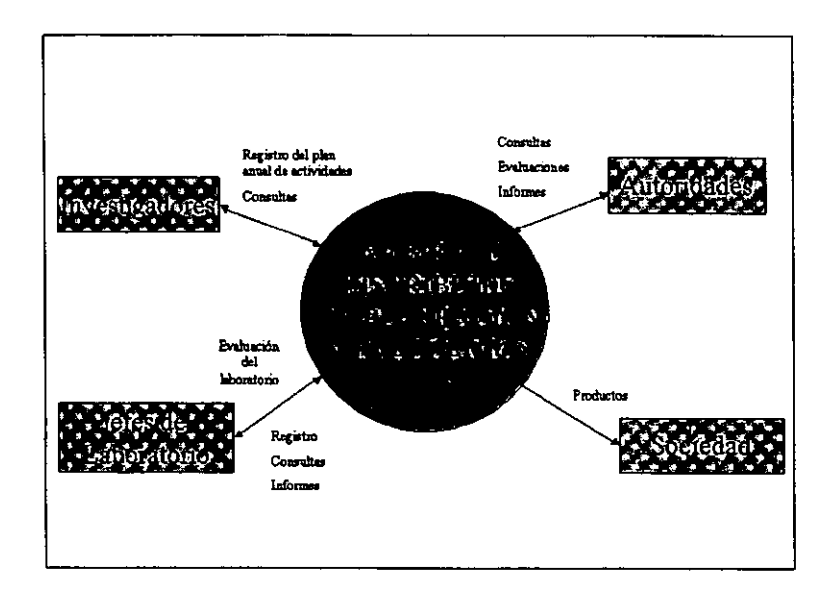

Figura 3.2 Diagrama del Contexto de ADPEA

### 3.1.3 **Irquitectura**

La figura 3.3. muestra un diagrama de la arquitectura del diseño de ADPEA. En este diagrama se puede observar que el sistema consta de cuatro módulos principales:

- Control de Acceso
- **Evaluación**
- Planeación y
- Reportes.

El sistema también cuenta con una base de datos localizada en el servidor.

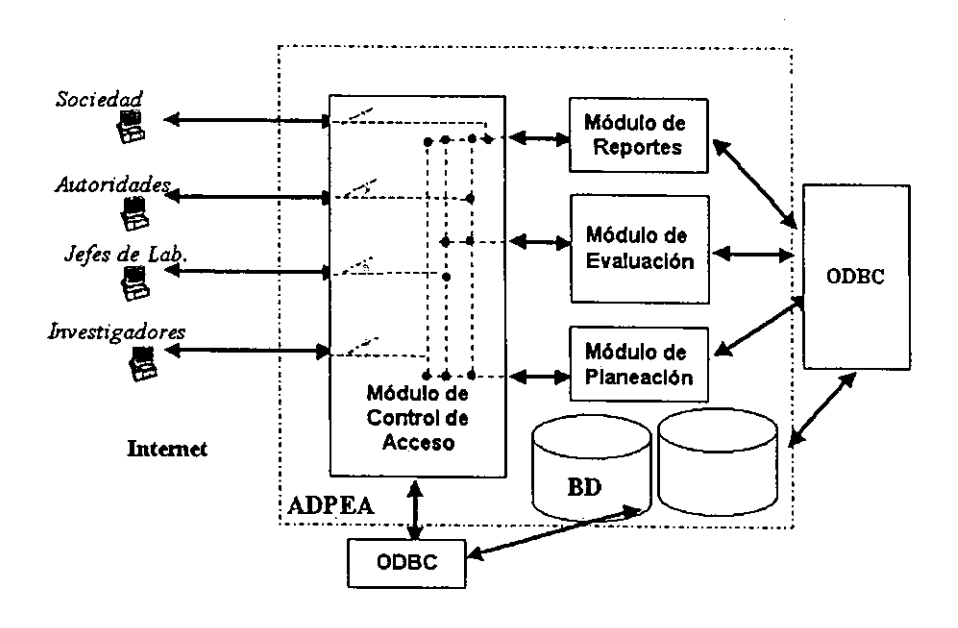

figura 3.3. Arquitectura

El módulo de control de acceso permite a los cuatro tipos de usuarios del sistema. entrar a los otros tres módulos que proporcionan los diferentes servicios, dependiendo esto, del tipo de usuario que está solicitando el acceso.

Los tres módulos de servicio proporcionan dichos servicios con base en la información que hay *en* la base de datos y también la actualizan. El acceso a la base de datos es a través de la interfaz estándar de interoperabilidad del sistema operativo. ADPEA fue desarrollado en la plataforma del sistema operativo Windows NT, lo cual se justifica en el capítulo 4. El interfaz de interoperabilidad de este sistema operativo es el ODBC.

### **3.1.4 Diagrama de Transicion de Lytat is**

La figura 3.4 muestra un diagrama de transición de estados de la operación general del sistema ADPEA. Los siguientes eventos determinan el estado en el cual *se* encontrará el sistema en un momento dado:

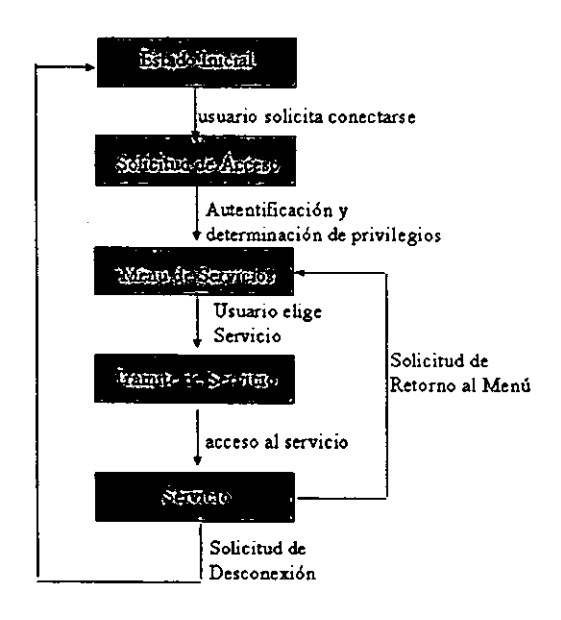

Figura 3.4. Diagrama de Transición de Estados del Sistema General de ADPEA

- Un usuario solicita conectarse a ADPEA.
- ADPEA lo autentifica, le otorga privilegios de acuerdo a su categoría de usuario y le presenta los servicios a los que tiene acceso
- El usuario elige un servicio
- ADPEA le da acceso al servicio
- El usuario hace uso del servicio
- El usuario desea terminar la sesión de servicio
- ADPEA cierra todos los procesos y le da salida al usuario

El estado inicial representa que no hay conexión entre el usuario y ADPEA, sin embargo el usuario se encuentra en algún dominio de Internet.

La solicitud de acceso del cliente la atiende el módulo de acceso, el cual autentifica al usuario por medio de la infonnación que *se* encuentra en la base de datos. Detennina la categoría del usuario y de acuerdo con ello le presenta un menú de servicios acorde con esta categoría. Al seleccionar un servicio de este menú, el usuario pasa a uno de los módulos de servicio (planeación, evaluación o reportes) Aquí permanece utilizando el servicio, hasta que decide dar por terminada *esta* sesión de trabajo, aunque en Internet el usuario puede abandonar las páginas en el momento que lo decida, o bien puede retornar al menú de servicios, para iniciar otra sesión con otro servicio posiblemente.

## 3.2 Especificación de los Módulos

A continuación se detalla la especificación de diseño en particular, de cada uno de los módulos en que se ha dividido el sistema, y de la base de datos.

## 3.2.1 Discño de la Base de Datos

La figura 3.5 muestra el diagrama entidad-relación del diseño de la base de datos de ADPEA. Como se ve el sistema trabaja con tres entidades fundamentales: usuarios, laboratorios y actividades. Los usuarios se clasifican en tres tipos: director, jefes de laboratorio e investigadores, lo que se ve en la figura como una generalización. Asimismo, las actividades se clasifican en 6 tipos: docencia, investigación, investigación aplicada, superación académica, difusión y apoyo académico. Esto también se ve en el diagrama E-R de la figura 3.5 como una generalización de entidades.

Puede observarse que las entidades del sistema tienen diversas relaciones. Entre la entidad usuario y la entidad laboratorio hay una relación de pertenencia o adscripción; la cual tiene una cardinalidad de muchos a uno (es decir un laboratorio puede tener adscritos a varios investigadores). Entre la entidad usuario y la entidad actividades hay una relación denominada **programa** con cardinalidad de uno a muchos y otra relación denominada evalúa, con el mismo tipo de cardinalidad. Finalmente entre actividades y tipos de actividad hay una relación de muchos a una.

La entidad usuario tiene los atributos: identificador del usuario o contraseña, nombre, apellidos, clave de acceso, clave del laboratorio, nivel de privilegios y grado máximo de estudios. El atributo nivel de privilegios es el que va a determinar los derechos del usuario, a modificar la base de datos de actividades, en función de las acciones que tiene permitido realizar. El identificador de usuario y la contraseña se utilizan en el proceso de autentificación. Y el identificador de la entidad o llave de la misma es el identificador de usuario. El nivel de privilegios determina una clasificación de los usuarios en tres tipos: director, jefes de laboratorio e investigadores, lo cual determina la generalización mostrada en la figura 3.5.

La entidad laboratorio tiene los atributos: clave de laboratorio y nombre de laboratorio. La clave de laboratorio va a utilizarse como llave externa o llave de relación para la relación usuario-laboratorio.

La entidad actividades tiene los atributos: identificador de usuario, fecha de captura, número de actividad, peso, fecha de inicio de la actividad, fecha de terminación de la actividad, productos que se obtendrán de la actividad, evaluación final de la actividad, evaluación de la actividad por parte del jefe del laboratorio, observaciones respecto a la evaluación por parte del jefe de laboratorio y finales, tipo de actividad y descripción de la actividad. El tipo de actividad determina la clasificación de las actividades que pueden observarse en el diagrama E-R de la figura 3.5. Por lo cual este atributo aunque de la misma naturaleza representa un grupo diferente de valores para la entidad actividades. El identificador o llave primaria de esta entidad es la combinación del identificador de usuario y el número de actividad. Además el identificador de usuario representa la llave de relación con la entidad usuario.

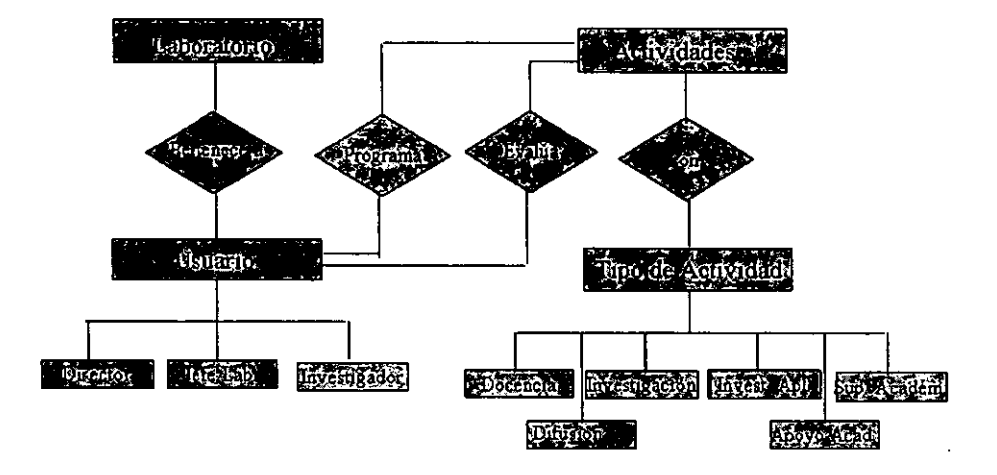

Figura 3.5. Diagrama Entidad Relación de la Base de Datos de ADPEA Dado que el sistema será implantado en una base de datos relacional, debemos tomar en cuenta que las entidades van a representar tablas. Debido a la naturaleza de las generalizaciones podemos prever que ambas clasificaciones observadas en este modelo, se van a implantar simplemente en términos de un atributo clasificador (nivel de privilegios y tipo de actividad respectivamente).

#### $3.2.2$ Módulo de Control de Acceso (MCA)

La figura 3.6 muestra el diagrama de clases de los elementos que integran el módulo de control de acceso (al cual de aquí en adelante nos referiremos por MCA). En forma más tenue están indicadas las clases que se relacionan con los módulos de servicio.

El MCA está determinado por la clase usuario. Todo su trabajo está relacionado con está clase y el enface parametrizado que determina la autorización de acceso a un módulo de servicio. El módulo de acceso determina los privilegios de la autorización y ejecuta el método Comenzar-sesión, el cual materializa el acceso del usuario al menú de servicios determinado por los privilegios de la autorización.

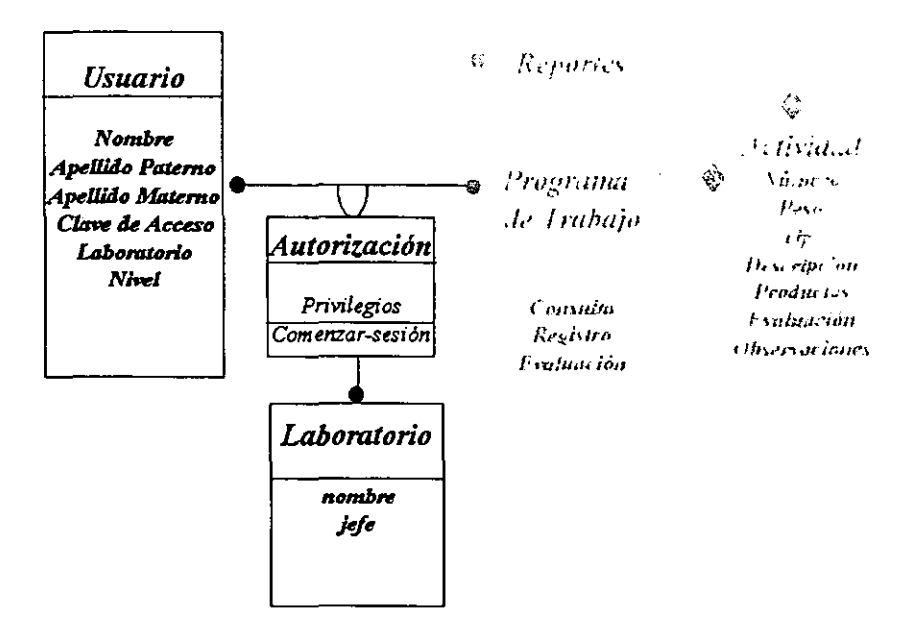

Figura 3.6. Diagrama de Clases [36] del Módulo de Control de Acceso (MCA)

La autorización es un enlace con el parámetro privilegios. El MCA fija el valor de este parámetro con base en la comparación o autentificación de los datos del usuario. Y al ejecutarse el método *comenzar-sesión* este parámetro determina los servicios a los que tendrá acceso el usuario y las secciones correspondientes de la base de datos.

Los siguientes eventos determinan el estado en el cual se encontrará el MCA, en un momento dado:

- Un usuario solicita conectarse, poniendo en el campo de localización de su navegador, la URL de ADPEA y dando <lntro>.
- El MeA responde con la página de requerimiento *de* nombre de usuario y contraseña.
- El usuario introduce su nombre de usuario, su contraseña y valida los datos enviándolos al sistema. Debe poder contar con las facilidades típicas de edición de estos elementos. El MCA hace una consulta a la base de datos de usuarios, para autentificar al usuario y pedir su nivel. Esto a través del agente de interoperabilidad del sistema operativo (ODBC)
- El administrador de la base de datos (ACCESS) responde proporcionando los datos, referentes a si está registrado el usuario. su contraseña y su nivel, por el mismo medio de intercomunicación.

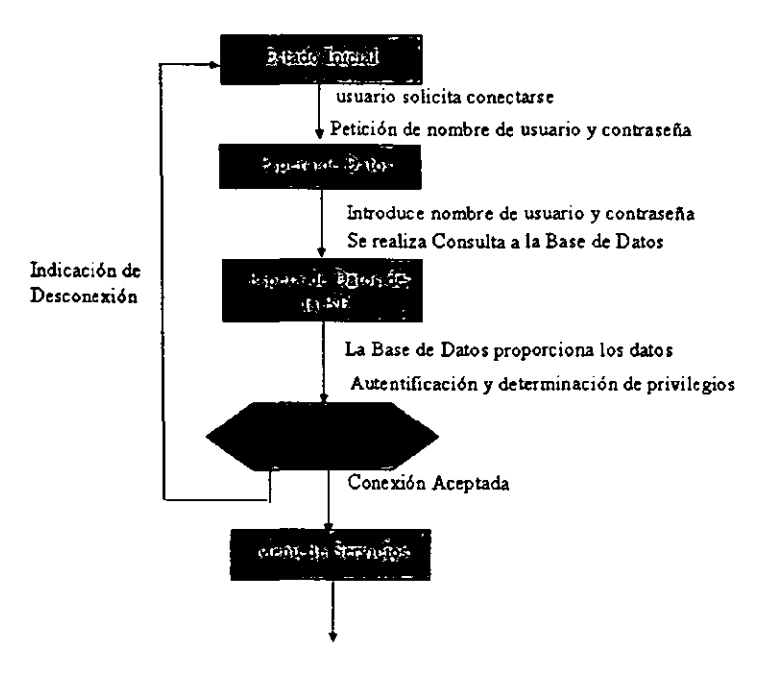

Figura 3.7. Diagrama de Transición de Estados del Módulo de Control de Acceso (MCA)

- **Con estos datos, el MeA autentifica al usuario y determina los privilegios que le va a otorgar; es decir, los derechos de acceso a la información de la base de datos de los**  planes y programas de trabajo y reportes.
- **Dados los derechos de acceso, el MeA presenta al usuario un menú** *de* **servicios, por medio del cual puede indicar a que servicio desea ingresar. Esto equivale a darle el acceso que le corresponde.**
- **En caso de que no coincidieran los datos presentados por el usuario con el registro de**  la base de datos, el MCA le denegará el acceso al sistema.

**La figura 3.7 muestra el diagrama de transición de estados con los eventos enunciados** *en*  **la lista anterior. Nótese que el estado inicial de este módulo es el estado inicial de todo el sistema, ya que es el punto de entrada al mismo. Este diagrama incluye un mayor detalle**  que el diagrama de transición de estados de la figura 3.4 que es más indicativo. Consta de **cuatro estados y una etapa de decisión. Estando en el estado inicial, si un usuario solicita**  conectarse, el MCA le pide su nombre de usuario y contraseña, y pasa al estado de espera **de datos. Cuando el usuario proporciona los datos** *e* **indica que están correctos, el MeA**  hace una consulta a la base de datos (en SQL), a través del ODBC del servidor en el que se encuentra instalada, y pasa al estado de espera de datos de la BD. En este estado **permanece, hasta que recibe la respuesta a la consulta. Una vez que llega la respuesta, el MeA puede autentificar al usuario y determinar los privilegios de su autorización .** 

## 3.2.3 Módulo de Planeación (MP)

**La figura 3.8 muestra el diagrama de clases de este módulo. Nótese que aparecen los mismos elementos que en la figura 3.6, excepto que las clases relacionadas con la**  funcionalidad del módulo MP ya aparecen con líneas más obscuras. Esto quiere decir que **con las mismas clases que se diseñaron para cumplir con la funcionalidad del módulo de**  control de acceso, se implementa también el módulo de planeación.

El programa de trabajo es una agregación de actividades. Es previsible que el programa de trabajo represente una vista de la base de datos del sistema, descrita en el punto 3.2.1 anterior. Es decir es una lista de las actividades de un investigador que pertenece a un **determinado laboratorio. De manera que esta clase de objetos se pueden integrar mediante el resultado de una consulta a la base de datos relacional del sistema. La**  actividad es un registro de la tabla actividades, pero también corresponde a una fila del **programa de trabajo.** 

El plan de trabajo tiene asociados los métodos: consulta, registro y evaluación. En este **módulo de planeación solo se aplican la consulta y el registro. Un usuario tiene derecho a**  consultar su plan de trabajo y a registrar o capturar las actividades de ese plan. El módulo **MeA le dio previamente dichas autorizaciones. Ambos métodos quedan a disponibilidad del usuario a través del menú de servicios que le presenta ADPEA una vez ejecutado**  MCA.

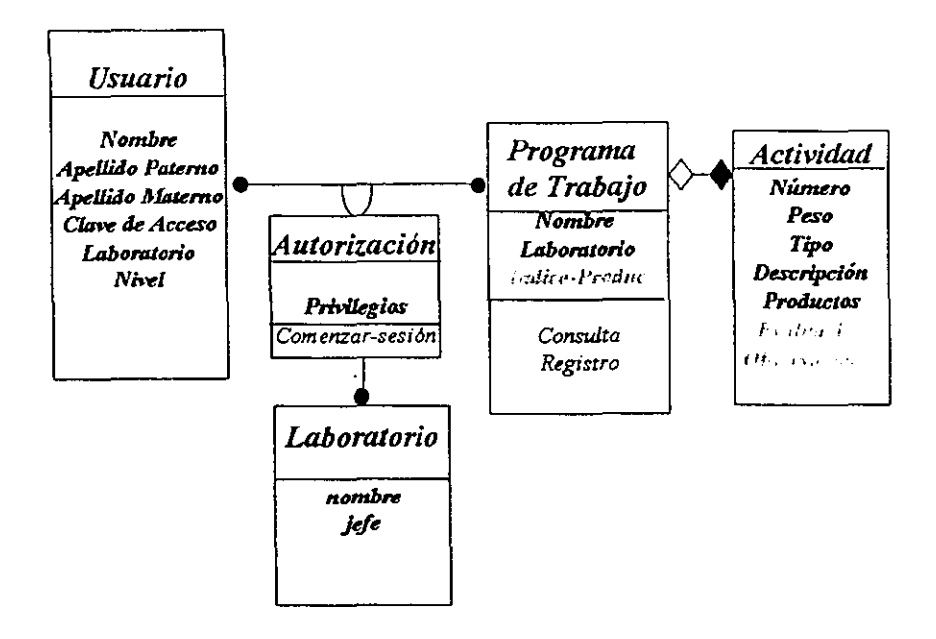

Figura 3.8. Diagrama de Clases del Módulo de Planeación.

**Las propiedades nombre y laboratorio del programa de trabajo son copiadas del registro del usuario Por su parte, el Índice de productividad es calculado con la fónnula indicada**  en la sección 2.3. Sin embargo este parámetro no se ejecuta como parte de este módulo, **sino del módulo de evaluación.** 

**Los siguientes eventos detenninan el estado del módulo de planeación a partir de la solicitud de acceso al mismo:** 

- **Un usuario con autorización elige entrar al módulo para consultar un plan o programa**  de trabajo y/o para capturar actividades.
- El MP solicita a la base de datos las actividades registradas por el usuario
- La Base de Datos entrega al MP la relación de actividades registradas por el usuario
- **El MP construye una página que muestra las actividades, en el fonnato de un programa de trabajo y un menú para registrar nuevas actividades, o para salir del**  módulo
- **Si el usuario decide registrar una nueva actividad. MP le presenta un menú de registro**  de tipo de actividades
- El usuario selecciona un tipo de actividad
- El MP le presenta un formulario de captura de los elementos que determinan la actividad
- El usuario captura y valida los datos
- El MP realiza el acceso a la base de datos para registrar la nueva actividad
- La BD responde cuando el registro ha sido grabado con éxito
- Se despliega un menú para volver a grabar otro registro. consultar actividades o bien para abandonar el sistema.

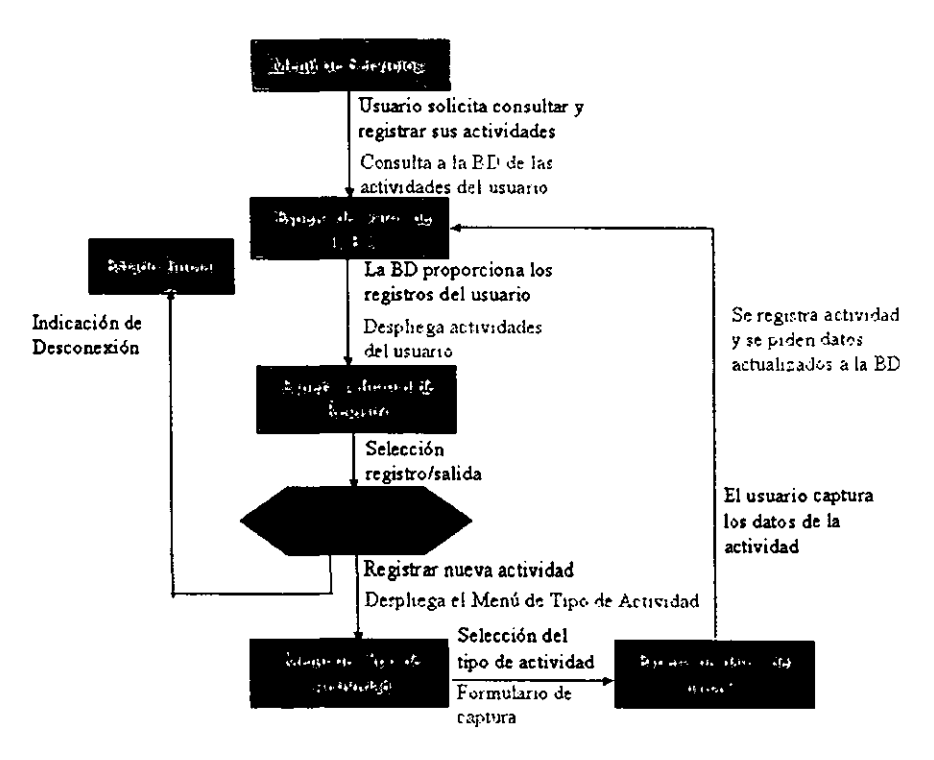

Figura 3.9. Diagrama de Transición de Estados del Módulo de Plancación(MP)

La figura 3.9 integra el diagrama de transición de estados de este módulo de planeación, con los anteriores eventos y los estados en que permanece el módulo, en espera de un evento.

## *3.2.4 !\ládll/o de E.'a/llació" (\lE)*

La figura 3.10 muestra *en* oscuro el método *evaluación* y con letra mas tenue los métodos *consulta* y *registro* de la clase plan de trabajo. Esto es porque el módulo de evaluación solo invoca el método *evaluación.* 

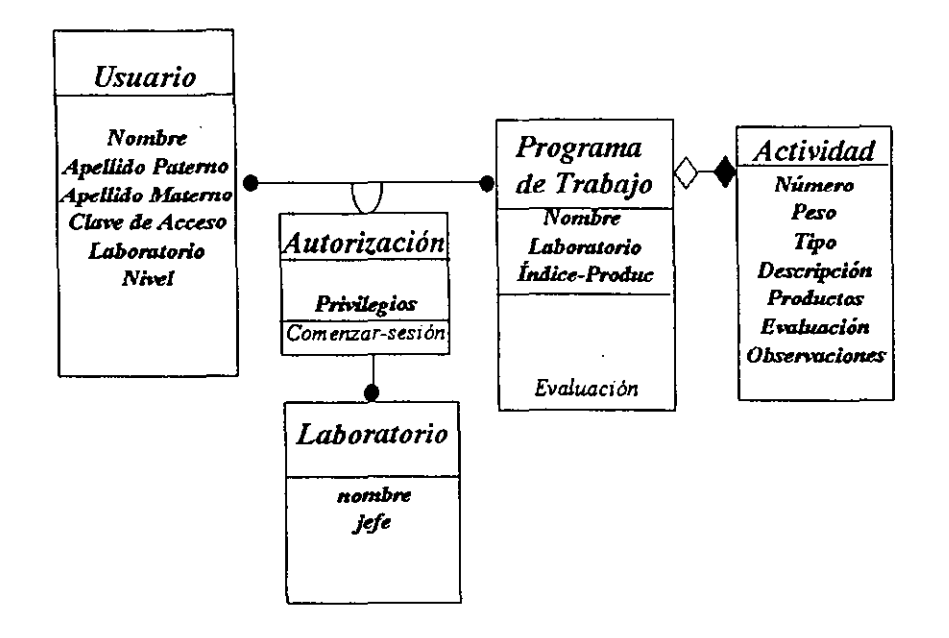

Figura 3.10 Diagrama de Clases del Módulo de Evaluación

Al módulo de evaluación (ME) tienen acceso solamente los usuarios que ocupan un puesto como funcionarios (nivel 1) Y también los jefes o encargados de supervisar un laboratorio (nivel 2). Los usuarios de nivel 1 tendrán acceso a toda la información de todos los laboratorios y por lo tanto de todos los investigadores. en cambio los usuarios de nivel 2 solamente podrán evaluar a aquellos investigadores que pertenecen al laboratorio al cual ellos supervisan. Tendremos entonces dos diagramas de estado para este módulo, ya que el sistema responderá dependiendo del tipo de usuarios. Los siguientes eventos determinan los estados del módulo de evaluación para usuarios de nivel 1:

- Un usuario con autorización para evaluar programas de trabajo solicita ingresar al módulo.
- El ME despliega la información dependiendo de los privilegios del usuario. en este caso con nivel 1, podrá visualizar una lista con los laboratorios del centro de investigación, para que el usuario seleccione el laboratorio al cual pertenece el personal que va a evaluar.
- El usuario selecciona el laboratorio y valida este dato
- La BD proporciona la lista del personal del laboratorio seleccionado
- El usuario elige al investigador a evaluar
- El ME solicita a la BD las actividades registradas del investigador elegido
- La BD entrega los registros solicitados
- El ME presenta las actividades del investigador seleccionado, al usuario de nivel 1, junto con un menú que le permitirá seleccionar la actividad que va a evaluar.
- El usuario selecciona la actividad a evaluar.
- El ME presenta una interfaz de evaluación que le permite al usuario de nivel realizar dicha evaluación
- Al terminar de evaluar todas las actividades del investigador, el usuario de nivel 1 puede optar por evaluar otro programa *de* trabajo
- También puede decidir terminar la sesión

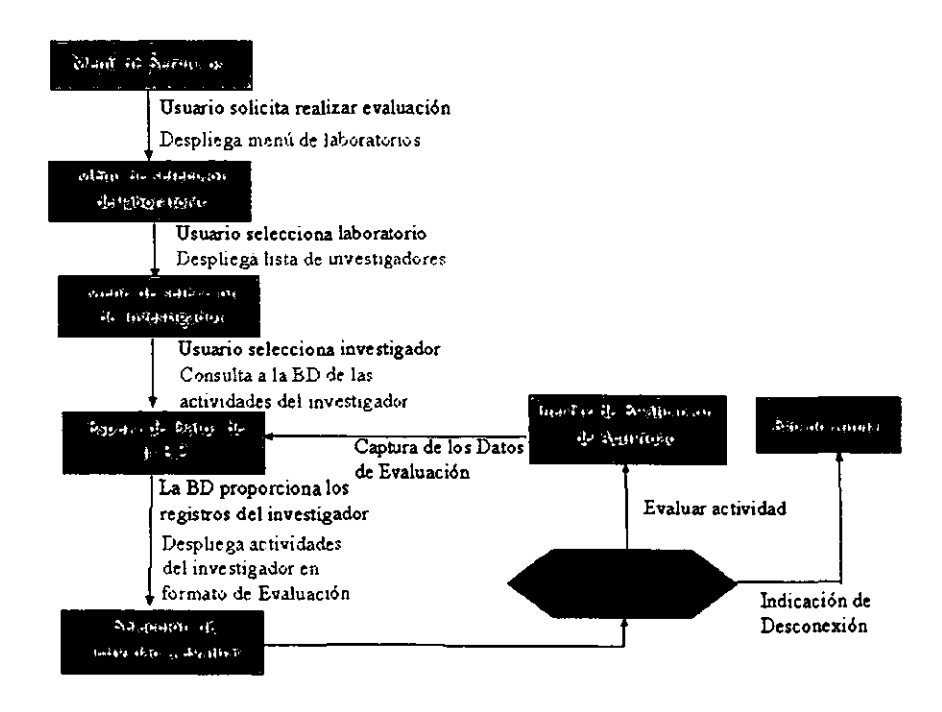

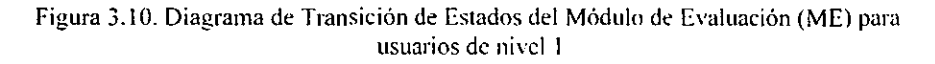

En la figura 3.11 se muestra el diagrama de transición de estados de este módulo. Como en los otros casos. el diagrama integra los distintos eventos y los estados de espera de dichos eventos,

Los eventos que determinan los estados del módulo de evaluación para usuarios de nivel 2 son los siguientes:

- Un usuario de nivel 2. con autorización para evaluar programas de trabajo solicita ingresar al módulo.
- El ME despliega la información dependiendo de los privilegios del usuario, en este caso con el nivel 2, con la cual podrán visualizarse los investigadores que pertenecen al laboratorio del *que* está a cargo el usuario.
- El usuario elige al investigador a evaluar
- El ME solicita a la SD las actividades registradas por el investigador elegido
- La SD entrega los registros solicitados
- El ME presenta las actividades del investigador seleccionado. al usuario de nivel 2, junto con un menú que le permitirá seleccionar la que va a evaluar.
- El usuario selecciona la actividad a evaluar.
- El ME presenta una interfaz de evaluación que le permite al usuario de nivel 2 realizar dicha evaluación
- Al terminar de evaluar todas las actividades del investigador, el usuario de nivel 2 puede optar por evaluar otro programa de trabajo
- También puede decidir terminar la sesión

La figura 3.11 muestra el correspondiente diagrama de transición de estados.

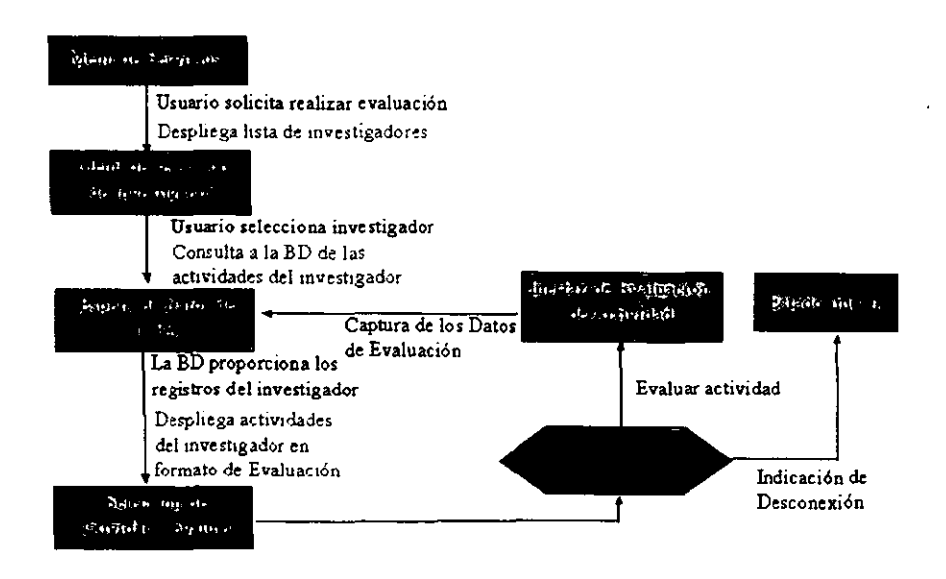

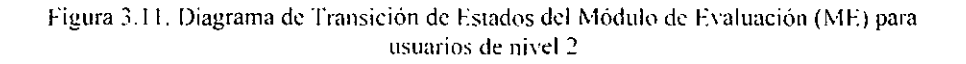

## 3.2.5 Módulo de Reportes

La figura 3.12 muestra el diagrama de clases del módulo de reportes. Nótese que un reporte es una agregación de actividades, agrupadas por tipo de actividad y presentadas de acuerdo a un cierto formato de reporte.

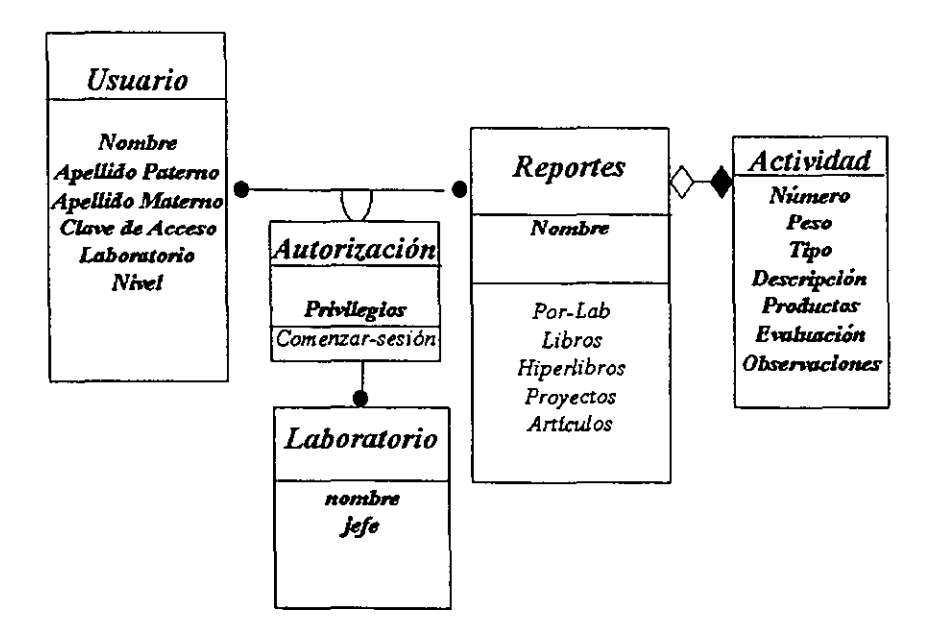

Figura 3.12. Diagrama de Clases del Módulo de Reportes

Se prevén los siguientes reportes extraídos de la información que se almacena en la base de datos del sistema:

- · Proyectos de investigación en desarrollo
- Cursos programados y su profesor asignado
- · Libros en proceso de desarrollo
- · Libros hipermedia en desarrollo
- · Investigadores con actividades de superación académica
- Tesis de maestría en proceso
- Tesis de doctorado en proceso
- **Evaluación promedio del laboratorio**
- **Artículos cientificos previstos por laboratorio**
- **Publicaciones en congresos previstas por laboratorio**

**Cada uno de estos reportes representa una consulta a la base de datos. A continuación indicamos la estructura de la consulta que representa cada uno de estos reportes:** 

## **• Proyectos de investigación en desarrollo**

**Este reporte debe proporcionar la lista de todos los proyectos de investigación que se están desarrollando en el centro** *de* **investigación. Esta lista debe ordenarse por**  laboratorio y por investigador. Deben distinguirse las fuentes de financiamiento de cada proyecto.

El reporte puede elaborarse mediante una consulta SQL [38], con la siguiente estructura:

*Se/eel* Nombre del inv., Descripción del tipo de actividad, Descripción de la actividad *from* **laboratorios, usuarios, tipo de actividad, actividades**  *where* **Actividades.clave =** *Proyectos de investigación order by* **Nombre del investigador**  *group by* Laboratorio

## **• Cursos programados y su profesor asignado**

**En este caso se debe proporcionar la lista de todos los cursos impartiéndose o que se van a impartir en el centro de investigación, así como el nombre del profesor que tiene asignado el curso. Esta lista también debe ordenarse por laboratorio y por profesor investigador.** 

El reporte puede elaborarse mediante una consulta SQL, con la siguiente estructura:

*Seleel* Nombre del Profesor, Descripción del tipo de actividad, Descripción de la **actividad**  *from* **laboratorios, usuarios, tipo de actividad, actividades**  *wllere* **Actividades.c1ave =** *Cursos order by* Nombre del profesor *group by* Laboratorio

## **• Libros en proceso de desarrollo**

Ahora se debe proporcionar la lista de todos los libros en proceso de desarrollo, así como el nombre del profesor que tiene asignado el proyecto de libro. La lista también debe **ordenarse por laboratorio y por profesor investigador.** 

**La consulta SQL para implementar este reporte es muy similar a las dos anteriores:** 

Select Nombre del Profesor, Descripción del tipo de actividad, Descripción de la **actividad**  *from* **laboratorios, usuarios, tipo de actividad, actividades**  *wIJere* **Actividades.clave =** *Escribir Libro arder by* **Nombre del profesor**  *group* **by Laboratorio** 

## **• Libros hipermedia en desarrollo**

**Este reporte es también similar a los tres anteriores, el único cambio** *es* **que ahora la**  cláusula *wllere* probara que la clave de actividad es la de hiperlibro.

## **Investigadores con actividades de superación académica**

**También este reporte es similar a los anteriores. Ahora la cláusula** *where* **prueba que la clave de actividad es de superación académica. Hay diversas actividades de superación académica.** 

### **Tesis de maestría en proceso**

**En este caso se debe proporcionar la lista de todas las tesis desarrollándose en el centro de investigación, así como el nombre del director de tesis que tiene asignado el trabajo. La lista también debe ordenarse por laboratorio y por profesor investigador.** 

**La consulta SQL, tiene la misma estructura:** 

*Se/eel* Nombre del Profesor, Descripción del tipo de actividad, Descripción de la **actividad** 

*Irom* **Laboratorios, Usuarios, Tipo de actividad, Actividades**  *where* **Actividades.clave =** *Dirección de Tesis order by* Nombre del profesor *group by* Laboratorio

## **• Tesis de doctorado en proceso**

**Este reporte es también similar a los anteriores, el cambio en la cláusula** *where* **es que probara que la clave de actividad es la dirección de tesis** 

## **• Artículos científicos previstos por laboratorio**

Similar a los anteriores, la cláusula *where* probara que la clave de actividad es la de **elaboración de artículo científico.** 

## **• Publicaciones en congresos previstas por laboratorio**

**Similar a los anteriores, la cláusula** *where* **probará que la clave de actividad es la de elaboración de publicación en congreso.** 

## • Evaluación promedio del laboratorio

La evaluación de un investigador se realiza aplicando la fórmula 2.1 explicada en el capítulo 2. Se trata de un promedio ponderado por el peso dado a cada actividad, de la evaluación individual de cada actividad que realiza el profesor.

La evaluación promedio del laboratorio es el promedio de las evaluaciones *de* todos los profesores que integran el laboratorio.

Este reporte incluirá la lista de profesores que integran al laboratorio, sus respectivos IP (índices de productividad) y la evaluación promedio del laboratorio (IPP).

Primeramente se calcularán los IP de cada profesor investigador, se integrará una tabla y posteriormente se calculará el IPP.

El índice *de* productividad de un profesor se puede calcular con una consulta como la siguiente:

*Select* Nombre de usuario as Nombre, sum((Actividad.peso/100) Actividad.evaluación) as Evaluación from Laboratorios, Usuarios, Actividades where Tabla. nombre de usuario = nombre de usuario

Con los datos de NOMBRE y EVALUACiÓN se construye una tabla de evaluaciones de los profesores del laboratorio. Esta tabla es promedios.

Finalmente *el* IPP se puede calcular de la siguiente forma:

*Select from*  where avg (Evaluación) as IPP promedios promedios.Lab = Laboratorio

La actualización de la tabla promédios con las evaluaciones de cada uno de los profesores se realiza por medio de una actualización SQL como:

*Update*  sel where promedios  $promedios.jp = **Evaluateio**n$ promedios.nombre = Nombre

En la especificación anterior los nombres en negrillas representan variables.

# Capítulo 4.

# 4 Desarrollo del Sistema

4.1 Ambiente de desari ollo

El ambiente en que se desarrolló ADPEA es el siguiente:

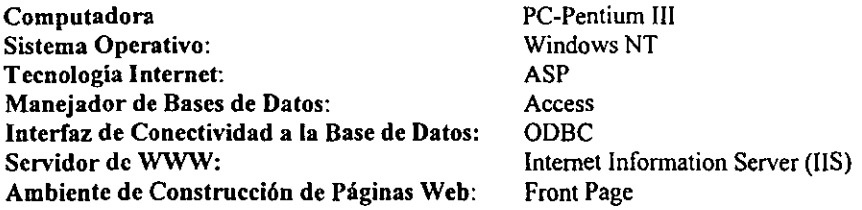

**Existen otras alternativas con las cuales se puede desarrollar este tipo de sistemas. Diversos sistemas operativos, diversos manejadores de bases de datos, diversos servidores de WWW, diversas tecnologías** *de* **desarrollo de programas para Internet y diversos ambientes para construir páginas HTML. A continuación se discute la elección de este ambiente para el desarrollo de este Workflow.** 

Es importante bacer notar que en todos los aspectos se deben de elegir herramientas de **desarrollo que sean totalmente compatibles entre si, además de tomar en cuenta el costo de los productos en su conjunto.** 

También debe aclararse que ya se contaba con todas las herramientas antes referidas, al **momento de iniciar el desarrollo del sistema.** 

### **4.2** Sistema Operativo

**Sistemas operativos actuales como: Windows NT, Linux, AIX, Solaris, etc. pueden emplearse como plataforma para implantar servidores** *de* **bases de datos. Es decir, sobre**  de ellos se puede instalar un manejador de bases de datos, el cual será accesible desde **otras máquinas conectadas a la red, en nuestro caso particularmente a Internet.** 

**Dependiendo del manejador de Bases de Datos el acceso puede realizarse por medio de aplicaciones soportadas por** *el* **propio manejador o bien por medio de una interfaz de conectividad a las bases de datos como es el ODBC que proporciona Windows. Programando en** *el* **lenguaje JAVA soportado por todos los sistemas operativos relacionados en el primer párrafo de esta sección, se puede contar con la interfaz lOBe, con la que puede accederse a diversos manejadores de bases de datos.** 

**De manera que desde el punto de vista funcional, cualquiera de estos sistemas operativos es adecuado para nuestro propósito. Entonces la mejor opción dependerá del costo y**  disponibilidad del equipo y del resto de las herramientas de software necesarias para **desarrollar el sistema. También de la facilidad de instalación, administración y utilización del propio sistema operativo, de su compatibilidad con la arquitectura** *de* **la computadora donde se va a instalar y sobre todo con el software de desarrollo que sea elegido.** 

**Para los desarrolladores de sistemas como ADPEA, la conectividad es la clave para producir aplicaciones que puedan integrarse en redes locales o sobre Internet. La integración total de IIS (Microsoft Internet Infonnation Server) con el explorador de Internet de Windows, con el procesador de paginas HTML Front Page y con Windows NT** *se* **combinan para hacer de este sistema operativo una poderosa platafonna IntemetlIntranet.** 

### $4.3<sub>1</sub>$ Tecnología para Construir Paginas Dinámicas (ASP)

ASP ("Active Server Pages") [23] es una tecnología que permite realizar programas que **ejecuta el servidor WWW para construir dinámicamente páginas para intemet, con infonnación obtenida de un manejador de bases de datos y tener intercambio de información con usuarios por medio de formularios de entrada de datos en HTML.** 

En ASP todas las páginas web pueden diseftarse con editores HTML puesto que las **instrucciones ejecutables y el código HTML quedan delimitados unos de otros. Así mismo pueden utilizarse lenguajes como Visual Basic, VBS y Java Script. Estas son las ventajas mas evidentes de la tecnología ASP, ya que se facilita el desarrollo de las páginas activas con sus respectivos segmentos de programa incrustados; además de que se pueden reutilizar programas escritos en diversos lenguajes.** 

Una posible desventaja de la tecnología ASP es su compatibilidad con navegadores como el Netscape, que no es del 100%. Este navegador por ejemplo es de gran utilización en **plataformas tipo UNIX. Sin embargo, en redes en las cuales** *es* **dominante la computadora personal como herramienta de trabajo,** *es* **más ventajoso** *el* **empleo de esta tecnología, particularmente si el sistema operativo Windows es el sistema operativo dominante.** 

**Otras tecnologías para programar páginas HTML dinámicas son los Servelets (programas**  escritos en Java), los JSP ("Java Server Pages") y los COI.

Para utilizar Servelets se requiere contar con un motor de Servelets ("Servelet Engine") [22], el cual debe ser instalado y probado, para verificar su compatibilidad con el servidor deWWW.

**Con respecto a la creación de sitios web con CGIs (desarrollados en** el lenguaje **Perl, por**  ejemplo [26]) puede decirse que las ASP fueron desarrolladas para hacer más fácil este tipo de tareas [23].

#### $4.4$ - Selección del Mancjador de Base de Datos

El sistema manejador de bases de datos (SMBD) es la herramienta que nos va a permitir almacenar ordenadamente toda la información relacionada con los programas de trabajo y ponerla a disposición de los usuarios para hacer consultas, es decir la base de datos del sistema de planeación de actividades que implanta ADPEA. Como ya se explicó en la sección 1.1.3 la base de datos representa este modelo de planeación.

El principal requerimiento del manejador de bases de datos que necesitamos es que sea accesible desde Internet. Es decir, que a través de algún mecanismo podamos consultar la base de datos desde cualquier estación de trabajo conectada a Internet.

Lo anterior nos lleva a la conveniencia de usar un 5MBD que utilice el lenguaje de consultas estándar SQL, lo cual además de garantizar la accesibilidad a consultas desde Internet. hace a la base de datos interoperable con otros sistemas y pennitirá que en un futuro pudieran programarse extensiones o que incluso pudiera cambiarse de manejador, si hay que escalar el sistema.

Otro aspecto importante es que el manejador soporte consultas en forma de transacciones, y qué estas consultas se puedan realizar de manera asíncrona y concurrente. Además debe tener la suficiente capacidad de manejo concurrente de transacciones, para el número de usuarios que se espera que accedan simultáneamente a la base de datos. En el caso de ADPEA, se espera que el número de usuarios sea menor que 200 y que la probabilidad de transacciones concurrentes para más del 10% de los usuarios (en época de planeación) sea muy pequeña. Sin embargo, esto todavía deberá ser probado al entrar en operación el sistema.

Access de Microsoft reúne estos requerimientos, además de ser muy económico, accesible, fácil de usar y totalmente compatible con las tecnologías soportadas por las ASP; sin embargo hay otras alternativas como por ejemplo:

- FoxPro
- SQLServer
- $DB2$ <br>• Infor
- Informix
- Oraele
- Sybase
- Progress
- GNUSQL<br>• MySOL
- MySQL

FoxPro y SQLServer son más costosos que Access, aún cuando también son compatibles con el ambiente del sistema operativo Windows NT, el IIS y las ASP.

DB2, Informix, Oraele, Sybase, y Progress en general son mucho más caros y están más orientados a trabajar en el ambiente de otros sistemas operativos como UNIX. Sin embargo; para aplicaciones muy grandes pueden ser mucho mejores que Access o SQL Server, porque su eficiencia y rendimiento es mayor.

Insistimos en que las principales ventajas de Access frente a manejadores comerciales como Informix y Oracle son su bajo costo, su compatibilidad con los sistemas operativos Windows y con el interfaz de interconectibidad ODBC, y las facilidades con que se cuenta para desarrollar sistemas basados en este manejador. Con respecto a SOLServer fundamentalmente su costo y accesibilidad para el desarrollo de sistemas. Y con respecto a manejadores de software libre como GNUSQL y MySQL, su compatibilidad con los sistemas operativos Windows, las facilidades de instalación en el ambiente de cómputo y las facilidades de desarrollo de sistemas y aplicaciones con dichos manejadores.

#### $4.5$ Selección del Servidor de Internet

El servidor de WWW sobre el cual se va a implantar el sistema, está determinado de manera muy importante por el sistema operativo en el cual se va a trabajar.

Internet Information Server (IIS) es un Servidor de WWW que es proporcionado por Windows NT. Otros servidores de este tipo que se pueden usar son:

Personal Web Server suministrado con Windows 98 Netscape Communications Server que corre en Windows NT

En el caso de los sistemas operativos tipo Unix se pueden usar productos como:

Apache (en Linux) Netscape Communications Server (en Irix, Solaris, Aix) Internet Gateway (en Solaris)

La principal característica que debe reunir el servidor de WWW es que trabaje adecuadamente cuando menos de 100 usuarios accedan al sistema simultáneamente (esto es en tiempos de planeación). Debemos probar que IIS cumple con este requerimiento durante la etapa de pruebas del sistema.

La principal ventaja de utilizar IIS es que está probada su compatibilidad con el sistema operativo Windows NT y con la tecnología ASP, lo cual garantiza un comportamiento adecuado del sistema de Workflow que hemos querido desarrollar.

#### $4.6$ Ambiente de Construcción de Páginas 114 MI

La herramienta que hemos empleado para el desarrollo de las páginas HTML que conjuntamente con las consultas y actualizaciones de bases de datos y los programas de cálculo de evaluaciones confonnan el sistema de Workflow operando sobre Internet (TCPIIP). es "Front Page" de Microsoft. Nuevamente, existen varias alternativas como:

- Campaser de Netscape
- Word de Microsoft
- Dream Weaver de Macromedia
- Go Live y Page Mil de Adobe

Nuestra experiencia nos ha probado ampliamente que el Campaser de Netscape no *es*  compatible con la tecnología Microsoft. Las páginas elaboradas con este procesador de páginas HTML, se desajustan y no se presentan al usuario tal como fueron disefiadas. Igualmente. al ejecutar los correspondientes programas de manejo dinámico *de* páginas, se reportan errores al no encontrar el navegador algunos objetos o rutinas de biblioteca.

El uso de procesadores no especializados como Word, también adolece del mismo problema. Las páginas elaboradas no responden de la manera en que fueron disefiadas originalmente. Lo anterior es porqué estos paquetes introducen código que no es HTML puro y en algunos casos. las marcas introducidas no son reconocidas por el nuevo entorno.

### $47$ Principales Problemas de Implementación

El principal problema de implementación fue elegir todas las herramientas de software que se emplearon en el desarrollo del sistema, de manera que fueran compatibles y de que de esta manera no se presentaran fallas imprevistas.

La solución elegida garantiza un alto grado de compatibilidad y las pruebas realizadas hasta ahora así lo demuestran.

Los problemas de programación más interesantes que tuvimos que resolver durante el desarrollo de este sistema son:

- Construcción de páginas dinámicas ASP
- Incrustación de código complementario de objetos visuales en las páginas dinámicas
- Paso de parámetros entre páginas dinámicas
- Manejo de derechos de acceso, de acuerdo con el nombre de usuario
- Acceso a la Base de Datos a través del ODBC por medio de SQL
- Consultas SQL anidadas

## $4.7.1$  Construcción de páginas diuámicas  $ASP$

Las páginas dinámicas ASP se construyen en el ambiente de un editor procesador de html, en nuestro caso se usó Front Page 2000 versión 4.02. Una página web está delimitada por las marcas <html> y </html>. Como las páginas html, las páginas ASP se componen de: Encabezado y Cuerpo de la página. Como se ve el encabezado es en realidad muy sencillo, como mínimo, consta de las etiquetas <head> y el título delimitado por <title> y </title> y el cierre del encabezado con la etiqueta </head>.

Posterionnente se encuentra el cuerpo de la página activa ASP. cuyo inicio se indica por la etiqueta <body>; en esta parte es donde se incluye todo el contenido *de* la página Aquí pueden ir bloques de código html, bloques de scripts VBS o Java scripts, lo cual hace la diferencia con las páginas html normales. Un ejemplo de ASP utilizado para implantar ADPEA es el de la Figura 4.1. que está especificado en pseudocódigo de BVSlhtml. Este ejemplo ilustra los principales elementos de programación que se han utilizado en esta tesis.

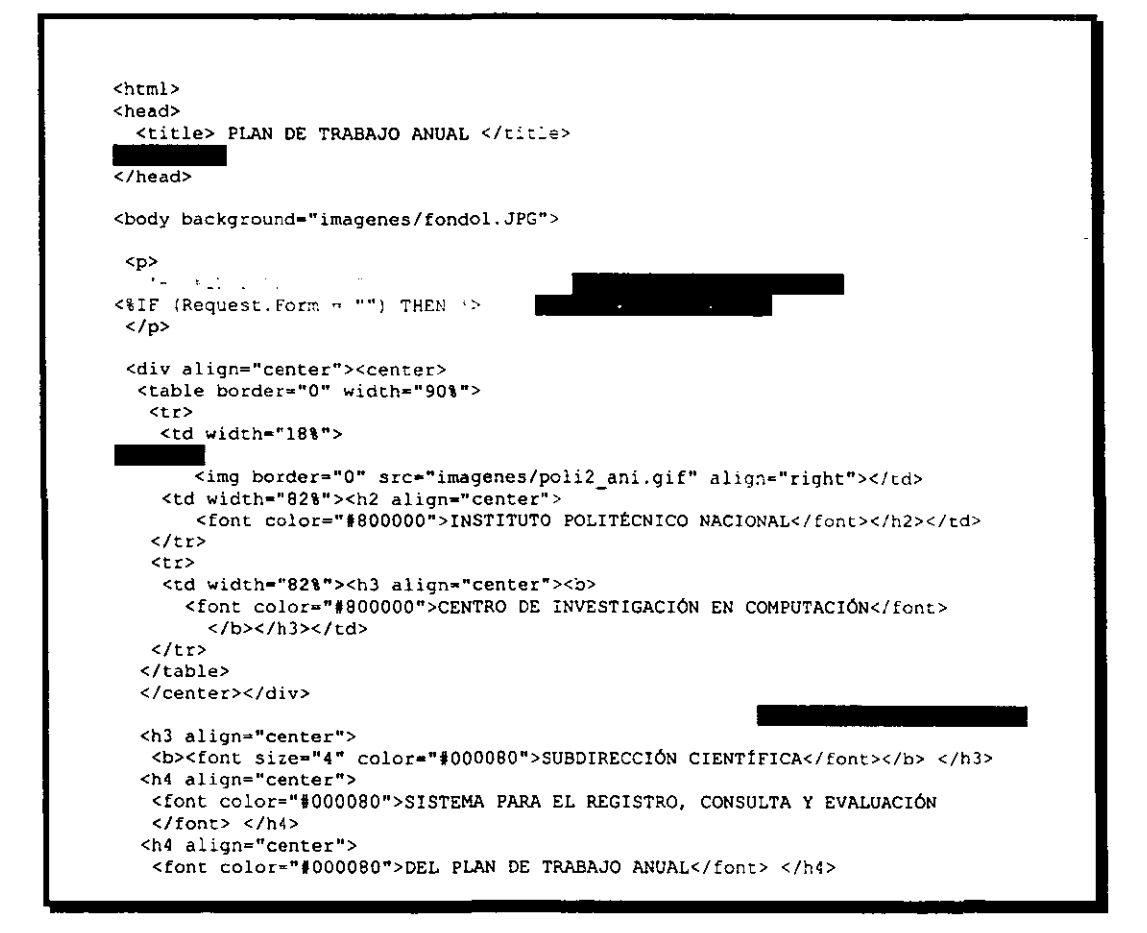

Figura 4.1. Código del ASP del Control de Acceso de ADPEA

```
form METHOD="Post" ACTION="default.asp" onsubmit="return" name=Forml">
 <input type="hidden" name="usuario" value="<:=usuaric >">
 <input type="hidden" name="cvelab" value="<\=cvelab >">
  <input type="hidden" name="nNivel" value="<>=nNivel >">
  <input type="hidden" name="nom" value="<i=nomi>">
  <div align="center"><center>
  <p><b> <font size="4">Usuario: font></b>&nbsp;&nbsp;&nbsp;
     <input name="id usuario" size="20"></p></center></div>
  <div align="center"><center><p><b><font size="4">Contraseña:</font> </b>
    <input TYPE="Password" name="Clave" size="20"></p></center></div>
  <div align="center"><center><p><br>>><input TYPE="Submit" VALUE="Enviar">
   <input TYPE="reset" VALUE="Borrar"> <br> </p></center></div>
<table border="0" cellspacing="0" width="93%">
  <tr>
    <td width="45%">Comentarios o sugerencias: <br>
    <a href="mailto:mflores@pollux.cic.ipn.mx">mflores@pollux.cic.ipn.mx</a>
       <br> Nora Ma. Flores Fernandez</td>
    <td width="33%"></td>
      <td width="22%">
       <div align="center"><center><p>
       <sub>a</sub> href=</sub>
"http://redii.cic.ipn.mx/plan_trabajo/Manual%20de%20Usuario.pdf">
       <img border="0" src="imagenes/appoint2.gif" width="50" height="50"
         alt="manual (5756 bytes)"> </a> </p> </center>
      \langle/div\rangle<div align="center"><center><p>Manual de Usuario</td>
   </tr>
   <tr align="left"> <td width="45%"><img border="0" src="imagenes/cics.gif">
   <font size="1"><b>CENTRO DE INVESTIGACIÓN EN COMPUTACIÓN </b></font></td>
    <td width="33%"><a href="http://www.adobe.com/products/acrobat/main.html">
    <img border="0" src="imagenes/p0044_3.gif" width="47" height="47"
      alt="acrobat (5562 bytes)" align="right">
    \epsilon/rd>
    <td width="22%"><div align="center"><center><p>
       <small>Obtener Acrobat Reader</small> </td> </tr>
 </table>
 <div align="center"><center><p>
 <applet code="fphover.class" codebase="../"width="90" height="24"
align="left">
    <param name="textcolor" value="#FFFFFF">
    <param name="text" value="Acerca de">
    <param name="hovercolor" value="#818181">
    <param name="effect" value="glow">
    <param name="url" value="acerca.htm" valuetype="ref">
    <param name="color" value="#808080">
 </applet>
 \langle p \rangle</center></div><div align="center"><center><p>&nbsp;</p></center></div>
</form>
```
Figura 4.1. Código del ASP del Control de Acceso de ADPEA (Continuación)

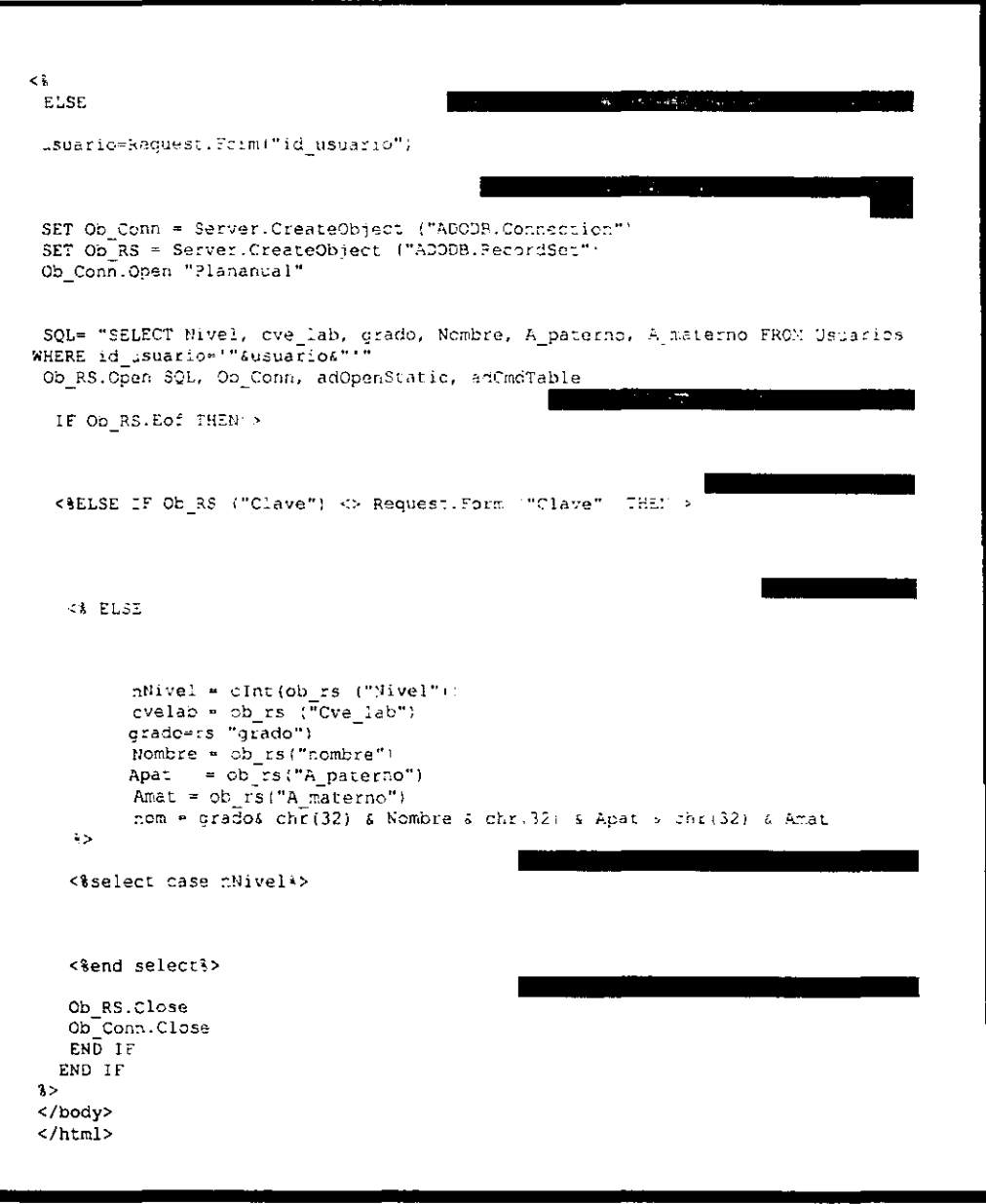

Figura 4.1. Código del ASP del Control de Acceso de ADPEA (Continuación).

Nótese que la etiqueta <body> que se utiliza en la ASP de la Figura 4.1 lleva un parámetro que produce que el fondo de la página que se presenta con el navegador es el de la imagen fondo l.jpg.

Luego de la etiqueta del cuerpo, en la figura 4.1 observamos la línea

Esta es una directiva que incluye el archivo por medio del cual se incluyen las constantes necesarias para realizar las conexiones y las consultas a la a la base de datos.

Enseguida se inicia la ASP que maneja el control de acceso. Mediante las etiquetas <% y %> se delimita el código VBS respecto del código html. De manera que en lo subsiguiente aparecen bloques de código y bloques html alternativamente. En primer ténnino aparece una instrucción que prueba si ya hay datos en los atributos de entrada de texto del objeto *request form*. Mientras no haya, la página permanecerá presentándose en espera de que se introduzca el nombre de usuario y la contraseña.

Luego aparecen los bloques html que contienen el membrete *de* la institución con su logotipo y la presentación del sistema.

Posteriormente, está una llamada recursiva a la página de control de acceso de ADPEA (default.asp), la cual inicia con la asignación de valores a las variables: usuario, cvelab, nivel y nom que se pasarán como parámetros en la llamada recursiva. Continúa con la presentación de las cajas de captura *de* texto del nombre de usuario y la contraseña. Luego el código html de dos botones: enviar y borrar. Este último restablece los valores de las cajas de texto a vacío; y el primero provoca que continúe el proceso de control de acceso con los valores capturados.

Después de estos elementos del formato de captura para el control de acceso se incluye un bloque htrnl con diversos datos del administrador del sistema y con un enlace web al manual del usuario, a efecto de que pueda consultarse en linea. Se incluye también un applet con el acerca de del sistema.

Aquí termina la especificación *de* la forma; es decir de los elementos htmI y VBS que se requieren para presentar la página al usuario.

Lo que sigue es código VBS especificado en la figura 4.1 en forma de pseudocódigo, por motivos de claridad en esta explicación.

Primeramente, se asigna el nombre de usuario capturado con el objeto *requesLform* a la variable usuario. Luego se establece la conexión a la base de datos mediante el ODBC del sistema operativo. Se realiza la consulta SQL a la base de datos pidiendo el registro que tiene su campo de nombre de usuario igual al que está almacenado en la variable usuario.
Si el resultado de la consulta es *eof* (fin de archivo) se produce un error de identificador de usuario que significa que el nombre de usuario capturado no se encontró en la base de datos. Se presenta un mensaje de error mediante el objeto *response. write* y se invita al usuario a volver a introducir los datos.

Si se encontró el nombre de usuario se comparan las contraseñas y si no coinciden se produce el error de contraseña y nuevamente se notifica el error con un objeto *response. write.* 

Si coincidieron las contraseñas se produce el éxito en el acceso y se lanza el llamado a la forma de menú de servicios del sistema, la cual presenta un menú de acuerdo con el nivel del usuario. Cómo son tres niveles de usuario (normal, jefe de laboratorio y supervisor general) se presentan tres diferentes menús de servicios. Esto se hace mediante la estructura select case de VBS.

Finalmente se cierra la base de datos y el ODBC.

4.7.2 Incrustación de código de objetos (isuales en las pagrears fue univers

En las páginas HTML y ASP pueden incrustarse objetos visuales complejos como imágenes, animaciones gif, vídeos flash, bolones, etcétera.

En la ASP mostrada en la figura 4.1 por ejemplo, están' incluidas imágenes fijas, animaciones, botones y un mensaje de texto gráfico.

Se puede meter una imagen fija como fondo, incluyéndola como parámetro de la etiqueta <body> • de la siguiente forma:

<body background="imagenes/fondocic3.JPG">

Las imágenes fijas, animaciones gif, vídeos flash y quick time se insertan mediante la etiqueta <img>, con el parámetro src indicando el archivo que contiene el objeto incrustado. Por ejemplo con la siguiente sentencia html se introduce el logotipo del IPN animado:

<img border="O" src="imagenes/poli2\_ani.gif" align="right">

En la misma página ASP presentada en la Figura 4.1 se incrustan los botones enviar y borrar, mediante las siguientes sentencias:

<input type="submit" VALUE="Enviar"> <input type="reset" VALUE="Borrar">

Estos objetos son de la clase *input,* con la propiedad *type* se determina si puede ser *submit* para enviar los datos o *reset* para reestablecer los valores o limpiar las cajas de entrada, *es* decir definen la funcionalidad del botón y un valor tipo texto que se presenta al usuario como parte del botón.

4.7.3 Paso de parámetros entre páginos dinamiero

En la tecnología ASP, el paso de parámetros *se* realiza mediante un objeto *input,* en *este*  caso el tipo es "hidden", después se especifica el nombre del parámetro y su valor.

<input type="hidden" name="usuario" value="<~=usuario%>">

Todas las variables que se definen por este mecanismo, pasan a la siguiente página ASP que es invocada a través de un enlace (link), vía especificación en la URL.

4.7.4 . Accesa a la Base de Datos a traves del ODBC por medio de SOI

Para realizar la conexión a la base de datos utilizamos el objeto *Connection,* para establecer un hilo de trabajo en el ODBC, de la siguiente forma:

SET Ob Conn = Server.CreateObject ("ADODB.Connection")

Luego se crea una estructura de datos para recibir la información resultante de la comunicación con la base de datos. Así:

SET Ob RS = Server.CreateObject ("ADODB.RecordSet")

Finalmente, mediante el método *Open* del objeto *Connection,* se abre la base de datos:

Ob Conn.Open "Plananual"

Las consultas a la base de datos se realizan por medio del lenguaje SQL incrustado en las ASP. De la siguiente manera:

Asignamos la sentencia SQL a una variable tipo cadena de caracteres:

SQL= "SELECT Nivel, cve\_lab, grado, Nombre, A\_paterno, A materno FROM Usuarios WHERE id usuario="'&usuario&"' *<sup>u</sup>*

Luego mediante el método *open* del objeto *Recordset,* recuperamos la información de la base de datos. La sentencia SQL es un parámetro del método *open.* 

Ob RS.Open SQL, Ob Conn, adOpenStatic, adCmdTable

El parámetro Ob\_conn es el objeto que se creó al abrir la base de datos. adOpenStatic define un cursor de tipo estático, lo que quiere decir que la tabla correspondiente no se actualiza dinámicamente con los cambios introducidos por otros usuarios. Finalmente adCmdTable indica que se da el nombre de la tabla en uso, por medio del nombre de la misma.

4.7.5 Manejo de derechos de acceso, Jean a componental

Cada usuario tiene asignado un nivel representado en un campo de la base de datos, de acuerdo a la categoría que tiene en la estructura del centro de cómputo. Es en base a este campo que se determina cual menú se le mostrará al usuario. Para obtener el valor del campo nivel se consulta el registro del usuario con el nombre de usuario que se introduce en la forma de entrada al sistema. Con este dato se controla una estructura *Select case* de  $VRS$ .

## 4.7.6 Consultas SOI anidadas

Se utilizaron consultas anidadas para realizar algunos informes, corno es el caso de la Evaluación promedio por laboratorio. La formulación de la consulta para este informe es la siguiente:

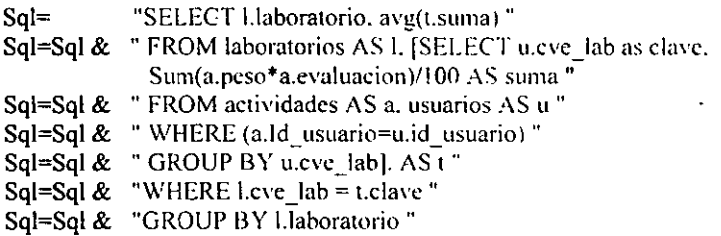

Esta consulta o *select* anidado de SOL saca el promedio de las evaluaciones de todos los integrantes de los laboratorios y construye una tabla de evaluaciones promedio de laboratorios. El *select* anidado calcula el índice de productividad de cada investigador haciendo la suma de los productos del peso relativo de cada actividad por la evaluación de dicha actividad. De acuerdo a la fórmula 2.1. presentada en el capítulo 2.

### $4.8$ Desarrollo de los Módulos

A continuación describimos la forma en que finalmente quedaron establecidos los distintos módulos que integran ADPEA.

### *4.8.1* !J{/.\/' *de Dalo,*

En la Figura 4.2 se muestra el modelo de diseño de la base de datos de ADPEA. Como puede apreciarse, consta de:

- **La tabla de actividades registradas**
- **La tabla de usuarios (investigadores y autoridades)**
- **El catálogo de laboratorios**
- **El catálogo de actividades por tipo**

**La tabla de actividades registradas** *(actividades)* **tiene como llave primaria la combinación de los campos** *de* **identificador de usuario e identificador de actividad**  *(id\_usuario ynumero\_acl).* **Además tiene los campos de:** 

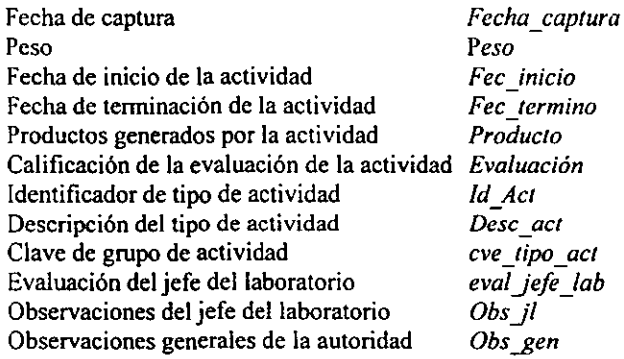

**La tabla de usuarios** *(Usuarios)* **tiene como llave primaria el identificador de usuario ("username"). Además tiene los campos de:** 

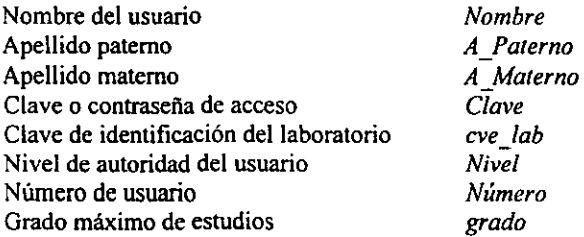

El catálogo de actividades por tipo *(Cat\_actividades)* tiene como llave primaria el identificador de tipo de actividad (id act). Además tiene el campo de:

**Descripción de la actividad** *descripcion* 

**El catálogo de laboratorios** *(laboratoros)* **tiene como llave primaria el identificador de**  laboratorio *(cve\_lab).* Además tiene el campo de:

**Nombre del laboratorio Laboratorio** 

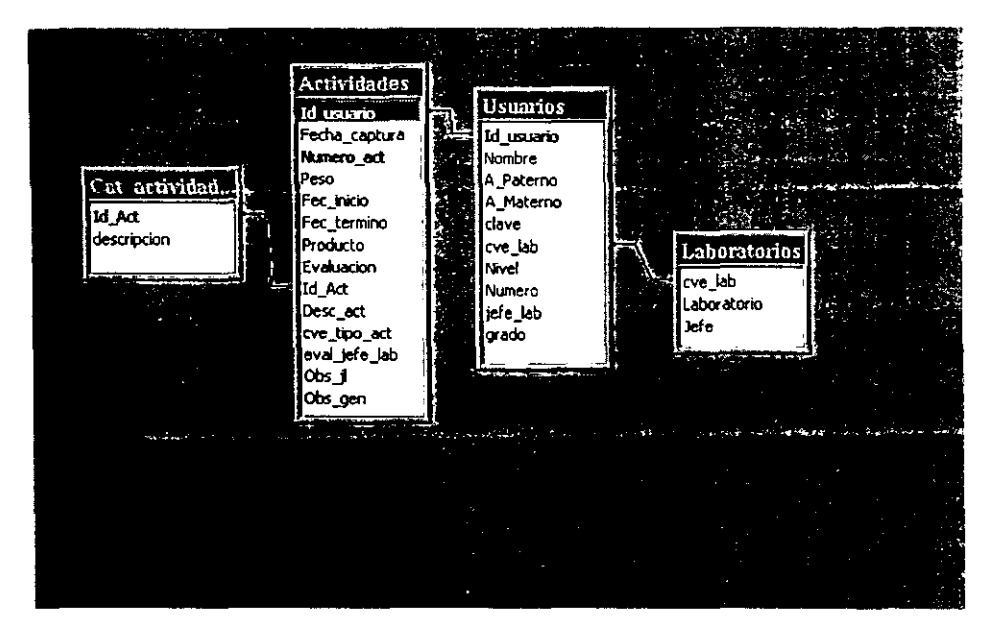

Figura 4.2. Modelo de Diseño de la Base de Datos de ADPEA

Adicionalmente, el catálogo de actividades por tipo y la tabla *de* actividades registradas tienen una relación de uno a muchos, a través del campo de tipo de actividad. Las tablas de actividades y de usuarios tienen una relación de muchas a uno, a través del campo del identificador de usuario. Finalmente la tabla de usuarios y el catálogo de laboratorios tienen una relación de muchos a uno, a través del campo de clave de laboratorio.

## *4.8.2 Módulo de COl/trol di' !cee\()*

La figura 4.3 muestra la Interfaz del Módulo de Control de Acceso, pueden verse los distintos elementos descritos en tomo a los elementos de programación de la figura 4.1. Esta interfaz cumple con las especificaciones dadas en la sección 3.2.2. de esta tesis. Al interfaz se accede desde un navegador, mediante el URL:

http://redii.cic.ipn.mx/plan trabajo/

Pueden notarse las cajas de entrada de texto, en las cuales se captura el nombre de usuario y la contraseña, y que están construidas mediante el siguiente código:

<input name="id usuario" size="20"> <input type=IIPassword" name="Clave" size="20"> **La entrada tipo** *password* **oculta el texto que se introduce como contraseña.** 

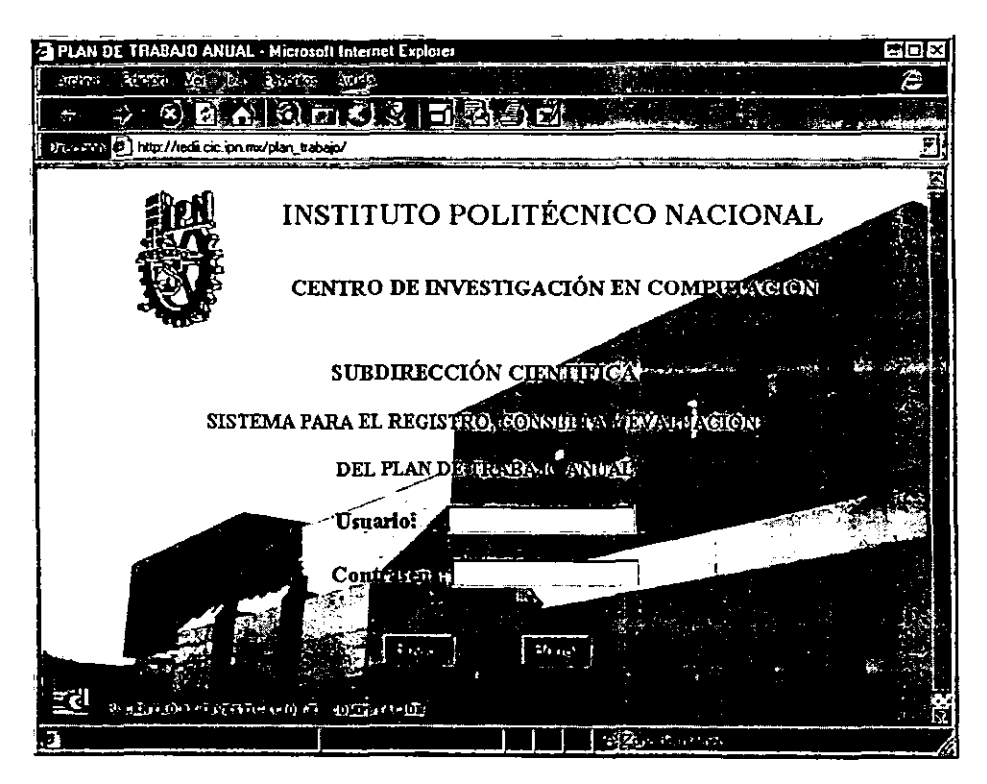

Figura 4.3. Interlaz del Módulo de Control de Acceso.

**Al introducir con éxito el nombre de usuario y la contraseña, el sistema presenta un menú como el de la Figura 4.4. El sistema se implementó con tres niveles de usuario:** 

- **Usuario Normal**
- **Jefe de Laboratorio**
- **Autoridad**

**Estos tienen distintas funciones asignadas, por lo que en realidad hay tres diferentes**  menús como el de la figura 4.4. Aqui sólo incluiremos el de autoridad que es el que tiene asignadas todas las funciones del sistema. En el diagrama de contexto de la Figura 3.2 **también se prevé que la sociedad en general puede obtener información de las actividades registradas en el sistema. Esto puede hacerse publicando en servidor WWW los informes**  y reportes generados mediante ADPEA.

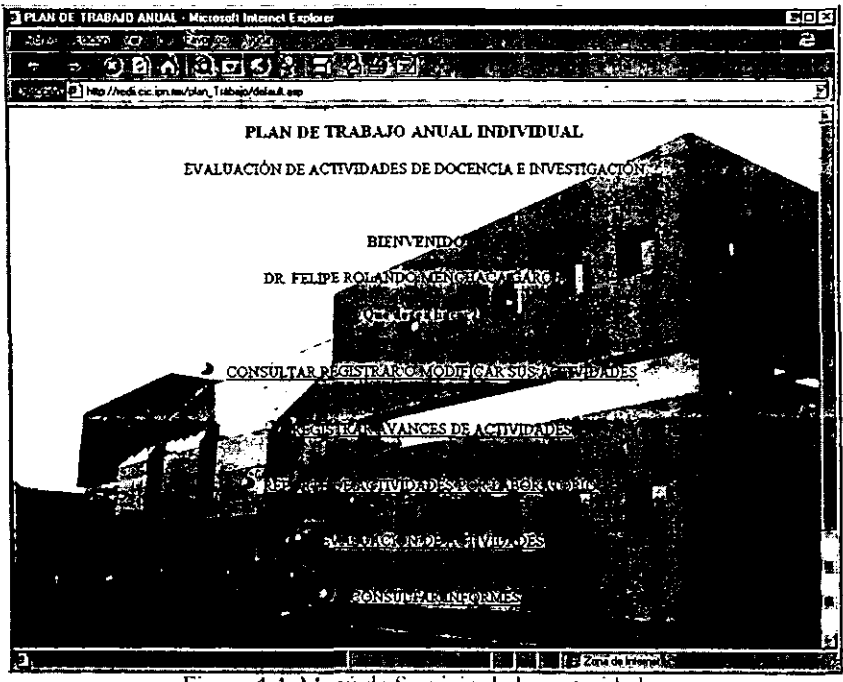

Figura 4.4. Menú de Servicio de las autoridades.

## *4.X.3 .Húdll/o dc P/allc(lciún*

Desde los menús como el de la Figura 4.4 tenemos acceso a los servicios de planeación, tal como están planteados en la sección 3.2.3. Por ejemplo, en el menú de la Figura 4.4 tenemos dos renglones a este respecto:

- Consultar, Registrar o Modificar sus Actividades y
- Registrar Avances de Actividades

Al seleccionar la primera alternativa aparece la pantalla de la Figura 4.5., la cual es una interfaz de captura y actualización, además de que muestra el estado actual del plan de trabajo. Para agregar actividades se selecciona esta opción con el ratón. lo cual nos lleva a la pantalla de la figura 4.6. Esta presenta un menú de tipo de actividades, por medio del cual el usuario elegirá el siguiente tipo de actividad que va a registrar.

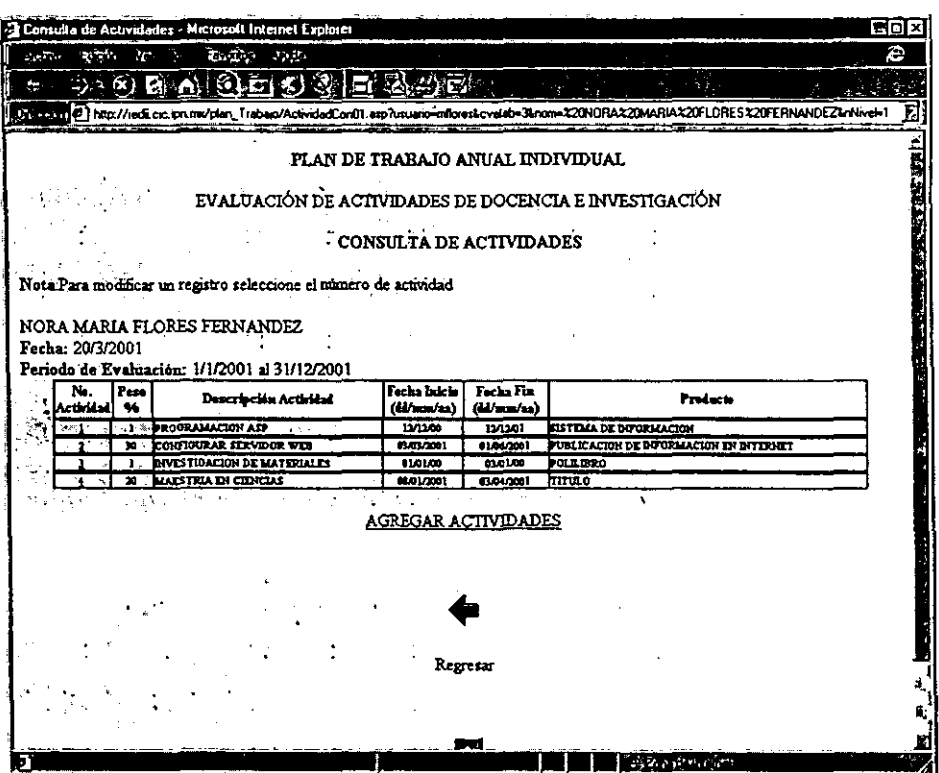

**Figura** 4.5. **Formato del Plan de Trabajo Anuallndividunl.** 

**En esta pantalla se presenta una taxonomía de todos los tipos de actividades que se pueden realizar en un centro de investigación.** 

**Para tener una vista panorámica de todos los tipos de actividades contempladas se selecciona con el ratón la opción ver catálogo. Esta vista se muestra en la figura 4.7.** 

Una vez seleccionado el tipo de actividad, se presenta la pantalla de registro de actividades de la figura 4.8. Como puede apreciarse, después de los encabezados aparece el nombre del usuario, la fecha actual, el período de evaluación del plan de trabajo, el **número secuencial de la siguiente actividad a registrar y el tipo** *de* **actividad. En la**  pantalla de ejemplo de la figura 4.8, el tipo de actividad es Docencia. Adicionalmente **esta interfaz tiene una lista desplegable para seleccionar la actividad específica, una caja de texto para capturar la descripción de la actividad. otra caja de texto para capturar el peso o importancia relativa de la actividad con respecto a la totalidad del plan de trabajo; las cajas de texto para capturar las fechas de inicio y de finalización de la actividad; y finalmente una caja de texto para especificar los productos que se van a entregar en la culminación de la actividad.** 

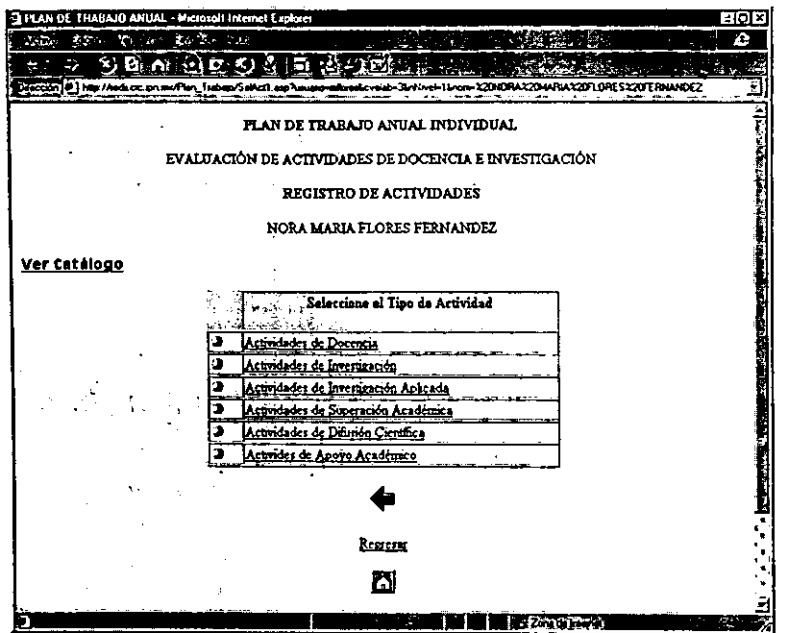

Figura 4.6. Menú de Selección de Tipo de Actividad.

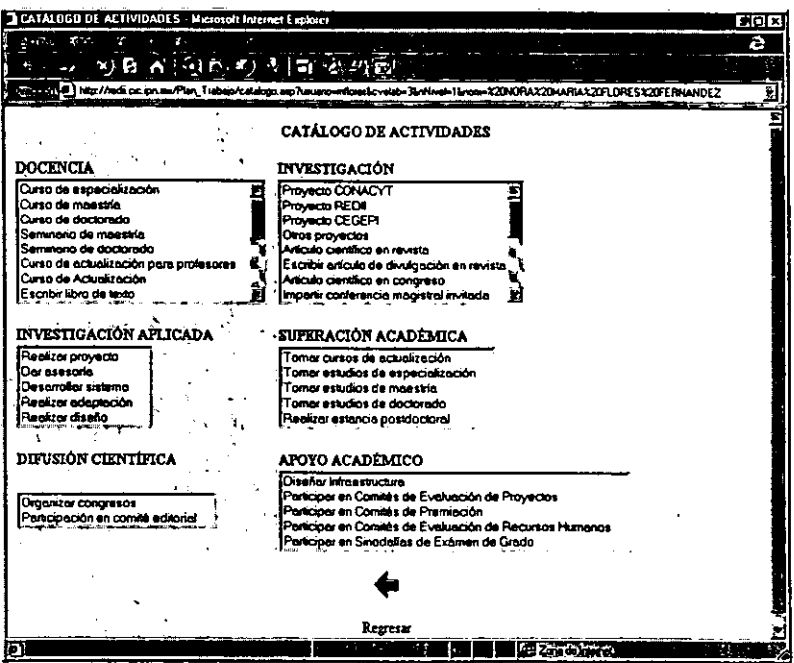

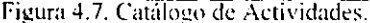

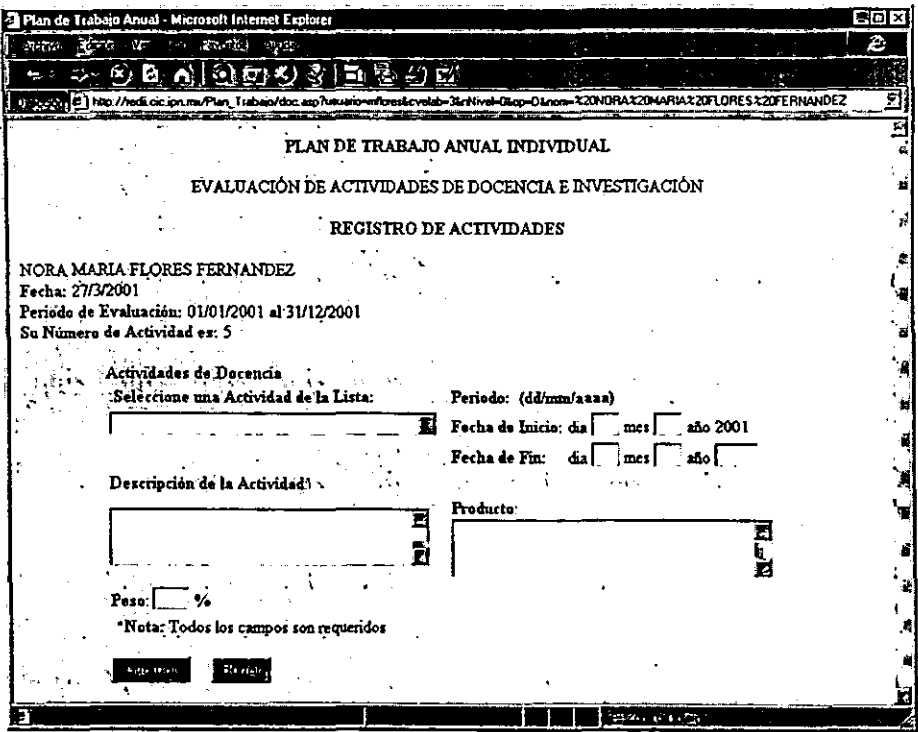

**figura** 4.8. **fomwto de Registro de Actividad.** 

**Una vez seleccionado el tipo genérico de la actividad, por medio de la interfaz de la**  Figura 4.6, se entra al formato de registro de actividad con este dato. El tipo de actividad **puede ser docencia, investigación, investigación aplicada, superación académica, difusión científica y apoyo académico.** 

En la caja de selección de actividad accionando el botón de la lista desplegable, aparece la lista de actividades del tipo seleccionado. Para elegir la actividad se selecciona con el ratón con un clic la actividad correspondiente, cuando aparece resaltada

En el cuadro de texto *Descripción de la actividad* se debe capturar la descripción breve **de la actividad, resaltando los objetivos de la misma. Por ejemplo: curso de redes y conectividad; o bien proyecto CGEPI Servidor de Visitas Virtuales, etc.** 

**El concepto** *Peso* **se refiere al peso relativo de la actividad respecto a la totalidad del plan de trabajo del usuario. En general la suma de los pesos de todas las actividades que va a**  realizar el usuario durante el periodo del plan (un año por ejemplo) debe ser igual a

ESTA TESIS NO SALE DE LA BIBLIOTECA

79

**100%. Sin embargo el jefe de laboratorio puede aceptar alternativas (una u otra actividad), con lo cual la suma de los pesos puede ser mayor del 100%.** 

**Para registrar el** *Periodo* **del plan de trabajo se captura el día y mes de la fecha de inicio de la actividad (En esta versión se aswne que inicia en el año 2001) Y el día, mes y año de**  la fecha de culminación de la actividad prevista. Los días y meses deben expresarse con **dos dígitos y el año con cuatro dígitos.** 

El Producto es el entregable o entregables que van a resultar de la actividad. Por ejemplo: Tesis de la alumna Nora Flores Femández.; paquete de software ADPEA, etc.

**Es conveniente que el seguimiento del plan de trabajo, detenninado por el registro de avances se refiera a estos productos planeados.** 

**Una vez capturados todos los campos de que se compone la interfaz de registro de actividad, mediante** *el* **botón guardar se almacenan en la base de datos del sistema. Si se desea desechar el registro de actividad en proceso se debe oprimir el botón borrar.** 

**Corno respuesta al evento de oprimir el botón guardar, el sistema presenta la pantalla de la figura 4.9, indicando que se ha registrado la actividad exitosamente. Para continuar la captura del plan de trabajo se selecciona con el ratón el vínculo Continuar. Después de oprimir continuar, el ambiente regresa a la pantalla de consulta del plan de trabajo, y de ahí se puede continuar con la captura de una nueva actividad o con la modificación de alguna de las actividades ya registradas.** 

Para modificar el registro de alguna actividad ya capturada se da doble clic en el número de actividad mostrado en la primera columna de la tabla, en el formato del Plan de Trabajo Anual Individual (ver la Figura 4.5).

Después del doble c1ic se activa la pantalla de menú de actividades y luego la pantalla de **captura de los datos de la actividad, con lo que pueden realizarse las actualizaciones requeridas. .** 

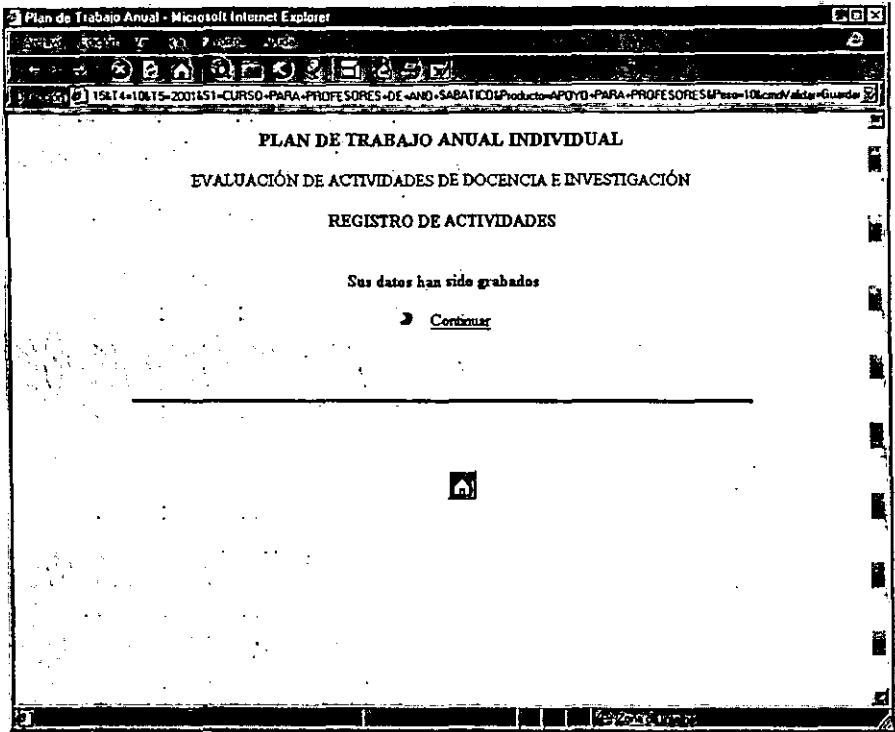

Figura 4.9. Mensaje de Registro de Actividad Exitoso.

El servicio de *Registro de Avances* se alcanza desde el menú de servicios de usuario de la Figura 4.4, al que se llega una vez que el usuario introdujo su nombre de usuario y contraseña.

Seleccionando *Registro de Avances* el sistema presenta la pantalla de la Figura 4.10. Esta pantalla es similar al Fonnato de Plan de Trabajo Anual Individual de la figura 4.5. Sin embargo. en este caso se procederá a capturar el avance de la actividad. Yen este formato aparece el avance, además de todos los campos inberentes a la captura del Plan de Trabajo.

Para seleccionar una actividad para la que se va a registrar el avance se da doble clie en el número de actividad del formato de la figura 4.10. *De* esta manera, el ambiente presenta la pantalla de captura de avances mostrada en la figura 4. 11. La fecha del avance va a corresponder con la fecha de captura.

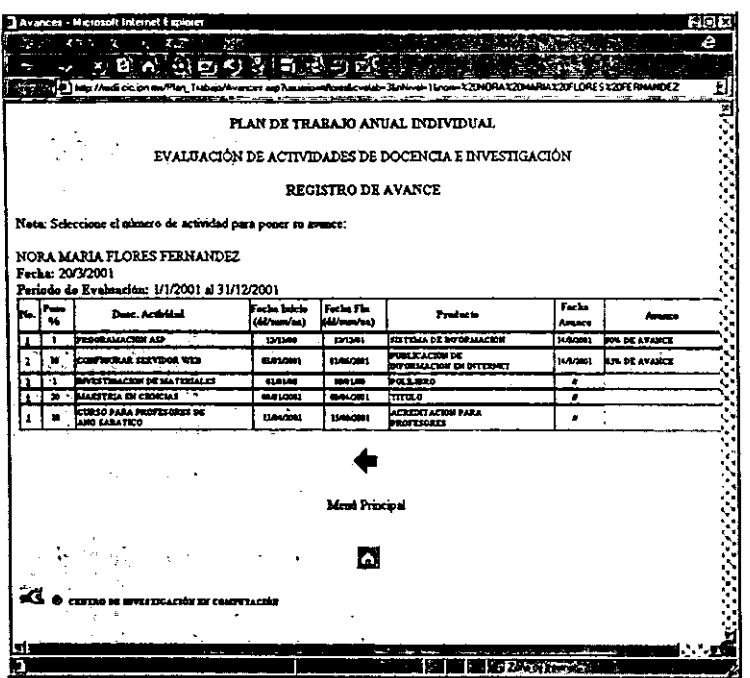

Figura 4.10. Captura de Avances.

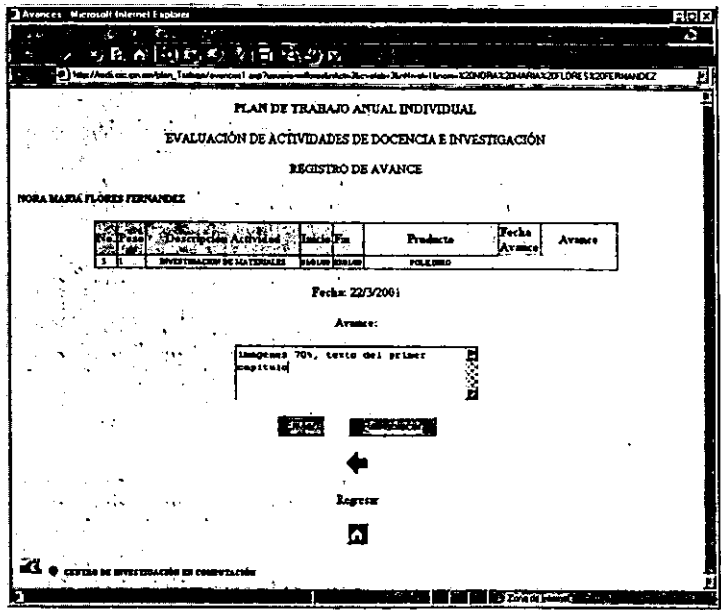

Figura 4.11. Formato de Captura de Avances.

Al terminar la captura del Avance se oprime el botón enviar y el ambiente envía un mensaje de éxito de la captura del avance. Al seleccionar continuar con el botón derecho del ratón, el sistema regresa a la pantalla de captura de avances de la figura 4.10.

### 4.l~.4 *.\Iátlulo dI' J:',',IIu¡feiúu*

El acceso al servicio de evaluación de planes de trabajo sólo es posible para los jefes de laboratorio y autoridades. Como ya *se* indicó al entrar el usuario al sistema. éste le presenta un menú de servicios como el de la Figura 4.4. Para los jefes de laboratorio y las autoridades, este menú contiene las opciones de evaluación.

Al seleccionar la cuarta opción del menú (Evaluación de Actividades), el sistema muestra la pantalla de la figura 4.12. que contiene la lista de laboratorios y la lista de los integrantes de laboratorio. Para el servicio de nivel autoridad se presentan ambas listas y para el servicio de jefes de laboratorio, únicamente la lista de investigadores.

Las dos listas, son menús de selección. Al seleccionar un laboratorio con doble die del ratón la lista de investigadores cambia presentando los de ese laboratorio. Y en el caso de los jefes de laboratorio sólo se le presenta la lista de integrantes de su laboratorio.

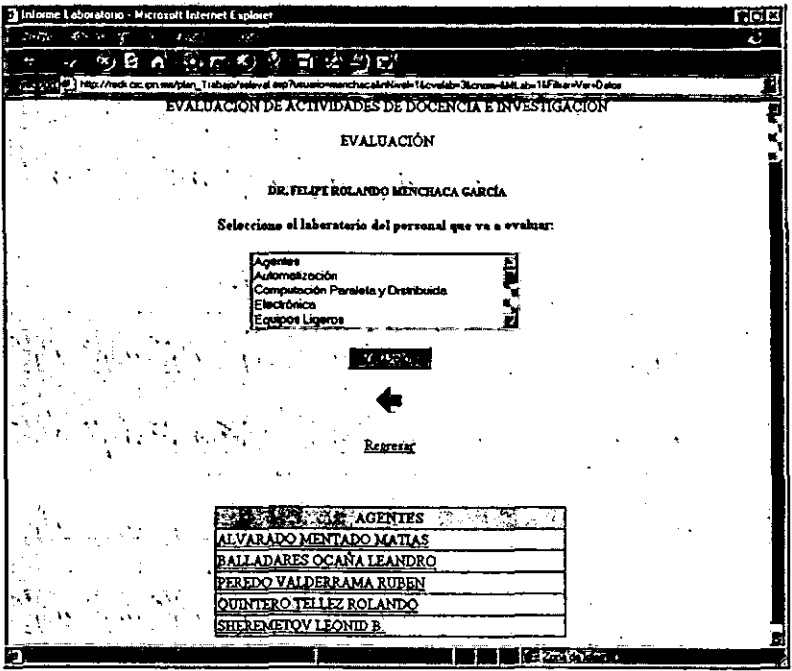

Figura 20. Integrantes del Laboratorio.

Para evaluar a un investigador se selecciona con un elie su nombre. Entonces el sistema muestra la pantalla de la Figura 4.13.

| <b>I</b> Evabua - Massacult Internet Excluser    |   |        |                                                                                               |   |                   |                                                                                                    |          |                                     | 2101    |
|--------------------------------------------------|---|--------|-----------------------------------------------------------------------------------------------|---|-------------------|----------------------------------------------------------------------------------------------------|----------|-------------------------------------|---------|
|                                                  |   |        | (熱は) 取消必要                                                                                     |   |                   | and the state of the Pastor of                                                                                                    |          |                                     | Ð<br>n. |
|                                                  |   |        |                                                                                               |   |                   |                                                                                                    |          |                                     |         |
|                                                  |   |        |                                                                                               |   |                   | #] http://apli.cip.im.un/play. Tubajo/evalue.am?Chrompandplayedah=12ream0ft %20LE0MD%208.%20SHERENETOV6rtival-26amarin-ahar                                                                                        |          |                                     |         |
|                                                  |   |        |                                                                                               |   |                   | PLAN DE TRABAJO ANUAL INDIVIDUAL                                                                                                    |          |                                     |         |
|                                                  |   |        |                                                                                               |   |                   | EVALUACIÓN DE ACTIVIDADES DE DOCENCIA E INVESTIGACIÓN                                                                                                    |          |                                     |         |
| <b>DR. LEONID B. SHEREMETOV</b>                  |   |        |                                                                                               |   |                   |                                                                                                    |          |                                     |         |
|                                                  |   |        |                                                                                               |   |                   |                                                                                                    |          |                                     |         |
| - Evaluado a<br>M. EN C. RUBEN PEREDO VALDERRAMA |   |        |                                                                                               |   |                   |                                                                                                    |          |                                     |         |
|                                                  |   | تي و " | <b>ED</b> escripción<br>sActividad<br>л,                                                      | ÷ | .Fr.              | Procueto                                                                                                    | Ernimedo | Observación Jefe<br>∴ Lab.          |         |
|                                                  |   | n.     | AFENORIA EM<br>900708400                                                                      |   | na verkvance      | TESH DE DOCTORADO                                                                                                    | ٠        | 1 ASTERDA                           |         |
|                                                  |   |        | EARGRAR LA VELEIÓN<br>1100 FOUR BEACH<br>LINUXULTS Y<br>AUTOMATAS<br><b>BLARGEADO DI 1000</b> |   | 1.01.00 11.1.1.00 | <b>EFFECTIONS DE LENGUARS Y<br/>AUTOMATAS</b>                                                                                                    | m        | terenó la presida<br>Victoria       |         |
|                                                  |   | ٠      | <b>EXALIZACIÓN DE CORSOS</b><br>DODDONALIS DI RIALOUNIN<br><b>EVA</b>                         |   |                   | DESERTE TORRANGEACHON DE<br><b>THE CURSO</b>                                                                                                    | n        | AVANCAR DI ESTA<br><b>ACTIVIDAD</b> |         |
|                                                  | £ | ×      | EL ABORA TIÓN DE<br><b>MULVOS PREVIL: 708</b>                                                 |   | بمدمدا أمعامه     | <b>PRESENTACIÓN DE PROYECTO</b><br>DE COLABORACIÓN<br><b>BLATERAL LABORATORIO DE</b><br>AMOUTEL CITY CON SIX TENANI<br>BITELSHISTES, DEPTO. DE<br><b>CENTAS DE COMPUTACIÓN</b><br>DELA UNIVERSIDAD DE<br>127931-07 |          | APROBACTOR PROYECTO                 |         |
|                                                  |   |        | DISATO SURES<br>AUTOMA TAX                                                                    |   | محصدا فاست        | <b>DIFORMAT FRENDICO</b>                                                                                                    | 185      |                                     |         |
|                                                  |   |        |                                                                                               |   |                   |                                                                                                    |          |                                     |         |
|                                                  |   |        |                                                                                               |   |                   | Evaluar otro investigador                                                                                                    |          |                                     |         |
|                                                  |   |        | <b>S. O CUTAS EX ENTERACTÓN EN COMPUTAÇIÓ</b><br>دالا ويجتنب                                  |   |                   |                                                                                                    |          |                                     |         |
|                                                  |   |        |                                                                                               |   |                   |                                                                                                    |          | <b>Like control</b>                 |         |

Figura 4.13. Plan de Trabajo Anual Individual. (Evaluación).

La evaluación consiste en llenar estas dos columnas para cada una de las actividades del usuario bajo evaluación. La evaluación de la autoridad incluye un campo adicional de observaciones.

Para evaluar se hace la selección dando elie en el número de actividad indicado en la primera columna de la tabla. Entonces el ambiente presenta el formato de captura de la figura 4.14.

La evaluación se realiza seleccionando una de las opciones del menú *de* evaluación. Luego se capturan textualmente los comentarios de esta evaluación.

La evaluación se registra como un campo del registro de la actividad en la base de datos y servirá para calcular el índice de productividad del investigador. Este índice, normalmente, debe ser menor o igual al 100%. Es la suma ponderada por los pesos de cada actividad de las evaluaciones de las distintas actividades, según la fórmula 2.1.

Los comentarios deben indicar en que grado se cumplió con el plan de trabajo, y en caso de no haberse cumplido la justificación correspondiente. Ni la evaluación ni los comentarios están disponibles para el usuario normal.

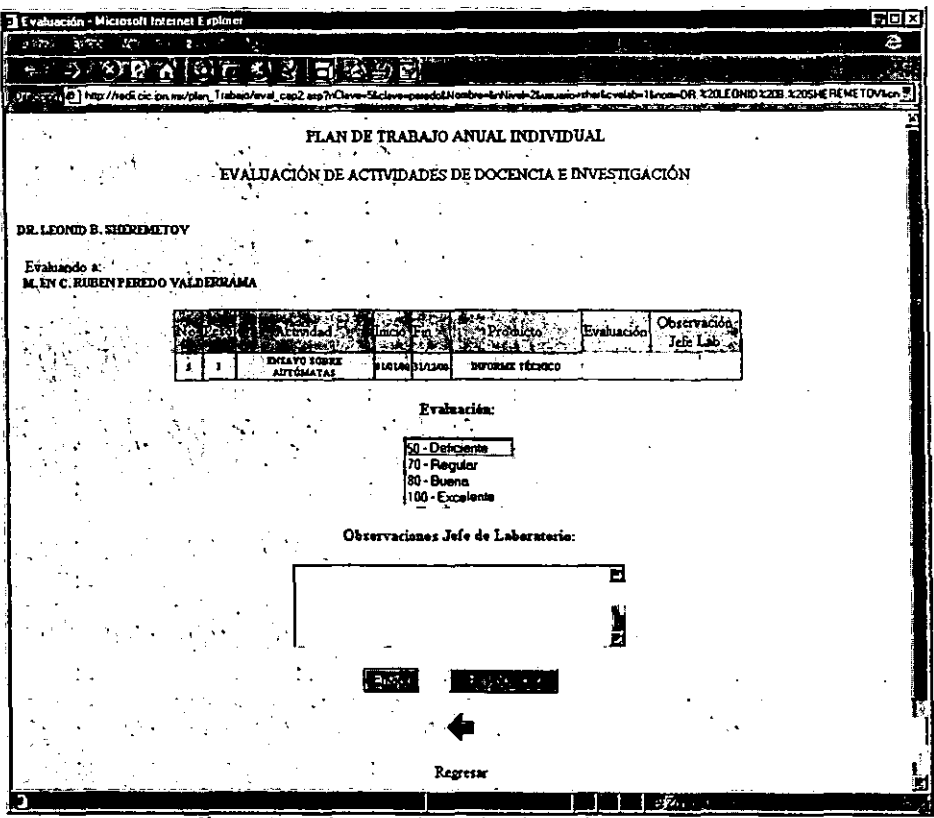

Figura 4.14, Formato de Evaluación del Investigador.

Al terminar de evaluar una actividad, se debe de oprimir el botón Enviar, para que se registren en la base de datos estos campos. Entonces el sistema presenta el mensaje de evaluación registrada con un menú de navegación.

### Módulo de Informes  $4.8.5$

Las autoridades disponen de varias opciones de reporte o informe general como son: Proyectos de Investigación en Desarrollo, Cursos Programados y Profesor Asignado, Libros en Proceso de Desarrollo, Libros Hipermedia (Polilibros en Desarrollo), Investigadores con Actividades de Superación Académica, Tesis de Maestría y Tesis de Doctorado en Proceso, Artículos Científicos Previstos por Laboratorio, Publicaciones en Congresos previstas por Laboratorio, Evaluación Promedio de los Investigadores y Evaluación Promedio por Laboratorio. La Figura 4.15 muestra este menú.

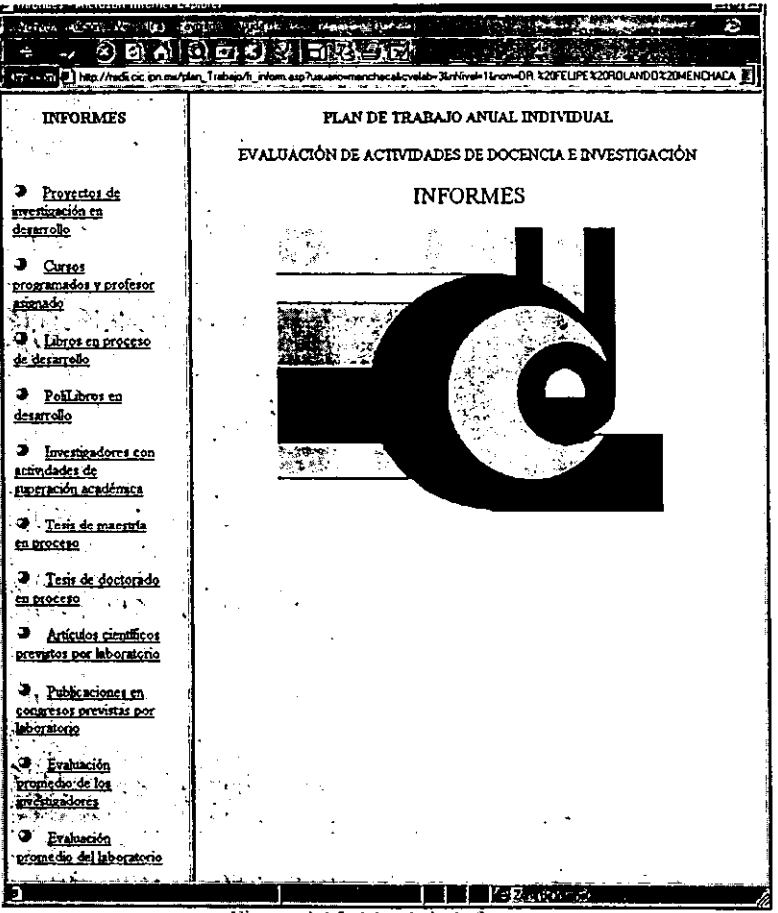

Figura 4.15. Menú de Informes.

Los primeros 9 informes del menú representan una lista de las actividades de un determinado tipo (proyectos de investigación, cursos, tesis, ...) ordenada por investigador y por laboratorio. Estos representan un informe general de las actividades de esa índole que se realizan en el centro *de* investigación. Como ejemplo la figura 4.16 muestra un infonne de proyectos de investigación en desarrollo. La figura 4.17 por su parte muestra un ejemplo del infonne de cursos programados y profesor asignado.

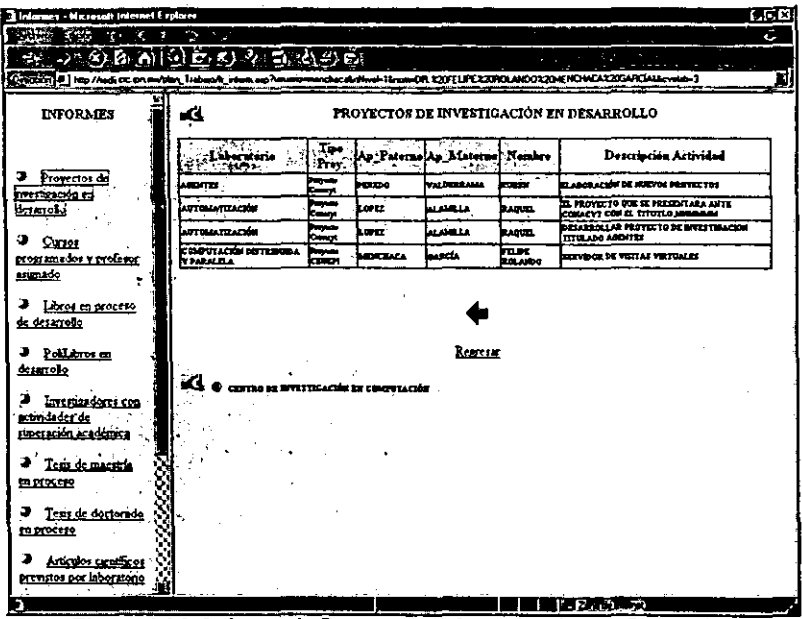

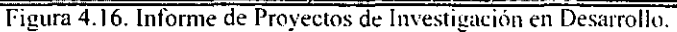

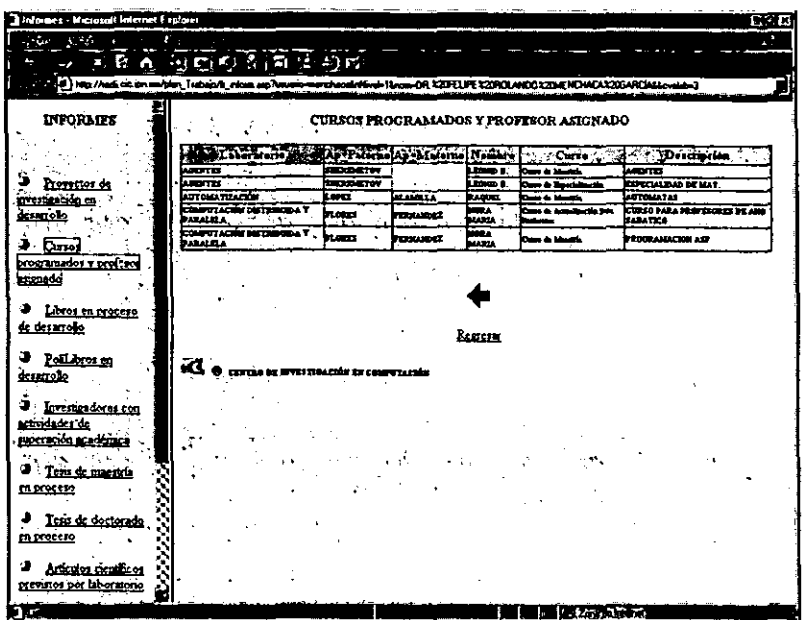

 $\cdot$ 

Figura 4.17. Informe de Cursos Programados y Profesor Asignado.

 $\ddot{\phantom{0}}$ 

 $\hat{\mathbf{r}}$ 

Como ya se ha expresado ocasiones anteriores, la evaluación del investigador es la suma ponderada por los pesos relativos, de las calificaciones obtenidas para cada actividad. En la figura 4.18 se muestra el informe de las evaluaciones de todos los investigadores ordenadas por laboratorio.

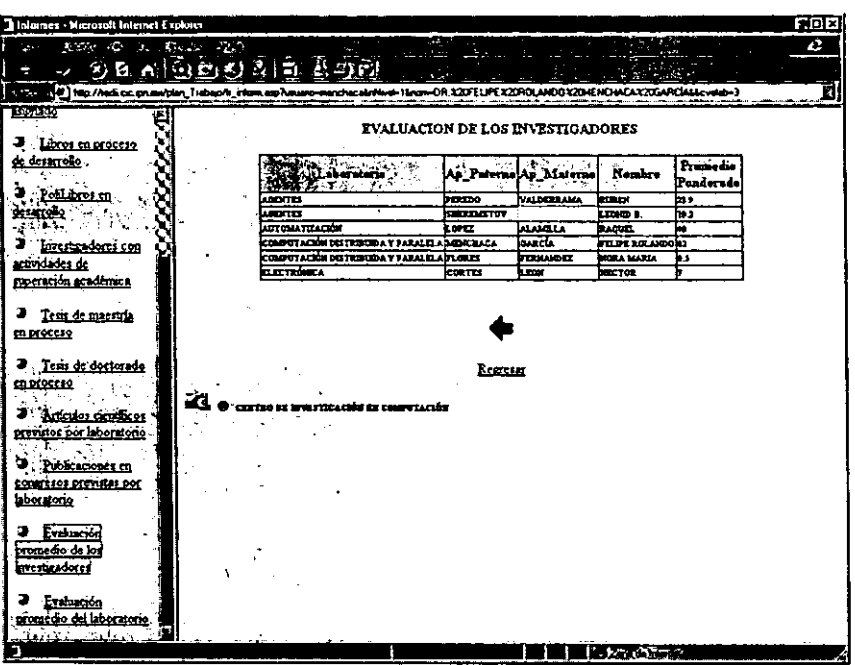

Figura 4.18. Evaluación Promedio por Investigador

La *Evaluación Promedio de Laboratorio es el* promedio de las evaluaciones de todos los profesores del laboratorio. Se muestra en la figura 4.19.

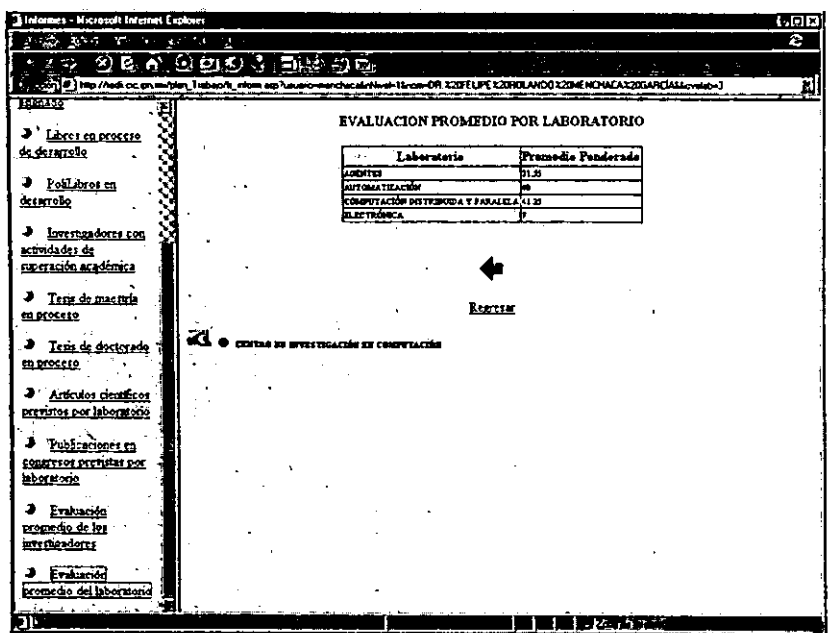

Figura 4.19. Evaluación Promedio por Laboratorio.

 $\cdot$ 

 $\ddot{\phantom{a}}$ 

# Capítulo 5

## 5 Pruebas

## **5.1 Cantura Distribuida de los Planes de Trabajo**

**Una versión del sistema ADPEA se encuentra operando en el Centro de Investigación en**  Computacíón del lPN. Se realizó la captura de los planes de trabajo de los investigadores **en un ambiente de red como el que muestra la Figura 5.1. Y finalmente, se obtuvieron los resultados esperados. Es decir, pudieron acceder al sistema varios usuarios a la vez y pudo preservarse la independencia de los accesos.** 

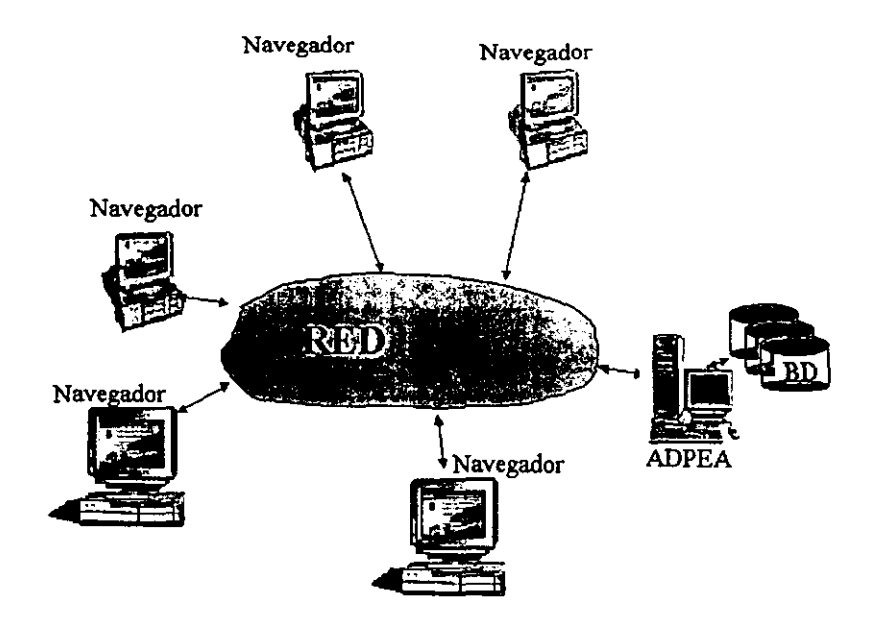

## CAPI'URA DE PLANES DE TRABAJO EN FORMA DISTRIBUIDA

**figura** 5.1

Cabe mencíonar que la forma en que funcíona el servídor lIS obliga a que el aislamíento **entre las sesiones de distintos usuarios se maneje por medio de la programación de las páginas dinámicas ASP. Esto a través del paso de parámetros de usuario, entre páginas. Recalcamos que el lIS puede manejar con facilidad 100 usuarios. El sistema actual maneja menos de 100 usuarios.** 

Por medio de software especializado como por ejemplo EcoScope podrían medirse el rendimiento del servidor WWW. sus tiempos de respuesta por página dinámica producida, etcétera. Sin embargo estas tareas escapen del alcance de esta tesis.

#### $5.2$ - Acceso Múltiple al Mismo Registro de Usuario

Es posible que varios usuarios, por ejemplo el investigador, el jefe del laboratorio y la autoridad. accedan simultáneamente al mismo registro. El sistema trata las diversas transacciones *de* cada uno de los usuarios en forma atómica. De manera que las ejecuta todas. Sin embargo, no se asegura que pueda haber total integridad, porque no se establecieron reglas de seguridad y exclusión mutua para estos casos, porque este problema también sale del alcance de esta tesis. Sin embargo ya que este sistema opera por etapas, se bloquea el acceso a modificar registros en la etapa de registro de avances y de usuarios nonnales en la etapa de la evaluación.

5.3 Control de Acceso

El manejo de los nombres de usuario y claves de acceso se ha centralizado en la autoridad responsable de la planeación de las actividades. Se usan claves de acceso de 8 caracteres imprimibles para el control de acceso, con este tamaño de contraseña se tiene un universo de contraseñas de más de 10<sup>10</sup>, por lo cual un ataque de fuerza no se considera factible, en el nivel de aplicación que se desarrolló.

### $5.4 -$ Compatibilidad con los Navegadores Comerciales Comunes

Como ya se comentó el sistema se desarrolló con Front Page como editor html. En navegadores como Netscape, diversos fonnatos no son ejecutados adecuadamente. Esto se debe a que Front Page introduce algunas etiquetas que son extensiones del estándar html.

Asimismo, el código VBS, no es interpretado adecuadamente por Netscape.

De la mísma forma, hay código incrustado, algunas veces invisible para el programador, porque entra en una fonna similar a las directivas de inclusión de archivos que no son compatibles en los distintos tipos de navegadores.

Por el equípamiento que tíene el CIC. Sobre todo a nivel de cubículos de investigadores, se optó por el ambiente compatible de Microsoft y por ello se recomienda acceder al sistema desde el navegador Internet Explorer.

# Conclusiones

Se desarrolló el sistema propuesto, de acuerdo a los requerimientos planteados. Es decir, de acuerdo a la necesidades que demanda el proceso de planeación, control y evaluación de los planes de trabajo de los investigadores de un centro de investigación.

Se logró un producto con las siguientes características:

- Un sistema de información distribuido, con una base de datos centralizada.
- La base de datos es mediana, por lo que no se requirió un manejador de bases de datos de alto costo y se adoptó Access.
- Un sistema multiacceso, al cual tienen entrada todas las autoridades e investigadores del centro, para elaborar su plan de trabajo, darle seguimiento, elaborar informes y evaluaciones. Se trata de un proceso que se trabaja en grupo como un workflow.
- El sistema cuenta con un esquema de seguridad, basada en jerarquías de acceso por tipo de usuario y contraseña.
- Se desarrolló sobre un servidor web estándar, el cual puede soportar varios cientos de accesos simultáneos. Por lo que el sistema es adecuado para un centro de investigación mediano.
- El sistema representa un núcleo que puede crecer modulannente. Se pueden elaborar nuevos informes, agregar usuarios, etcétera, de manera muy sencilla.

Se encontró que es muy importante tomar en cuenta la compatibilidad de las herramientas de desarrollo, porque pueden suceder diversos problemas de incompatibilidad que afectan el diseño original de la presentación de las páginas electrónicas y formatos que constituyen el sistema y que por lo tanto no tiene el desempeño que se espera.

Las páginas dinámicas AS? son herramientas de programación para Internet de gran ayuda porque permiten:

- Crear páginas electrónicas dinámicas con la información que se obtiene de consultas a bases de datos, por medio de agentes de interoperabilidad como ODBC. Esto con la finalidad de hacer consultas y actualizaciones de la base de datos.
- Crear presentaciones compatibles con el servicio WWW que son accesibles en toda la Internet.
- Aprovechar la funcionalidad de las nuevas versiones de los navegadores para visualizar, interactuar, imprimir, dar presentación atractiva, utilizar otros recursos de cómputo, etcétera.
- Realizar los programas necesarios, con lenguajes diversos como VBS, Java, JScript, etcétera.

Por medio de sistemas "workflow" como ADPEA se puede optimizar el trabajo de los usuarios del sistema quienes pueden:

• Capturan su infonnación una sola vez.

- **Ordenarla de acuerdo a la clasificación de actividades**
- **Darle seguimiento a las actividades**
- **Crear informes con diversos formatos que se requieran por diversas instancias**
- **Actualizar su currículo.**

**Es importante delinear patrones de modelado de datos reutilizables. ADPEA contiene la especificación del Patrón de Datos de un Ambiente de Planeación, Control y Evaluación de Actividades para una comunidad de investigación y desarrollo. Para ello se diseñó un catálogo de actividades genérico para este campo que puede ser utilizado en forma**  general por cualquier comunidad de este tipo. Igualmente se diseñó un modelo de datos, en el cual el plan de trabajo y el informe de actividades de cualquier tipo o ámbito, puede **trabajarse como un conjunto de actividades adecuadamente clasificadas y ordenadas. Es**  decir se adopta la actividad como el objeto atómico que permite manejar todos los **documentos inherentes a la planeación, control y evaluación de actividades, coma son: el plan de trabajo, el informe de actividades en diversas modalidades, la evaluación del desempefto, el currículo, las constancias, etcétera.** 

**Con esto podemos concluir que el usuario se beneficia con el uso del sistema puesto que puede concentrar su información y tenerla disponible en el momento que la requiera para los diferentes necesidades que se le presenten.** 

## **Bibliografía**

- [1] Open Software Foundation. "Introduction to OSF DCE". Prentice Hall. 1992.
- [2] Tony Mason. "Open Software Foundation's Distributed Computing Environment". UNIX Review January. 92 vol.lO no. 1.
- [3] Amjad Umar. "Distributed Computing, A Practical Synthesis of Networks, Client/Server Systems, Distributed Applications and Open Systems". Prentice Hall 1993.
- [4] Helen Custer. "Windows NT". Microsoft Press. 1993.
- [5] Joseph Boykin, David Kirschen, Alan Langerman, Susan LoVerso "Prograrnming under Mach. Unix and Open Systems Series", Addison-Wesley 1993.
- [6] Richard Stevens. "Unix Network prograrnming". Prentiee Hall. 1990.
- [7] Martin Hall, Mark Towfiq, Geoff Arnold, David Treadwell, Henry Sanders. "Windows Sockets, An Open Interface for Network Programming under **Microsoft Windows".**
- [8] Ward Rosenberry, Jim Teague. "DCE and Windows NI". O'Reilly & Associates, lne. 1993.
- [9] John D. Ruley. "Networking Windows NT". John Wiley & Sons, lne. 1994.
- [10] A. Goscinski. "Distributed Operating Systems". Addison-Wesley, 1991.
- [11] Andrew Tanenbaum. "Computer Networks". Prentice-Hall, 1989.
- [12] Manuales de SUN. "Network Programming Guide". Sun Microsystems. 1990.
- [13] "Guide to OSF/I A Technical Synopsis". O'Reilly & Associates, Inc. 1991.
- [14] Patrick Smith. "Client/Server Computing". Sams Publishing, 1992.
- [15] NCR. "Client/Server Computing".
- [16] Datapro "Client/Server analyst. Why Client Server Computing". 1994.
- [17] Datapro "Client/Server Analyst. Using Client / Server Computing to Support or Enable Entreprise Strategy". 1994.
- **[18] Inmoo W. H .. "Client I Server Applications in an Architected Environment,**  QED", Teehnical Publishing Group.
- [19] NCR. Client/Server Computing, Open Cooperative Computing, the Strategy for Managing Change.
- [20] Wenig Raymond P., Pardoe Terry D., Fox Richard K.. "Client / Server Computing", Internacional Management Services Inc.
- [21] Datapro "Client/Server Analyst, Cliente Server Computing : Emerging Trends, Solutions and Strategies", 1994.
- [22] Goodwill J. "Developing Java Servelets, The Authoritative Solution. SAMS MeMillan", 1999.
- [23] J. Bobadilla, A. Alcocer, L. Rodríguez-Manzaneque. Active Server Pages 3. Creación de Aplicaciones Web a través de ejemplos. Alfaomega Ra-Ma. 2000.
- [24] J.L. Viseeas. Guía Completa de Microsoft Aecess 97. Microsoft Press, Me. Graw Hill. 1997.
- [25] Ch. Misore, B. Melson. Web Servers, 6 Servers Tangle on the Web. Byte, March 1996, pg 124-133.
- [26] CIC. Inducción al CIC. CIC 1999.
- [27] Yourdon E. Análisis Estructurado Moderno. Prentice Hall, 1993.
- [28] Khoshafian S., Buckiewicz S. Introduction to Groupware, Workflow and Workgroup Compuling. John Wiley and Sons, 1995
- [29] Lawrence P. Workflow Handbook 1997. John Wiley and Sons, 1997.
- [30] Weiss S.M., Indurkhya N. Predictive Data Mining. Morgan Kauffman P. 1998.
- [31] Date CJ. An Introduction to Database Systems, 6th Edition. Addison Wesley, 1995.
- **[32]** *Kroenke* **D.M. Procesamiento de Bases de Datos. Fundamentos, Diseño e**  Instrumentación. Prentice Hall, 1996.
- [33] Chen P. P. The Entity Relationship Model Toward a Unified View of Data. ACM International Conference of Very Large Databases, Sept 22-24, Massachussets, U.S.A. 1975.
- [34] Codd E. F. A Relational Model of Data for Large Shared Data Banks. Communications of the ACM, Vol. 13, No. 6, pp. 377-387, june 1970.
- [35] Hay D. C. Data Model Patterns. Convention of Thought. Dorset House Publishing. 1996.
- [36] G. Booch, J. Rumbaugh, 1. Jacobson. El Lenguaje Unificado de Modelado. Addison Wesley 1999.
- [37] Menchaca Garda F.R. Apuntes del Curso de Disefio de Bases de Datos. Informe Técnico No. lO, serie verde. Septiembre de 1998. CIC. IPN.
- [38] S. Cannan, G. Otten. SOL the Standard Handbook. Mc Graw Hill 1993.
- [39] Webopedia. http://www.webopedia.com/